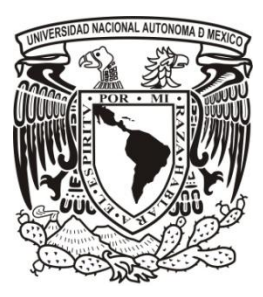

UNIVERSIDAD NACIONAL AUTONOMA DE MEXICO FACULTAD DE INGENIERIA DIVISION DE INGENIERIA ELECTRICA

# **DISEÑO Y CONSTRUCCION DE UN ROBOT EXPLORADOR**

**TESIS** 

QUE PARA OBTENER EL TITULO DE: **INGENIERO ELECTRICO ELECTRONICO**

PRESENTAN

ALBERTO FAUSTINO FUERTES MACIAS GUILLERMO GARCÍA CERDA EDUARDO GÓMEZ MARTÍNEZ

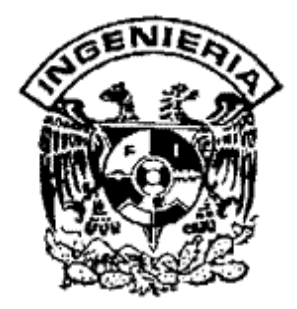

DIRECTOR DE TESIS NORMA ELVA CHÁVEZ RODRÍGUEZ

MEXICO D.F. 2009

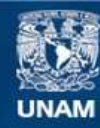

Universidad Nacional Autónoma de México

**UNAM – Dirección General de Bibliotecas Tesis Digitales Restricciones de uso**

#### **DERECHOS RESERVADOS © PROHIBIDA SU REPRODUCCIÓN TOTAL O PARCIAL**

Todo el material contenido en esta tesis esta protegido por la Ley Federal del Derecho de Autor (LFDA) de los Estados Unidos Mexicanos (México).

**Biblioteca Central** 

Dirección General de Bibliotecas de la UNAM

El uso de imágenes, fragmentos de videos, y demás material que sea objeto de protección de los derechos de autor, será exclusivamente para fines educativos e informativos y deberá citar la fuente donde la obtuvo mencionando el autor o autores. Cualquier uso distinto como el lucro, reproducción, edición o modificación, será perseguido y sancionado por el respectivo titular de los Derechos de Autor.

# **AGRADECIMIENTOS**

A la Maestra Norma Chávez Rodríguez por su tiempo dedicado y la experiencia compartida para la elaboración del presente trabajo.

A la División de Educación Contínua de la Facultad de Ingeniería y en especial al programa de Apoyo a la Titulación por las facilidades que nos brindaron.

A todos nuestros profesores de la Facultad de Ingeniería.

A nuestra Alma Mater, la Universidad Nacional Autónoma de México, de la que siempre nos sentiremos orgullosos.

# **DEDICATORIAS**

A nuestras Familias por su apoyo y paciencia.

A nosotros mismos por no haber perdido la motivación para terminar este trabajo.

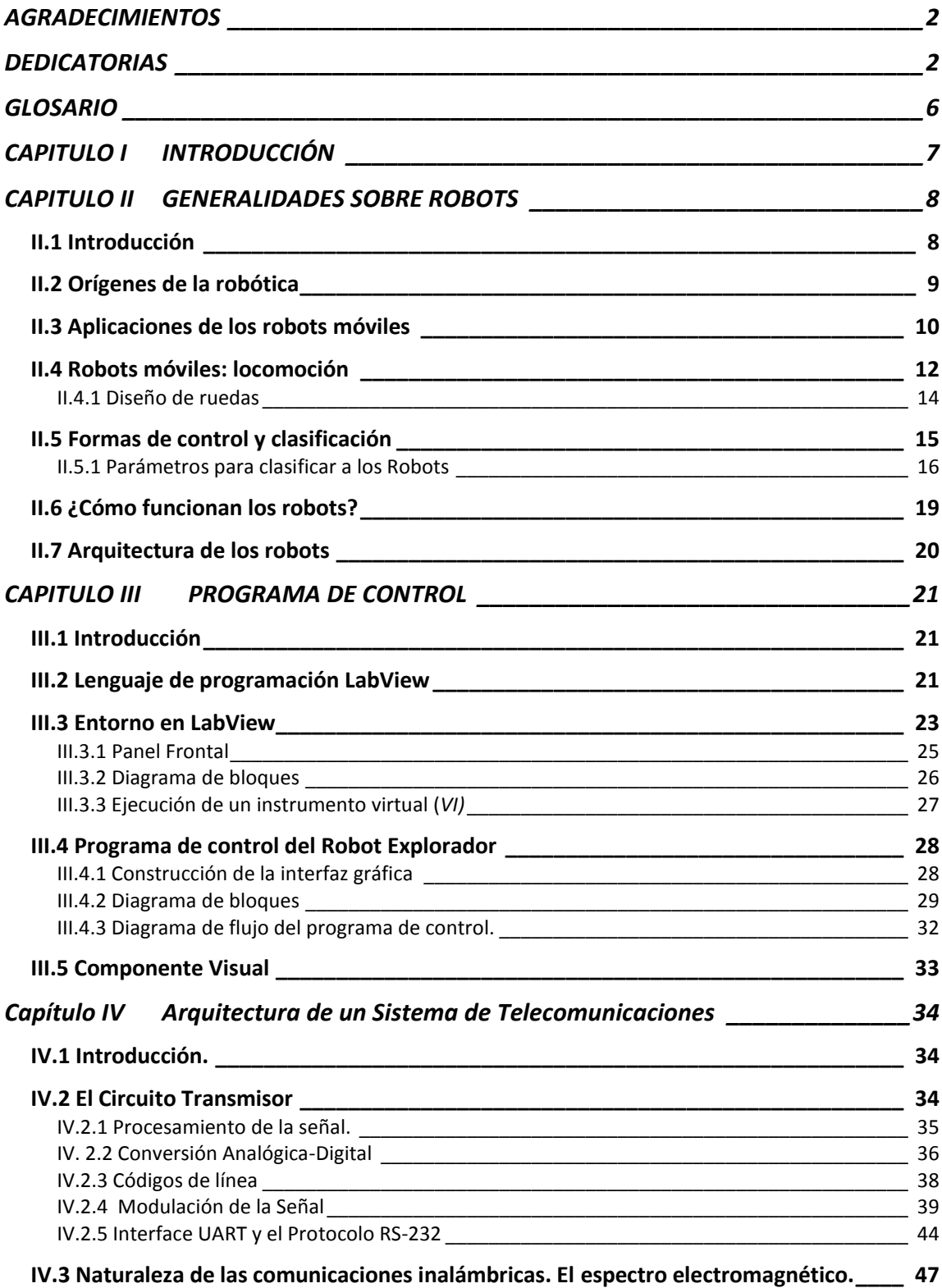

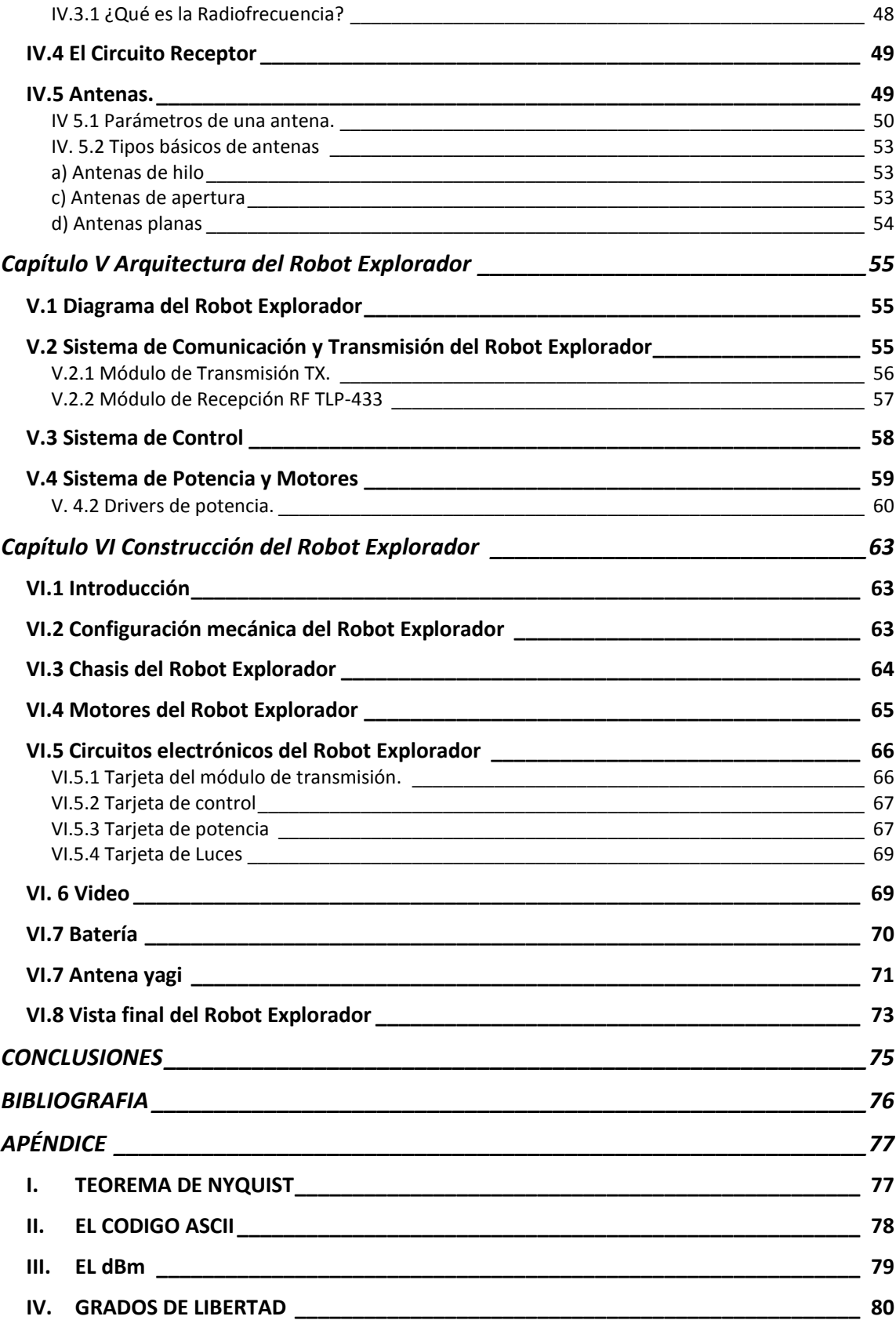

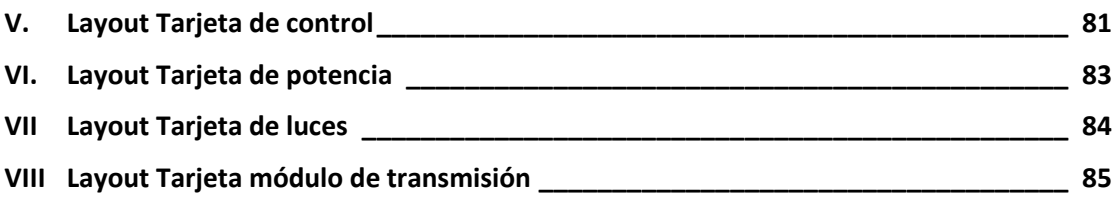

# **GLOSARIO**

**BIOMIMETISMO**. Innovar copiando a la naturaleza.

**ASCII.** American Standard Code for Information Interchange

**DBm.** Unidad de medida logarítmica para expresar la potencia de una señal, con referencia a la potencia de un mW.

**DOMÓTICA**. Proviene de la unión de las palabras griegas "Domus = Casa" y "Tica = automática". Conjunto de sistemas capaces de automatizar una vivienda.

**GPIB**. General Purpose Interfase Bus

**PBC.** Printed Circuit Board.

**RF.** Radio Frecuencia

**VISA.** Virtual Instrument Software Architecture

# **CAPITULO I INTRODUCCIÓN**

El presente trabajo nace de la inquietud de diseñar un robot con la capacidad de explorar un área en donde la presencia de los humanos se vea limitada por su capacidad física o se deseé explorar un entorno peligroso.

A través del uso de una computadora y empleando comunicación inalámbrica entre la interfaz del usuario y el robot explorador, es posible dirigirlo y observar todo aquello que este a su paso, ya que este cuenta con una cámara la cual facilita al usuario mantener una presencia a distancia.

El prototipo pretende marcar un antecedente de cómo la integración de componentes simples, económicos y de obtención sencilla, el desarrollo electrónico de tarjetas y el conocimiento adquirido a lo largo de nuestro paso por las aulas, sirven a la puesta en marcha de un dispositivo simple pero efectivo.

# **CAPITULO II GENERALIDADES SOBRE ROBOTS**

#### **II.1 Introducción**

La robótica es una ciencia o rama de la tecnología, que estudia el diseño y construcción de máquinas capaces de desempeñar tareas realizadas por el ser humano o que requieren del uso de inteligencia, un área interdisciplinaria formada por la ingeniería mecánica, electrónica e informática $^1$ .

- La mecánica comprende tres aspectos: diseño mecánico de la máquina, análisis estático y análisis dinámico.
- La electrónica le permite al robot trasmitir la información que se le entrega, coordinando impulsos eléctricos que hacen que el robot realice los movimientos requeridos por la tarea.
- La informática provee de los programas necesarios para lograr la coordinación mecánica requerida en los movimientos del robot, dar un cierto grado de inteligencia a la máquina, es decir adaptabilidad, autonomía y capacidad interpretativa y correctiva.

En la actualidad, el desarrollo de sensores y software complejo ha detonado una carrera hacia la robotización de diversas tareas en las que el hombre es limitado en cuanto a su capacidad fisiológica, esto ha hecho posible que los robots lleguen a lugares inaccesibles por el hombre y cumplan con mayor precisión las tareas encomendadas.

Utilizando estos conceptos elementos se pretende diseñar un robot que satisfaga la necesidad de recorrer grandes superficies de terreno en aquellas situaciones en las que el hombre esté imposibilitado de realizar esta tarea.

Para esto se desarrollará un robot autónomo inalámbrico controlado a través de una computadora y con realimentación visual a través de una cámara montada sobre el cuerpo del robot para poder dirigirlo a través de la superficie de exploración.

En el siguiente informe se describe el proceso de diseño, construcción, implementación y programación desarrollado para la realización del proyecto de Tesis titulado Robot Explorador.

 $\overline{a}$ 

<sup>1</sup> Referencia: http://es.wikipedia.org/wiki/Campusbot

#### **II.2 Orígenes de la robótica**

El desarrollo de la robótica ha facilitado su aplicación en diversos campos como industriales, domésticos, cuidados personales, médicos, de exploración, etc.

El concepto de máquinas automatizadas o seres mecánicos con apariencia de estar vivos, con volición e intencionalidad, aparecen en concepto muy tempranamente en la historia del hombre.

En el siglo XVI había gran cantidad de pequeñas figuras autómatas con mecanismos de relojería que hacían diversos movimientos como tocar música o danzar. Durante el siglo XVIII se desarrollan ingeniosas composiciones mecánicas en los relojes de las iglesias las cuales tenían la habilidad de ejecutar rutinas preestablecidas con la finalidad de impresionar a los visitantes como el mostrado en la figura 2.1.

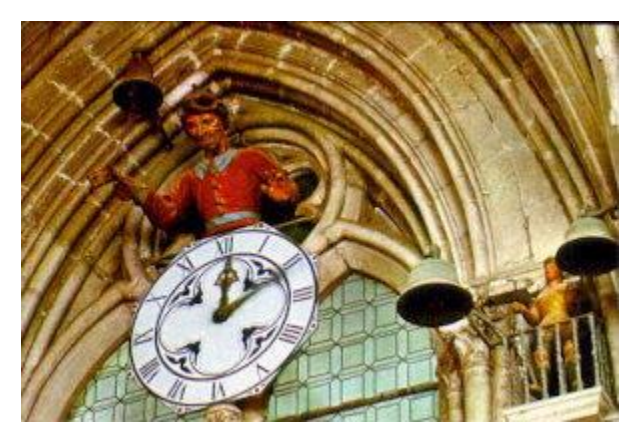

*Figura 2.1 Muñeco autómata del Siglo XVIII*

El control por realimentación, el desarrollo de herramientas especializadas y la división del trabajo en tareas más pequeñas que pudieran realizar obreros o máquinas fueron ingredientes esenciales en la automatización de las fábricas en el siglo XVIII. Sin embargo, ninguna de estas máquinas tenía la versatilidad del brazo humano, y no podían alcanzar

objetos alejados y colocarlos en la posición deseada.

La Revolución Industrial y la creación del sistema de cadenas de montaje, que divide la fabricación de cualquier elemento en pequeñas tareas, fue el primer gran paso hacia el logro de la robotización total en unas cuantas industrias. Las pequeñas tareas consistían en colocar una pieza en posición, o dar unas vueltas de tuerca, y fueron realizadas primero por humanos y luego por máquinas mecánicas con mayor o menor capacidad de reajuste de errores. El brazo y la mano humana siguieron siendo necesarias por mucho tiempo, y fueron la base real de la "automatización" de las fábricas en el siglo XVIII. Se desarrollaron máquinas especializadas en tareas como poner tapones a las botellas o verter líquidos en moldes o envases, pero las piezas sólidas requerían ser insertadas en una posición determinada, y sólo en algunos casos se podía lograr por medio de canaletas o sistemas de embudos.

Ya en el siglo XX, el escritor checo Karel Capek (1890-1938) le dio nombre al hombre mecánico en su obra teatral R.U.R. (Robots Universales Rossum), que se estrenó en

Europa en 1920, utilizando la palabra "robot", que proviene del vocablo [checo](http://es.wikipedia.org/wiki/Idioma_checo) robota, "servidumbre", "trabajo forzado" o "esclavitud", término con el cual se acostumbraba llamar a los trabajadores que vivían en el [Imperio Austrohúngaro](http://es.wikipedia.org/wiki/Imperio_Austroh%C3%BAngaro) en [1848.](http://es.wikipedia.org/wiki/1848) Desde entonces se ha empleado la palabra robot para referirse a una máquina que realiza trabajos para ayudar a las personas o efectúa tareas difíciles o desagradables para los humanos.

#### **II.3 Aplicaciones de los robots móviles**

Los robots parecen estar abaratándose y empequeñeciéndose en tamaño, todo relacionado con la miniaturización de los componentes electrónicos que se utilizan para controlarlos. También, muchos robots son diseñados en [simuladores](http://es.wikipedia.org/wiki/Simulador) mucho antes de que sean construidos e interactúen con ambientes físicos reales.

Actividades como la localización de barcos hundidos, limpieza de residuos tóxicos, búsqueda y rescate de personas, localización de minas terrestres, búsqueda de depósitos minerales o submarinos y la exploración de volcanes activos, son especialmente apropiadas para emplear robots móviles. Los robots móviles también pueden explorar planetas distantes. La sonda espacial no tripulada Galileo de la NASA, viajó a Júpiter en 1996 y realizó tareas como la detección del contenido químico de la atmósfera joviana. La NASA actualmente mantiene un programa de exploración de Marte con misiones que incluyen el envío de robots móviles para la exploración del planeta rojo.

Recientemente se han anunciado proyectos enfocados al control de los incendios. La

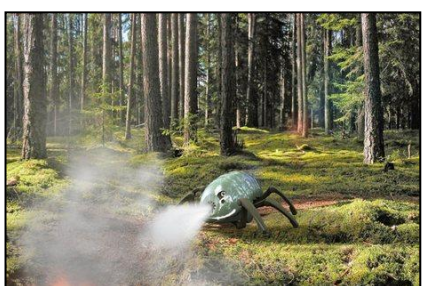

Universidad alemana de Madgeburg-Stendal, está desarrollando un robot con forma de escarabajo (ver figura 2.2) el cual podrá monitorear grandes extensiones de bosques lo que le permitirá detectar incrementos de calor con la ayuda de sensores infrarrojos y biosensores y combatir los posibles incendios ya que en su interior puede alojar los

químicos para

*Figura. 2.2 Robot hexápodo diseñado para extinguir incendios*

contrarrestar el fuego. Construido con material ignífugo<sup>2</sup> puede soportar hasta temperaturas de 1300 grados centígrados. Dependiendo de la superficie del terreno, estos robots podrán recorrer una distancia de 10 a 20 kilómetros en una hora.

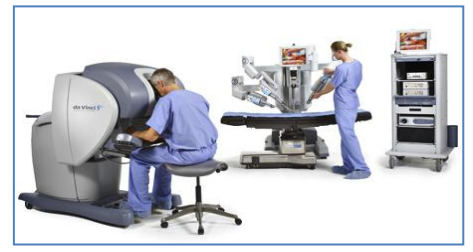

*Figura. 2.3 Robot DaVinci, empleado para realizar cirugías a distancia de mínima invasión.*

 $\overline{a}$ 

<sup>&</sup>lt;sup>2</sup> Adj. Que protege contra el fuego

Recientemente, se ha logrado un gran avance en los robots dedicados a la medicina, con dos compañías en particular, Computer Motion e Intuitive Surgical, que han recibido la aprobación regulatoria en los Estados Unidos, Europa y Asia para que sus robots sean utilizados en procedimientos de cirugía de mínima invasiva(figura 2.3). También ya se emplean robots para ayudar a los cirujanos a colocar caderas artificiales, y ciertos robots especializados de alta precisión pueden ayudar en operaciones quirúrgicas delicadas en los ojos.

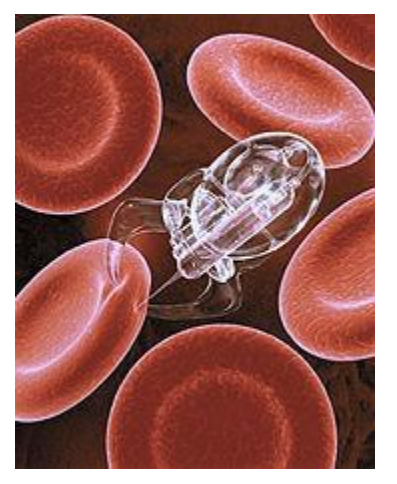

*Figura 2.4 Imagen generada por computadora de un robot dentro del torrente sanguíneo*

La automatización de laboratorios también es un área en crecimiento. Aquí como el que se observa en la figura 2.4, los robots son utilizados para transportar muestras biológicas o químicas entre instrumentos tales como incubadoras, manejadores de líquidos y lectores.

Robots alados experimentales y otros ejemplos que explotan el biomimetismo<sup>3</sup> también están en fases experimentales. Se espera que los así llamados nanomotores y [cables inteligentes](http://es.wikipedia.org/w/index.php?title=Cables_inteligentes&action=edit) simplifiquen drásticamente el poder de locomoción, mientras que la estabilización en vuelo parece haber sido mejorada substancialmente por [giroscopios](http://es.wikipedia.org/wiki/Giroscopio) extremadamente pequeños. Un impulsor muy significante de este tipo de trabajo es el desarrollar en equipos d[e espionaje militar.](http://es.wikipedia.org/w/index.php?title=Espionaje_militar&action=edit)

Debido al gran campo de aplicación de la robótica actual y a la gran variedad de formas, es un tanto difícil dar una definición de lo que es o no un robot.

Según la Real Academia Española, el término Robot se define como:

**"Máquina o ingenio electrónico programable, capaz de manipular objetos y realizar operaciones antes reservadas solo a las personas"<sup>4</sup> .**

La enciclopedia Encarta 2006 define a un robot como:

#### **"Máquina controlada por ordenador y programada para moverse, manipular objetos y realizar trabajos a la vez que interacciona con su entorno".**

De ser por el origen de la palabra, debería ser una máquina con la forma (o por lo menos con alguna de las capacidades) de una persona.

 $\overline{a}$ 

<sup>&</sup>lt;sup>3</sup> El biomimetismo es una disciplina nueva que estudia las soluciones que la Naturaleza ha adoptado después de 3.800 millones de años de evolución e intenta imitar estos diseños y procesos para solucionar los problemas humanos.

<sup>4</sup> Referencia: http://buscon.rae.es/draeI/SrvltConsulta?TIPO\_BUS=3&LEMA=robot

Cualquier robot diseñado para moverse en un entorno no estructurado o desconocido necesita múltiples sensores y controles (por ejemplo, sensores ultrasónicos o infrarrojos) para evitar los obstáculos.

Los robots como los vehículos planetarios de la NASA necesitan una gran cantidad de sensores y de computadoras para procesar la información que les permite moverse. Esto también debería ser cierto en robots diseñados para trabajar en estrecha proximidad con los seres humanos, como robots que ayuden a personas con discapacidades (existe una gran esperanza, especialmente en [Japón,](http://es.wikipedia.org/wiki/Jap%C3%B3n) de que el cuidado del hogar para la población de edad avanzada pueda ser llevado a cabo por robots en un futuro cercano).

La seguridad debe ser esencial en el diseño de robots para el cuidado de las personas y para corregir el rumbo en el caso de los robots planetarios; en este sentido, el concepto de realimentación cobra gran importancia.

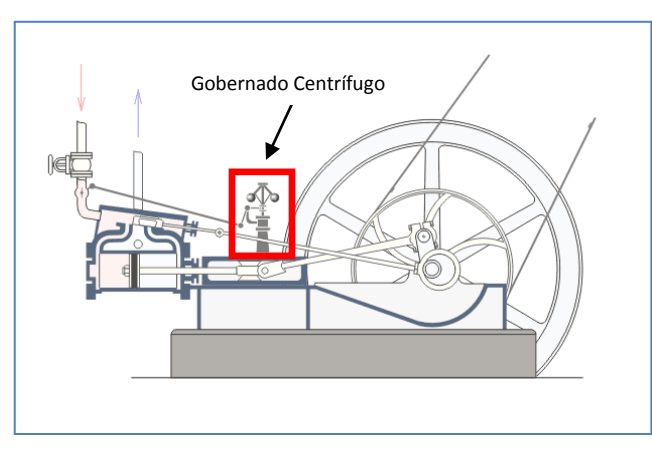

*Figura 2.5 Maquina de Watt*

Se dice que el primer auténtico controlador realimentado fue el regulador de vapor del ingeniero británico James Watt, ver figura 2.5. Es un sistema que constaba de dos bolas metálicas unidas al eje de rotación de una máquina de vapor y conectadas con una válvula que controlaba el flujo de vapor. A medida que aumentaba la velocidad de la máquina las bolas se alejaban del eje debido a la fuerza centrífuga, con lo que cerraban la

válvula. Esto hacía que disminuyera el flujo de vapor a la máquina y por tanto la velocidad.

## **II.4 Robots móviles: locomoción**

En la robótica existen dos grandes áreas: manipulación y locomoción. La manipulación es la capacidad de actuar sobre los objetos, trasladándolos o modificándolos. Esta área se centra en la construcción de manipuladores y brazos robóticos. La locomoción es la facultad de un robot para poder desplazarse de un lugar a otro. Los robots con capacidad locomotiva se llaman Robots móviles.

Hay diversos tipos de robots móviles, algunos con extremidades, otros con orugas o cadenas, con ruedas, ápodos o una combinación híbrida de alguno de estos elementos. Estas clases de robot se utilizan para moverse en diversos tipos de ambientes, y no están fijos en un lugar.

Hay diversas clasificaciones para los robots móviles. Algunos de ellos consideran el sistema de control o el ambiente donde los robots realizan sus tareas. Por lo que no es difícil encontrar robots móviles realizando diferentes tareas, como por ejemplo: en ambientes industriales, militares y de entretenimiento.

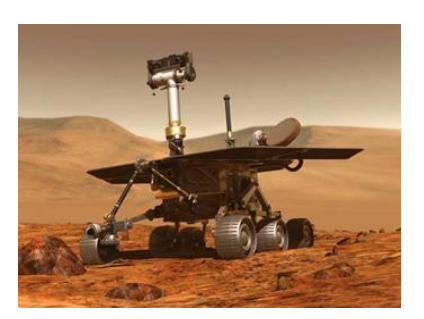

*Figura 2.6 Robot para la exploración de Marte*

Los robots con ruedas son los más populares por varias razones prácticas. Los robots con ruedas son más sencillos y más fáciles de construir, la carga que pueden transportar es mayor, relativamente. Tanto los robots basados en orugas como en piernas se pueden considerar más complicados y pesados que los robots de ruedas para una misma carga útil.

La principal desventaja de las ruedas es su empleo en terreno irregular, en el que se comportan bastante mal.

Normalmente un vehículo de ruedas podrá sobrepasar un obstáculo que tenga una altura no superior al radio de sus ruedas, entonces una solución es utilizar ruedas mayores que los posibles obstáculos a superar, sin embargo, esta solución a veces puede no ser práctica.

Para robots que vayan a funcionar en un entorno natural, las orugas (figura 2.7) son una opción muy buena porque permiten al robot superar obstáculos relativamente mayores y son menos susceptibles que las ruedas de sufrir daños por el entorno, como piedras o arena. El principal inconveniente de las orugas es su ineficacia, puesto que se produce deslizamiento sobre el terreno al avanzar y al girar. Si la navegación se basa en el conocimiento del punto *Figura 2.7 Robot con orugas*

en que se encuentra el robot y el cálculo de posiciones

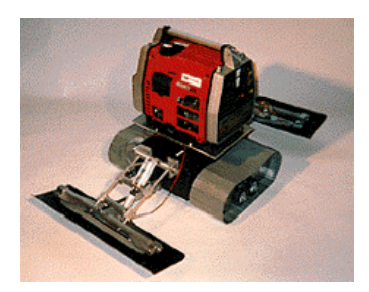

futuras sin error, entonces las orugas acumulan tal cantidad de error que hace inviable la navegación por este sistema. En mayor o menor medida cualquiera de los sistemas de locomoción contemplados aquí adolece de este problema.

Potencialmente los robots con patas pueden superar con mayor facilidad que los otros los problemas de los terrenos irregulares. A pesar de que hay un gran interés en diseñar este tipo de robots, su construcción plantea numerosos retos. Estos retos se originan principalmente en el gran número de grados de libertad que requieren los sistemas con patas. Cada pata necesita como mínimo un par de motores lo que produce un mayor coste, así como una mayor complejidad y menor fiabilidad. Además, los algoritmos de control se vuelven mucho más complicados por el gran número de movimientos a coordinar, los sistemas de patas son un área de investigación muy activo.

## **II.4.1 Diseño de ruedas**

Existen varios diseños de robots para elegir cuando se quiere construir una plataforma móvil sobre ruedas: diferencial, sincronizada, triciclo y de coche.

## **Diferencial**

Tanto desde el punto de vista de la programación como de la construcción, el diseño diferencial es uno de los sistemas de locomoción menos complicados. El robot puede ir recto, girar sobre sí mismo y trazar curvas.

Un problema importante es cómo resolver el equilibrio del robot, es necesario buscarle un apoyo adicional a las dos ruedas ya existentes, esto se consigue mediante una o dos ruedas de apoyo añadidas en un diseño triangular o romboidal. El diseño triangular puede no ser suficiente dependiendo de la distribución de pesos del robot, y el romboidal puede provocar inadaptación al terreno si éste es irregular lo que puede exigir alguna clase de suspensión.

Otra consideración en este diseño es conseguir que el robot se mueva en dirección recta, para lo cual sus ruedas tienen que girar a la misma velocidad.

Cuando los motores encuentran diferentes resistencias, las velocidades de los motores pueden variar y el robot girará incluso aún cuando se le haya ajustado inicialmente para que vaya recto. Esto quiere decir que la velocidad debe ser controlada dinámicamente, o sea, debe existir un medio de monitorizar y cambiar la velocidad del motor mientras el robot avanza. De esta manera la simplicidad del diseño queda minimizada por la complejidad del sistema de control de la velocidad; no obstante la reducción de la complejidad mecánica en detrimento de la complejidad de la electrónica y del software es frecuentemente una elección más barata y confiable.

## **Diseño sincronizado**

En este diseño todas las ruedas (generalmente tres) son tanto de dirección como motrices, las ruedas están enclavadas de tal forma que siempre apuntan en la misma dirección. Para cambiar de dirección el robot gira simultáneamente todas sus ruedas alrededor de un eje vertical, de modo que la dirección del robot cambia, pero su chasis sigue apuntando en la misma dirección que tenía. Si el robot tiene una parte delantera (es asimétrico) presumiblemente donde se concentran sus sensores, se tendrá que arbitrar un procedimiento para que su cuerpo se oriente en la misma dirección que sus ruedas. El diseño sincronizado supera muchas de las dificultades que plantean el diseño diferencial, en triciclo y de coche, pero a costa de una mayor complejidad mecánica.

## **Diseño de triciclo y coche**

El diseño de coche con sus cuatro ruedas con suspensión proporciona una buena estabilidad, el diseño en triciclo tiene unas prestaciones similares con la ventaja de ser mecánicamente más simple ya que el coche necesita alguna unión entre las ruedas direccionables. En general en estos dos diseños las ruedas direccionables no son motrices, y no es necesario controlar la velocidad de las ruedas para que el robot se mantenga recto.

## **II.5 Formas de control y clasificación**

Hoy en día podemos encontrar una gran variedad de robots los cuales sirven a los seres humanos en actividades ya sean peligrosas o repetitivas, algunas veces son teleoperados, es decir, se controlan a distancia o pueden ser totalmente autónomos.

Se encuentran varias categorías:

- Aplicaciones médicas
- Robótica educativa
- Vigilancia
- Industriales
- [Humanoides](http://es.wikipedia.org/wiki/Humanoides)
- Búsqueda y rescate

Robots equipados con una sola rueda fueron utilizados para llevar a cabo investigaciones sobre conducta, navegación y planeo de ruta. Cuando estuvieron listos para intentar nuevamente con los robots caminantes, comenzaron con pequeños exópodos y otros tipos de robots de múltiples piernas. Estos robots imitaban insectos y artrópodos en funciones y forma. Como se ha hecho notar anteriormente, la tendencia se dirige hacia ese tipo de cuerpos que ofrecen gran flexibilidad y han probado adaptabilidad a cualquier ambiente. Con más de 4 piernas, estos robots son estáticamente estables lo que hace que el trabajar con ellos sea más sencillo. Sólo recientemente se han hecho progresos hacia los robots con locomoción bípeda.

En 2002 Honda y Sony, comenzaron a vender comercialmente robots humanoides como mascotas. Los robots con forma de perro se encuentran, sin embargo, en una fase de producción muy amplia, el ejemplo más notorio ha sid[o Aibo](http://es.wikipedia.org/wiki/Aibo) de Sony.

## **II.5.1 Parámetros para clasificar a los Robots**

La potencia del software en el controlador determina la utilidad y flexibilidad del robot dentro de las limitantes del diseño mecánico y la capacidad de los sensores.

Los robots han sido clasificados de acuerdo a su generación, a su nivel de inteligencia, a su nivel de control, y a su nivel de lenguaje de programación. Estas clasificaciones reflejan la potencia del software en el controlador, en particular, la sofisticada interacción de los sensores.

#### *a. Por orden histórico*

La generación de un robot se determina por el orden histórico de desarrollos en la robótica. Cinco generaciones son normalmente asignadas a los robots industriales:

#### 1º Generación:

El sistema de control está basado en la "palabras fijas" mecánicamente. Como ejemplo de esta primera etapa están los mecanismos de relojería que mueven las cajas musicales o los juguetes de cuerda.

#### 2º Generación:

El movimiento se controla a través de una secuencia numérica almacenada en disco o cinta magnética. Por regla general, este tipo de robots se utiliza en la industria automotriz y son de gran tamaño.

#### 3º Generación:

Utilizan las computadoras para su control y tienen cierta percepción de su entorno a través del uso de sensores. Con esta generación se inicia la era de los robots inteligentes y aparecen los lenguajes de programación para escribir los programas de control.

#### 4º Generación:

Se trata de robots altamente inteligentes con más y mejores extensiones sensoriales, para entender sus acciones y captar el mundo que los rodea. Incorporan conceptos "modélicos" de conducta.

#### 5º Generación:

Actualmente en desarrollo. Esta nueva generación de robots basará su acción principalmente en modelos conductuales establecidos.

## *b. Según su Arquitectura Generacional*

## b.1) Robots Play-back:

Los cuales regeneran una secuencia de instrucciones grabadas, como un robot utilizado en recubrimiento por spray o soldadura por arco. Estos robots comúnmente tienen un control de lazo abierto.

b.2) Robots controlados por sensores:

Estos tienen un control en lazo cerrado de movimientos manipulados, y hacen decisiones basados en datos obtenidos por sensores.

b.3) Robots controlados por visión:

Donde los robots pueden manipular un objeto al utilizar información desde un sistema de visión.

b.4) Robots controlados adaptablemente:

Donde los robots pueden automáticamente reprogramar sus acciones sobre la base de los datos obtenidos por los sensores.

b.5) Robots con Inteligencia Artificial:

Donde los robots utilizan las técnicas de inteligencia artificial para hacer sus propias decisiones y resolver problemas.

b.6) Robots médicos:

Fundamentalmente, prótesis para discapacitados que se adaptan al cuerpo y están dotados de potentes sistemas de mando. Con ellos se logra igualar al cuerpo con precisión los movimientos y funciones de los órganos o extremidades que suplen.

b.7) Robots móviles:

Provistos de patas, ruedas u orugas que los capacitan para desplazarse de acuerdo a su programación. Elaboran la información que reciben a través de sus propios sistemas de sensores y se emplean en determinado tipo de instalaciones industriales, sobre todo para el transporte de mercancías en cadenas de producción y almacenes. También se utilizan robots de este tipo para la investigación en lugares de difícil acceso o muy distantes, como es el caso de la exploración espacial y las investigaciones o rescates submarinos.

## *c. Por Nivel de Inteligencia*

La Asociación de Robots Japonesa (JIRA) ha clasificado a los robots dentro de seis clases sobre la base de su nivel de inteligencia.

I. Dispositivos de manejo manual, controlados por una persona.

II. Robots de secuencia arreglada.

III. Robots de secuencia variable, donde un operador puede modificar la secuencia fácilmente.

IV. Robots regeneradores, donde el operador humano conduce el robot a través de la tarea.

V. Robots de control numérico, donde el operador alimenta la programación del movimiento, hasta que se enseñe manualmente la tarea.

VI. Robots inteligentes, los cuales pueden entender e interactuar con cambios en el medio ambiente.

## *d. Por Nivel de Control*

Los programas en el controlador del robot pueden ser agrupados de acuerdo al nivel de control que realizan o su predictibilidad en las formas para realizar su función.

## d.1) Nivel de Inteligencia Artificial

Donde el programa aceptará un comando como "levantar el producto" y descomponerlo dentro de una secuencia de comandos de bajo nivel basados en un modelo estratégico de las tareas.

## d.2) Nivel de modo de control

Donde los movimientos del sistema son modelados, para lo que se incluye la interacción dinámica entre los diferentes mecanismos, trayectorias planeadas, y los puntos de asignación seleccionados.

d.3) Niveles de servosistemas:

Donde los actuadores controlan los parámetros de los mecanismos con uso de realimentación interna de los datos obtenidos por los sensores en la cual la ruta es modificada sobre la base de los datos que se obtienen de sensores externos. Todas las detecciones de fallas y mecanismos de corrección son implementadas en este nivel.

d.4) Por Lenguaje de Programación.

En la clasificación final se considerara el nivel del lenguaje de programación. La clave para una aplicación efectiva de los robots para una amplia variedad de tareas, es el desarrollo de lenguajes de alto nivel. Existen muchos sistemas de programación de robots, aunque la mayoría del software más avanzado se encuentra en los laboratorios de investigación. Los sistemas de programación de robots caen dentro de tres clases:

1. Sistemas guiados, en el cual el usuario conduce el robot a través de los movimientos a ser realizados.

2. Sistemas de programación de nivel-robot, en los cuales el usuario escribe un programa de computadora al especificar el movimiento y el sensado.

3. Sistemas de programación de nivel-tarea, en el cual el usuario especifica la operación por sus acciones sobre los objetos que el robot manipula

Hoy en día los robots tienen muchas aplicaciones, sin embargo, la principal limitante de estos es el costo, la implementación y su mantenimiento.

## **II.6 ¿Cómo funcionan los robots?**

El diseño de un manipulador robótico se inspira en el brazo humano, aunque con algunas diferencias. Por ejemplo, un brazo robótico puede extenderse telescópicamente, es decir, deslizando unas secciones cilíndricas dentro de otras para alargar el brazo. También pueden construirse brazos robóticos de forma que puedan doblarse como la trompa de un elefante. Las pinzas están diseñadas para imitar la función y estructura de la mano humana. Muchos robots están equipados con pinzas especializadas para agarrar dispositivos concretos, como una gradilla de tubos de ensayo o un soldador de arco.

Las articulaciones de un brazo robótico suelen moverse mediante motores eléctricos. En la mayoría de los robots, la pinza se mueve de una posición a otra cambiando su orientación. Una computadora calcula los ángulos de articulación necesarios para llevar la pinza a la posición deseada, un proceso conocido como cinemática inversa.

Algunos brazos multiarticulados están equipados con servocontroladores, o controladores por realimentación, que reciben datos de una computadora. Cada articulación del brazo tiene un dispositivo que mide su ángulo y envía ese dato a la computadora. Si el ángulo real del brazo no es igual al ángulo calculado para la posición deseada, el servocontrolador mueve la articulación hasta que el ángulo del brazo coincida con el ángulo calculado. Los controladores y las computadoras asociados también deben procesar los datos recogidos por cámaras que localizan los objetos que se van a agarrar o las informaciones de sensores situados en las pinzas que regulan la fuerza de agarre.

Cualquier robot diseñado para moverse en un entorno no estructurado o desconocido necesita múltiples sensores y controles (por ejemplo, sensores ultrasónicos o infrarrojos) para evitar los obstáculos. Los robots como los vehículos planetarios de la NASA necesitan una gran cantidad de sensores a bordo y computadoras potentes para procesar la compleja información que les permite moverse.

#### **II.7 Arquitectura de los robots**

Existen diferentes tipos y clases de robots, entre ellos con forma humana, de animales, de plantas o incluso de elementos arquitectónicos pero todos se diferencian por sus capacidades y se clasifican en 4 formas:

#### I. Androides

Imitan el comportamiento del hombre, su utilidad en la actualidad es de solo experimentación. La principal limitante de este modelo es la implementación del equilibrio a la hora del desplazamiento, pues es bípedo.

II. Móviles

Se desplazan mediante una plataforma rodante; estos robots aseguran el transporte de piezas de un punto a otro o sirven para la exploración de lugares.

#### III. Zoomórficos

Es un sistema de locomoción imitando a los animales. La aplicación de estos robots sirve, sobre todo, para el estudio de volcanes y exploración espacial.

#### IV. Poliarticulados

Mueven sus extremidades con pocos [grados de libertad.](http://es.wikipedia.org/wiki/Grados_de_libertad_%28ingenier%C3%ADa%29) Su utilidad es principalmente industrial, para desplazar elementos que requieren cuidados.

## **CAPITULO III PROGRAMA DE CONTROL**

#### **III.1 Introducción**

En este capitulo se describe la interfaz gráfica que se desarrollo para el control del robot explorador. Esta interfaz enviará las instrucciones al puerto serie de una computadora, las cuales serán enviadas a través de una antena de radio frecuencia (RF) al robot explorador.

Es importante señalar que el desarrollo de esta tesis no tiene por objetivo el estudio a profundidad de LabView, sin embargo, se realizará una breve reseña sobre sus principales características y su manejo.

#### **III.2 Lenguaje de programación LabView**

Un lenguaje de programación es un lenguaje que puede ser utilizado para controlar el comportamiento de una máquina, particularmente una computadora. Consiste en un conjunto de símbolos y reglas sintácticas y semánticas que definen su estructura y el significado de sus elementos y expresiones.

Es muy común encontrar una gran variedad de lenguajes de programación que presentan interfaces gráficas las cuales facilitan su manejo. Los programas actuales en la mayoría de los casos, traen consigo su compilador, elemento que también ayuda su utilización.

Del total de lenguajes de programación gráfica, se utilizó LabView versión 8.5 para desarrollar la interfaz para el control del Robot Explorador, debido a que presenta bibliotecas para el control del puerto serie, las cuales son fáciles de programar. Además, fue necesaria la herramienta NI- VISA<sup>5</sup> RunTime 3.4.1, ambos programas de National Instruments.

LabView es el acrónimo de Laboratory Virtual Instrument Engineering Workbench. Es un lenguaje y a la vez un entorno de programación gráfica en el que se pueden crear aplicaciones de una forma rápida y sencilla.

Originalmente este programa estaba orientado a aplicaciones de control de instrumentos electrónicos usados en el desarrollo de sistemas de instrumentación, lo que se conoce como instrumentación virtual. Por este motivo los programas creados en LabView se guardarán en ficheros llamados *VI* y con la misma extensión que

 $\overline{a}$ 

<sup>&</sup>lt;sup>5</sup> Virtual Instrument Software Architecture (VISA) es un estándar para configurar, programar y depurar sistemas de instrumentación que comprenden interfaces GPIB, VXI, PXI, serial (RS232/485), Ethernet, USB y/o IEEE 1394. NI-VISA es la implementación de National Instruments del estándar de E/S VISA.

significa instrumento virtual. Este programa fue creado por National Instruments en [1976](http://es.wikipedia.org/wiki/1976) en Austin, Texas y sus primeros productos eran dispositivos para el bus de instrumentación GPIB; salió al mercado por primera vez en [1986](http://es.wikipedia.org/wiki/1986) con el lanzamiento de LabView 1.0 para Macintosh. Ahora está disponible para las plataformas Windows, UNIX, Mac y Linux y va en la versión 8.5.1 con soporte para [Windows Vista.](http://es.wikipedia.org/wiki/Windows_Vista)

Las ventajas que proporciona el empleo de LabView se resumen en:

Reduce el tiempo de desarrollo de las aplicaciones ya que es muy intuitivo y fácil de aprender.

Dota de gran flexibilidad al sistema, permitiendo cambios y actualizaciones tanto del hardware como del software.

- Da la posibilidad a los usuarios de crear soluciones completas y complejas.
- Con un único sistema de desarrollo se integran las funciones de adquisición, análisis y presentación de datos.

El sistema está dotado de un compilador gráfico para lograr la máxima velocidad de ejecución posible.

Tiene la posibilidad de incorporar aplicaciones escritas en otros lenguajes.

LabView es un entorno de programación destinado al desarrollo de aplicaciones, similar a los sistemas de desarrollo comerciales que utilizan el lenguaje C o BASIC. Sin embargo, LabView se diferencia de dichos programas en un importante aspecto: los citados lenguajes de programación se basan en líneas de texto para crear el código fuente del programa, mientras que LabView emplea la programación gráfica o lenguaje G para crear programas basados en diagramas de bloques, los cuales siguen una ejecución basada el en flujo de datos.

Para el empleo de LabView no se requiere gran experiencia en programación, ya que se emplean iconos, términos e ideas familiares a ingenieros, y se apoya sobre símbolos gráficos en lugar de lenguaje escrito para construir las aplicaciones. Por ello resulta mucho más intuitivo que el resto de lenguajes de programación convencionales.

LabView posee extensas librerías de funciones y subrutinas. Además de las funciones básicas de todo lenguaje de programación, LabView incluye librerías específicas para la adquisición de datos, control de instrumentación, comunicación serie, análisis presentación y guardado de datos, domótica, diseño embebido y automatización industrial, entre otros.

Su principal característica es la facilidad de uso, válido para programadores profesionales como para personas con pocos conocimientos en programación. LabView es a la vez compatible con herramientas de desarrollo similares y puede trabajar con programas de otra área de aplicación, como por ejemplo Matlab. Tiene la ventaja de que permite una fácil integración con hardware, específicamente con

tarjetas de medición, adquisición y procesamiento de datos (incluyendo adquisición de imágenes).

Los programas desarrollados mediante LabView se denominan *Instrumentos Virtuales*  (*VI*), porque su apariencia y funcionamiento imitan los de un instrumento real. Sin embargo son análogos a las funciones creadas con los lenguajes de programación convencionales. Los *VI* tienen una parte interactiva con el usuario y otra parte de código fuente, y aceptan parámetros procedentes de otros *VI*. Estos *VI* puede utilizarse en cualquier otra aplicación como una subfunción dentro de un programa general.

Los *VI* se caracterizan por ser un cuadrado con su respectivo símbolo relacionado con su funcionalidad, tener una interfaz con el usuario, tener entradas con su color de identificación de dato, tener una o varias salidas y por su puesto ser reutilizables.

Para obtener un alto rendimiento LabView es un lenguaje compilado. Cuando un programa ha sido modificado y se va a guardar o ejecutar generalmente se recompila. Al compilar el código del diagrama de bloques pasa a código máquina. El código compilado hará llamadas a otras funciones de librerías externas *(LabVIEW Run-Time Engine)* para tareas como dibujar gráficos o acceso a ficheros.

Un programa en LabView consiste básicamente en una serie de funciones unidas mediante cables. Los datos circulan o fluyen por los cables. Una función sólo podrá ejecutarse cuando tenga disponible todos los datos que le sirven como entradas.

Dicho de otra manera, LabView es una herramienta gráfica de programación lo cual significa que los programas no se escriben, sino que se dibujan, facilitando su comprensión.

## **III.3 Entorno en LabView**

La programación gráfica se basa en la realización de operaciones mediante la asignación de iconos que representen los datos numéricos e iconos que representan los procedimientos que deben realizar los *VI*, con estos iconos y mediante una conexión simple como lo es una línea recta se enlazan para determinar una operación y/o una función. Al diseñar el programa de forma gráfica, se hace visible una programación orientada al flujo de datos, donde se tiene una interpretación de los datos también de forma gráfica.

Cada tipo de dato se identifica con un color diferente dentro de LabView, por ejemplo un dato booleano se caracteriza por ser una conexión verde; también es necesario tener en cuenta que cuando se realiza una conexión a un *VI* esta conexión se identifica por un tipo de dato específico, que debe coincidir con el tipo de dato de la entrada del *VI* (aunque esto no necesariamente es cierto ya que puede haber varios tipos de datos conectados de *VI* a *VI*, además de que un arreglo de datos "cluster" puede albergar varios tipos de variables) permitiendo una concordancia en el flujo de datos; no siempre el tipo de dato de la entrada del *VI* es el mismo que el de la salida, pero sin embargo para la mayoría de los casos si se cumple.

En el ambiente de trabajo de LabView existen dos ventanas principales, el *panel frontal* donde estarán los botones, pantallas, etc. y el *diagrama de bloques* donde estará la circuitería interna.

- *Panel frontal*, es la parte que verá el usuario
- *Diagrama de bloques*, es donde se realizará la programación.

El *Panel frontal* y el *Diagrama de bloques* están conectados a través de los terminales (elementos que sirven como entradas o salidas de datos). En la figura *3.1* pueden verse las dos ventanas mencionadas antes.

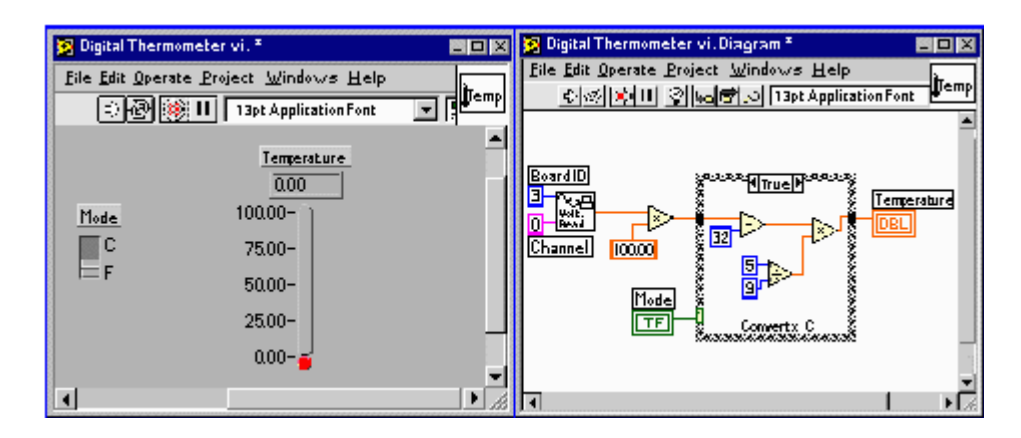

*Figura 3.1 Ejemplo de un VI. Panel frontal (izquierda) y Diagrama de bloques (derecha)*

El flujo de datos en LabView va de izquierda a derecha en el *diagrama de bloques* y esta determinado por las operaciones o funciones que procesan los datos. Es fácil observar en el *diagrama de bloques* como se computan los datos en cada parte del programa cuando se realiza una ejecución del programa paso a paso. En LabView las variables se representan mediante una figura tanto en el *panel frontal* como en el *diagrama de bloques*, de esta forma se puede observar su respuesta en la interfaz del usuario y en el flujo de datos del código del programa.

Para colocar funciones en el *diagrama de bloques* y terminales en el *panel frontal* se tienen las paletas, o menús flotantes, llamadas paleta de funciones y de controles respectivamente. Además también se tiene la paleta de herramientas que constan de diferentes utilerías. En la figura 3.2 puede verse el aspecto de estas tres paletas.

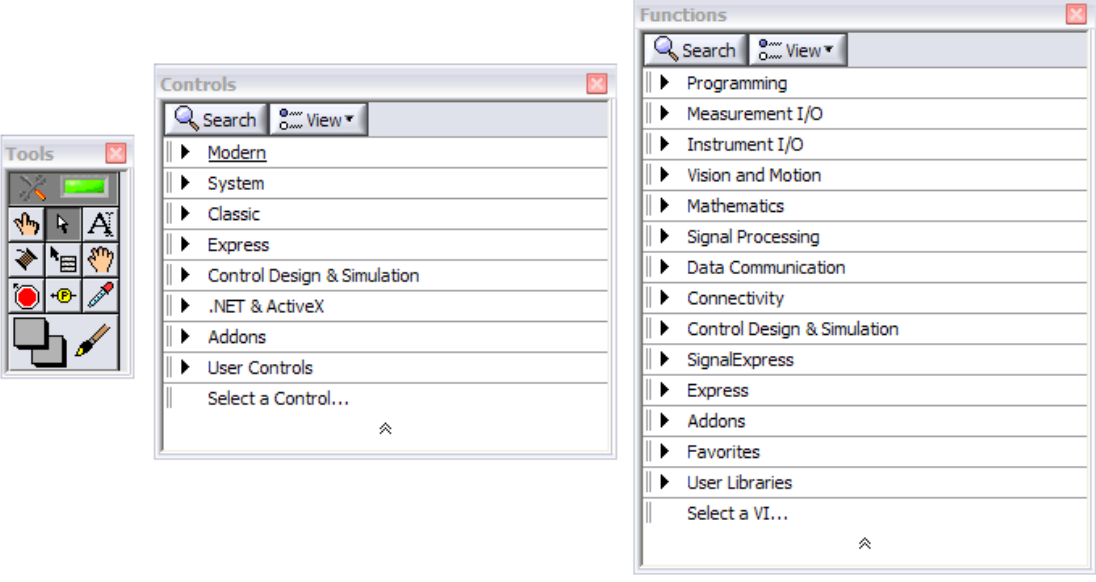

*Figura 3.2 Paletas Herramientas, Controles y Funciones (de derecha a izquierda)*

La paleta de funciones y controles se despliega haciendo clic con el botón secundario del ratón sobre la zona vacía del *Diagrama de bloques* o del *Panel frontal*.

## **III.3.1 Panel Frontal**

Se trata de la interfaz gráfica del *VI* en donde se diseña la interfaz con el usuario; es en este panel en donde se comienza con la programación de un *VI*. Esta interfaz recoge las entradas procedentes del usuario y representa las salidas proporcionadas por el programa. Un *panel frontal* está formado por una serie de botones, pulsadores, potenciómetros, gráficos, etc. los cuales se seleccionarán del menú de controles. Cada uno de ellos puede estar definido como un *control* (a) o un *indicador* (b) como se aprecia en la *figura 3.3*. Los primeros sirven para introducir parámetros al *VI*, mientras que los indicadores se emplean para mostrar los resultados producidos, ya sean datos adquiridos o resultados de alguna operación.

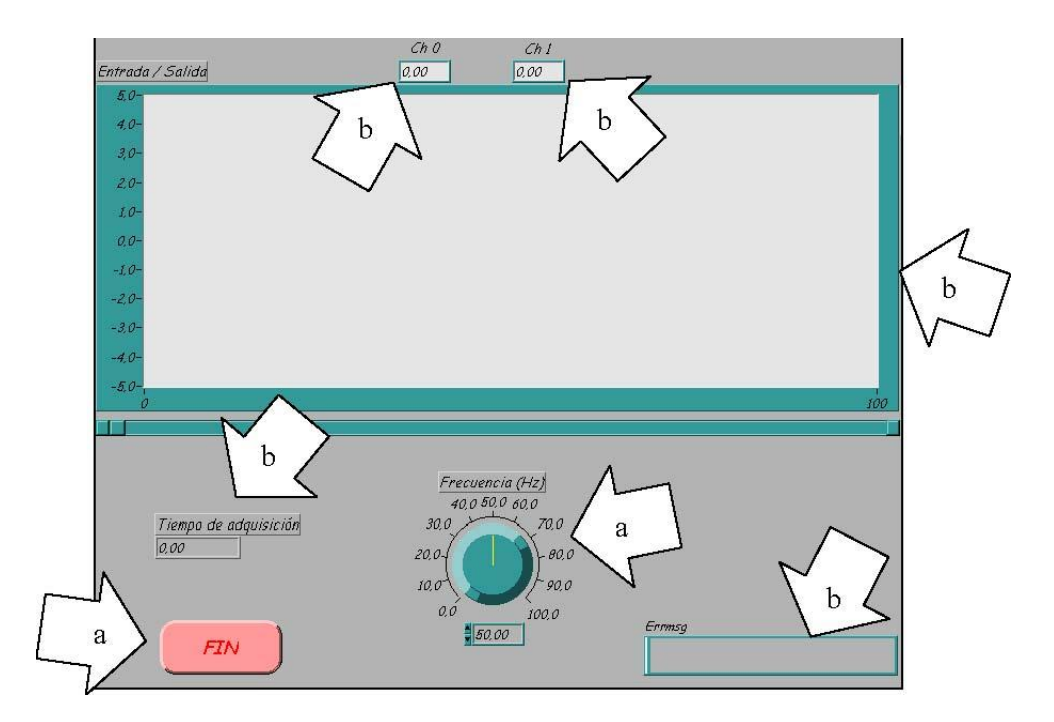

*Figura 3.3 Ejemplo de un panel frontal de un VI*

## **III.3.2 Diagrama de bloques**

El *diagrama de bloques* constituye el código fuente del *VI*. En el *diagrama de bloques*  es donde se realiza la implementación del programa del *VI* para controlar o realizar cualquier procesado de las entradas y salidas que se crearon en el *panel frontal*. El *diagrama de bloques* incluye *funciones* y *estructuras* integradas en las librerías que incorpora LabView. En el *lenguaje G* las *funciones* y las *estructuras* son nodos elementales. Son análogas a los operadores o librerías de funciones de los lenguajes convencionales.

Los controles e indicadores que se colocaron previamente en el *panel frontal*, se materializan en el *diagrama de bloques* mediante sus terminales. El *diagrama de bloques* se construye conectando los distintos objetos entre sí, como si se tratara de un circuito. Los cables unen terminales de entrada y salida con los objetos correspondientes, y por ellos fluyen los datos.

A través de la paleta de funciones se puede acceder a las diferentes funciones y estructuras disponibles en LabView. Al igual que en el menú de controles, en este también hay varios submenús que se dividen dependiendo de la aplicación. Al igual que en el menú de controles, en este también hay varios submenús que se dividen dependiendo de la aplicación. Las funciones mas usadas son las del submenú *Programming*.

El primero de los submenús dentro de la función *Programming* es *Structures*. Este submenú contiene elementos que son equivalentes a las instrucciones de control de los lenguajes convencionales, es decir, son los bucles como WHILE o FOR y la estructura condicional CASE además de otras.

Los siguientes menús de *Programming* se dividen según el tipo de datos. Están los datos simples como los numéricos, booleanos y strings (textos), además de los compuestos como los clusters y arrays. Cada uno de estos menús tiene funciones para trabajar con esos datos.

## **III.3.3 Ejecución de un instrumento virtual (***VI)*

Una vez que se ha concluido la programación del *VI* se debe proceder a su ejecución. Para ello la ventana activa debe ser el *panel frontal.*

Una vez situados en el *panel frontal*, se presiona el botón de *Run*, situado en la barra de herramientas, como se señala en la figura 3.4.

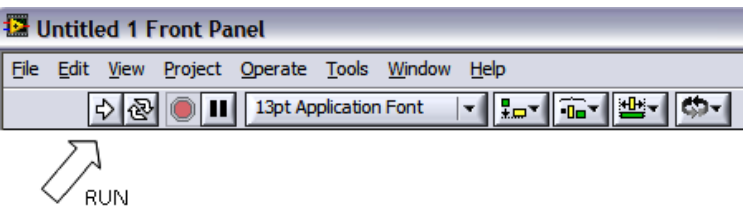

*Figura 3.4 Ejecución de un VI*

El programa comenzará a ejecutarse. Mientras dura la ejecución del mismo, la apariencia del botón de *Run* es la que se muestra en la figura 3.5.

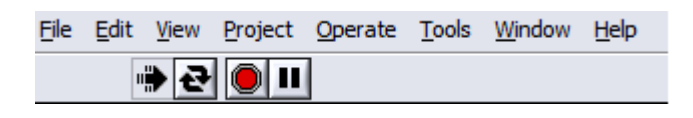

*Figura 3.5 Ejemplo de un VI ejecutándose*

De este modo el programa se ejecutará una sola vez. Si se desea una ejecución continua, se pulsará el botón situado a la derecha del de *Run* (*Continuous Run*). Si durante el funcionamiento continuo del programa se vuelve a pulsar el citado botón, se finalizará la última ejecución del mismo, tras lo cual el programa se parará.

Para finalizar la ejecución de un programa se puede operar de dos formas. La primera, y la más aconsejable, es emplear un botón en el *panel frontal* del *VI*, cuya pulsación produzca la interrupción del bucle de ejecución de la aplicación. La segunda forma de detener la ejecución del *VI* es pulsando el botón de *pausa* o el de *stop*. La diferencia entre ambos es que si se pulsa *stop*, la ejecución del programa finaliza

inmediatamente, mientras que si se pulsa *pausa*, se produce una detención en el funcionamiento del programa, retomándose su ejecución una vez se vuelve a pulsar el mismo botón.

## **III.4 Programa de control del Robot Explorador**

En este apartado se mostrará cómo se construyó la aplicación mediante el empleo del entorno de programación que proporciona LabView.

El reto a vencer para el desarrollo de la interfaz gráfica que va a tener el objetivo de controlar al robot explorador, fue desarrollar un programa que enviara la instrucción de control deseada en el menor tiempo posible, de tal manera que no representara retardos desde el momento en que se activa una orden desde la interfaz visual hasta que el robot realiza la instrucción, ya que lo que buscamos es un sistema en tiempo real.

## **III.4.1 Construcción de la interfaz gráfica**

En primer lugar, se debe construir el *panel frontal* deseado, con los controles e indicadores que se requieren para la manipulación del robot explorador.

Los controles que se requieren son:

- Movimiento adelante
- Movimiento atrás
- Vuelta derecha
- Vuelta izquierda
- Ajuste de velocidad
- Encendido/Apagado de luces

A partir de estos elementos, se seleccionan de la paleta de controles los botones e indicadores que formaran el *panel frontal*. En la *figura 3.6* se observa como ha quedado el diseño de la interfaz gráfica.

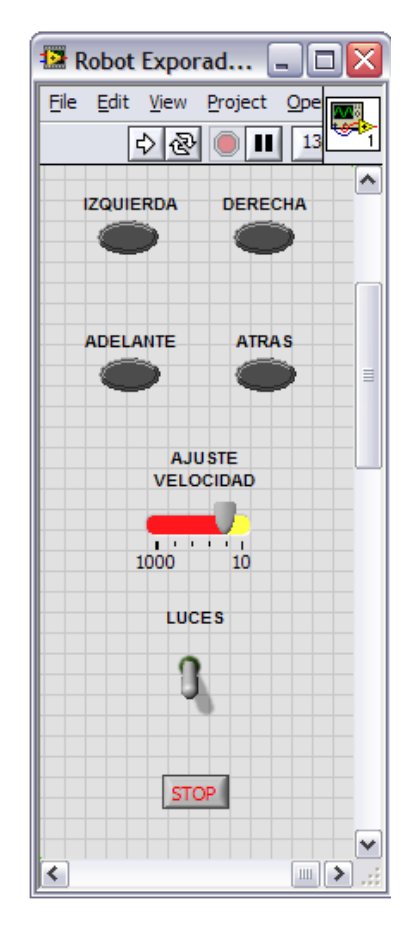

*Figura 3.6 Interfaz gráfica del Robot Explorador*

## **III.4.2 Diagrama de bloques**

Para la comunicación de la computadora con el medio exterior, se utilizó el puerto serie, debido a que la antena enviará la palabra de control en forma serial, de tal manera que el emplear el puerto serie de la computadora desde un inicio, nos evitará tener que hacer adecuaciones en cada una de las etapas por las que pase el envió de la señal de control.

Como se mencionó con anterioridad, LabView cuenta con una librería específica para la configuración del puerto serie, dicha librería "Visa configure Serial Port" nos proporciona las siguientes opciones:

- Configuración del puerto serie a utilizar, ya que una computadora puede tener varios puertos serie.
- Velocidad de transmisión del puerto serie  $\blacksquare$
- Detección de errores  $\bullet$
- Bits de paridad par o impar

Para nuestro programa de control, dichos parámetros se establecieron de manera que se asegurar el correcto envió de las señales de control. Para llegar a estos valores, se realizaron pruebas con Baudajes desde 560 hasta 9600, en cuyo caso, a los 2400 se observó mejor comportamiento del sistema en su totalidad. Los parámetros que se establecieron quedaron de la siguiente forma:

- Baute Rate: **2400 bits/seg**
- Data Bits: **8 bits**
- Paridad: **ninguno**
- Bit de parada: **1.0**
- Control de flujo: **ninguno**
- Puerto: **COM1**

El siguiente es el aspecto que presenta el diagrama de bloques una vez finalizada su construcción (figura 3.7):

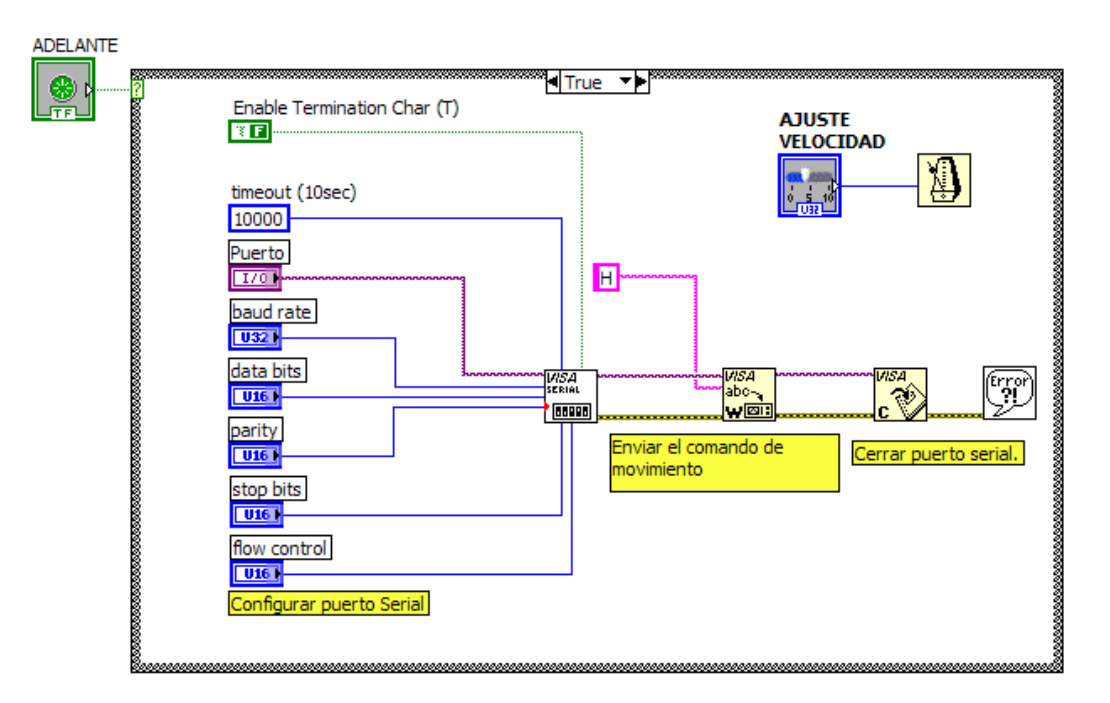

*Figura 3.7 Diagrama de bloques de la interfaz gráfica para el control del robot explorador*

El diagrama de bloques del programa de control esta basado en la transmisión de caracteres ASCII mediante el puerto serie, pare ello usamos la funciones VISA write, y VISA Close. Con VISA write trasmitimos por el puerto seleccionado con la configuración seleccionada. Con VISA Close cerramos el puerto, que es la forma correcta de finalizar la comunicación.

Para indicar al robot explorador los movimientos que deberá de realizar, se han seleccionado caracteres ASCII por cada una de las instrucciones, las cuales serán escritas sobre el puerto serie, de forma tal que al pulsar el botón de dirección "adelante" se escribirá el carácter "H". Esto sucederá para cada unos de los botones de control, lo mismo sucede para el caso de cuando se requiera encender las luces.

En la tabla 3.1 que se encuentra a continuación podemos ver las diferentes codificaciones que hemos realizado.

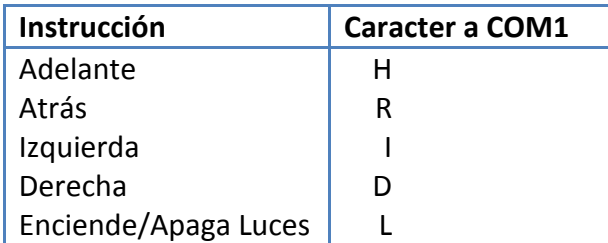

*Tabla 3.1 Asignación de Caracteres para el control*

Para ayudar al control del robot y no hacer pesada la labor de manipularlo, se ha implementado todo el sistema sobre un bucle While de manera que se repita la instrucción al mantener pulsado el botón de dirección, ya sea con el mouse o a través del teclado de la computadora.

Como se observa en la figura 3.6 y 3.7, existe un control el cual se puede ajustar para modificar la velocidad de avance o retroceso del robot. Esto se logra modificando en milisegundos los tiempos de escritura/cierre del puerto COM, el cual varía entre 10 y 1000 milisegundos. A mayor tiempo de espera, menor velocidad, y a menor tiempo de espera, mayor velocidad.

**III.4.3 Diagrama de flujo del programa de control.**

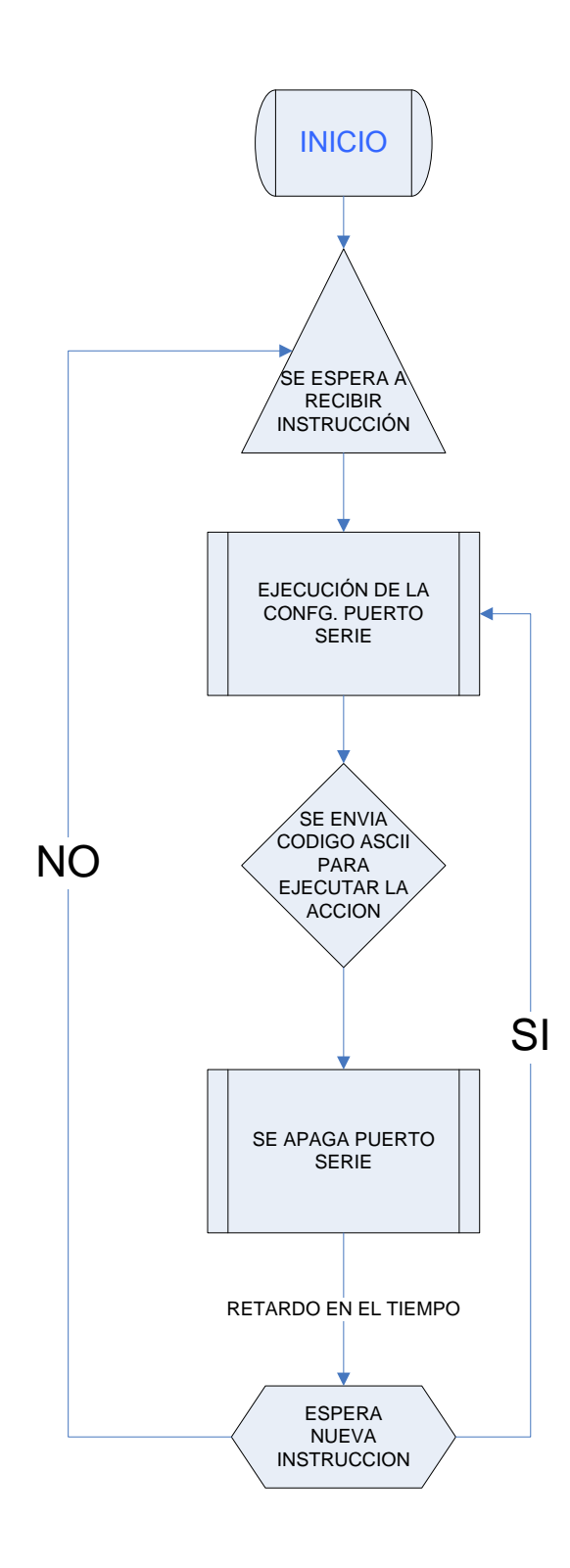

#### **III.5 Componente Visual**

Para saber la ubicación del robot explorador se utilizará una mini cámara inalámbrica, la cual envía su señal a cualquier computadora que posea una tarjeta de adquisición de señales. Esta mini cámara estará montada al frente del robot explorador.

Se pretende tener el video de la mini cámara utilizando un software libre que sea capaz de procesar la señal proveniente de la tarjeta de adquisición y desplegar el video en la pantalla de la computadora.

Dicho software tendrá que convivir con la aplicación desarrollada en LabView de tal manera que el video tenga la función de lazo cerrado, con lo que se controlará el robot en forma segura a distancias de hasta 60 metros. De esta manera, podremos desplazar al robot con imágenes en tiempo real.

El concepto de realimentación cobra importancia en este punto, ya que la aplicación en LabView proveerá las entradas o comandos de instrucción al robot y las salidas o señal de realimentación estarán presentes con las imágenes provenientes de la cámara inalámbrica.

# **Capítulo IV Arquitectura de un Sistema de Telecomunicaciones**

## **IV.1 Introducción.**

El propósito de un sistema de telecomunicaciones es el de transmitir información del usuario, o de un dispositivo, a otros usuarios o dispositivo, ubicado en otro extremo del sistema o de la red de telecomunicaciones.

La información que se transmite puede ser de diversos orígenes y formas, tal como: voz sobre una red de telefonía, audio y/o video en un las redes de radiodifusión, o de datos en una red de computadoras.

De forma general, los sistemas de comunicación se pueden describir con el diagrama de bloques mostrado en la figura 4.1. No importa cual sea la aplicación en particular, todos los sistemas de comunicación implican tres subsistemas principales:

- El transmisor
- El canal
- El receptor

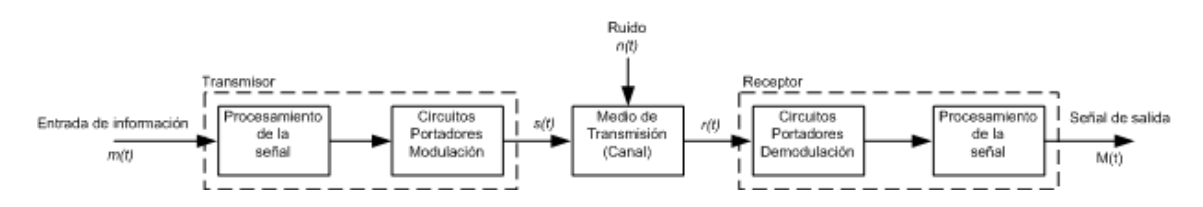

*Figura 4.1 Arquitectura de un Sistema de Telecomunicaciones*

## **IV.2 El Circuito Transmisor**

Dentro de un sistema de comunicaciones, la etapa de transmisión es la parte del proceso que permite transportar la información entre dos puntos remotos del sistema.

El mensaje proveniente de la fuente está representado por la forma de onda de entrada de información m(t). El mensaje enviado al canal está denotado por s(t), de tal forma que m(t)≠M(t), debido a la posible contaminación por ruido durante su paso por el canal o por otro deterioro del sistema, tal como filtraciones o no linealidades indeseadas. La información en el mensaje puede estar en forma analógica o digital, según el sistema en particular. Los espectros de las señales m(t) y M(t) se concentran alrededor de f=0; por lo que se denominan señales de banda base.

El bloque procesador de señales en el trasmisor condiciona al bloque fuente para una transmisión más eficiente. Por ejemplo, en un sistema de comunicación analógico, el procesador de señales puede ser un filtro pasabajas analógico utilizado para limitar el ancho de banda de m(t). En un sistema híbrido, el procesador de señales puede ser un convertidor analógico digital (ADC). Éste produce una "palabra digital", que representa muestras de la señal de entrada analógica. En este caso el ADC en el procesador de señales proporciona una codificación de fuente de entrada. Además, el procesador de señales también agrega bits de paridad a la palabra digital, con lo que se produce la codificación de canal, de tal manera que el procesador de señales puede detectar y corregir errores en el receptor para reducir o eliminar errores en los bits provocados por ruido en el canal.

El circuito transmisor de la portadora convierte la señal de bandabase en una banda de frecuencia apropiada para el medio transmisor del canal.

El sistema de transmisión usa básicamente 4 canales o medios para transmitir la información de un punto a otro, los cuales son:

1.-Cables de cobre, como los usados en los extremos de una red de telefonía para llegar hasta el suscriptor, o como los usados en redes de cableado estructurado en una red de cómputo de área local, LAN.

2.-Fibra óptica, usada en redes de telecomunicaciones de gran capacidad de transmisión.

3.-Ondas de radio, usadas en comunicaciones satelitales, o en redes de telefonía celular, u otras redes inalámbricas, tal como las redes Wi-Fi, o con tecnología bluetooth.

4.-Comunicaciones ópticas mediante radiación infrarroja, tal como los dispositivos usados en el control remoto de dispositivos electrónicos, o el acoplamiento de dispositivos periféricos de equipo de cómputo.

El subsistema de transmisión está formado por los siguientes elementos:

- Procesamiento de la Señal
- Circuitos Moduladores

#### **IV.2.1 Procesamiento de la señal.**

En un sistema de comunicación digital es indispensable, en su esquema más general, codificar las señales y formas de onda analógicas, para convertirlas en señales de pulsos de banda base, y su representación digital.
Una de las funciones primordiales de este procesamiento de señal es el poder transformar las señales de banda base digital de modo que su ancho de banda se reduzca al mínimo.

El uso de señales digitales tiene mucha aceptación por el bajo costo de los circuitos digitales y la flexibilidad misma del enfoque digital. En este proyecto, todas las señales de control son digitales, lo cual hace muy sencillo generarlas, codificarlas y transmitirlas.

# **IV. 2.2 Conversión Analógica-Digital**

Una de las técnicas usadas más comúnmente en la conversión de una señal analógica de entrada a una señal digital es la "Modulación por Codificación de Pulso" (PCM, por sus siglas en inglés *Pulse Code Modulation*).

PCM tiene mucha aceptación, básicamente debido a las siguientes ventajas:

- Se puede usar circuitería digital relativamente barata
- Las señales PCM provenientes de todo tipo de fuentes analógicas (audio, video, etc.) se pueden combinar son señales de datos, provenientes de una PC o de un microcontrolador, y transmitir a través de un sistema de comunicación digital de alta velocidad. Asimismo, los sistemas de almacenamiento digital masivo cada vez son más baratos.
- En los sistemas de comunicación digital a largas distancias, los cuales emplean repetidores, se puede generar una forma de onda PCM limpia de ruido a la salida de cada repetidor. Sin embargo, el ruido presente en el canal de transmisión puede provocar errores en la señal PCM regenerada.
- Un sistema de comunicaciones digital presenta una inmunidad superior frental al ruido, en comparación con un sistema analógico, en contrapartida, y como principal desventaja, el sistema de comunicación digital PCM requiere de un mayor ancho de banda.

La señal PCM se genera por medio de tres operaciones básicas:

- Muestreo
- Cuantización
- Codificación

#### **Muestreo**

El muestreo es el proceso de tomar medidas instantáneas de una señal análoga cambiante en el tiempo, tal como la amplitud de una forma de onda compleja. La información muestreada permite reconstituir más o menos una representación de la forma de onda original. Sin embargo, si las muestras son relativamente escasas (o infrecuentes), la información entre las muestras se perderá. El teorema de muestreo, o Teorema de Nyquist<sup>6</sup>, establece que es posible capturar toda la información de la

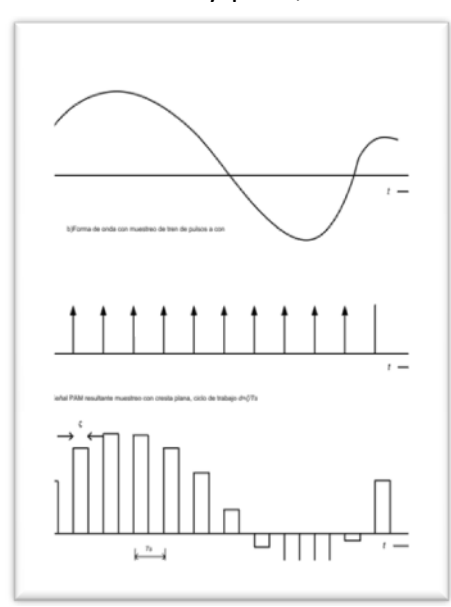

*Figura 4.2 Señal PAM muestreo natural*

forma de onda si se utiliza una frecuencia de muestreo del doble de la frecuencia más elevada contenida en la forma de onda.

Este primer paso de la conversión nos genera una señal denominada PAM (por sus siglas en inglés *Pulse Amplitude Modulation*), Modulación por Amplitud de Pulso. La señal PAM se puede generar mediante un muestreo *natural*, ilustrado en figura 4.2, o mediante un muestreo *instantáneo*, según se muestra en el figura 4.3, éste tipo de muestreo es el más útil en la conversión PCM, ya que genera muestras de cresta plana, las cuales son fácilmente cuantificables.

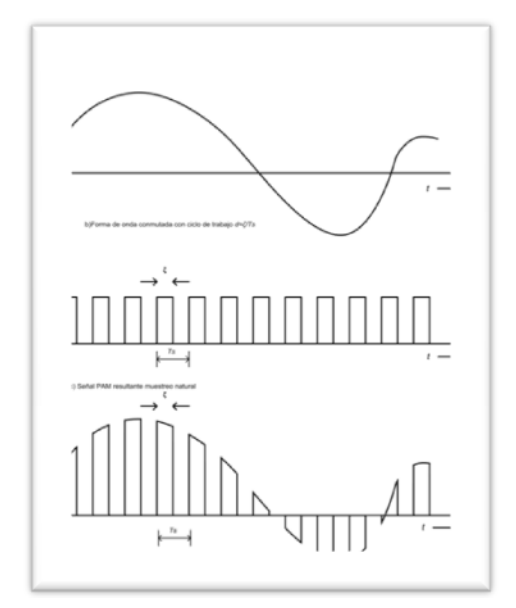

*Figura 4.3 Señal PAM muestreo de cresta plana*

#### **Cuantización**

La operación de cuantización puede ser *uniforme*, debido a que todos los escalones son de igual tamaño. Como se están reproduciendo con más o menos precisión los valores de muestra analógica mediante un número finito de niveles, *M*, se introduce un *error* en la señal analógica de salida recuperada a la salida del sistema, debido al efecto de cuantización. Este error de cuantización consiste en la diferencia entre la señal analógica a la entrada del muestrador y la salida del cuantizador. Se observa que el valor pico del error (±1) es la mitad del tamaño del escalón del cuantizador. Si se muestrea a razón de Nyquist, o más rápido, y

 $\overline{a}$ 

<sup>6</sup> El teorema de muestreo de Nyquist-Shannon, también conocido como teorema de muestreo de Whittaker-Nyquist-Kotelnikov-Shannon, criterio de Nyquist o teorema de Nyquist , es u[n teorema](http://es.wikipedia.org/wiki/Teorema) fundamental de la teoría de la información, de especial interés en la[s telecomunicaciones.](http://es.wikipedia.org/wiki/Telecomunicaciones)

en el canal de transmisión existe un ruido insignificante, aun en el sistema habrá ruido presenta en la señal, denominado *ruido de cuantización*, el cual se puede considerar como un error de redondeo.

La señal PCM se obtiene de la señal PAM cuantizada al codificar cada valor de muestreo cuantizado para transformarlo en una palabra digital.

Hasta el momento se ha descrito un sistema PCM que representa los valores de muestra analógica cuantizada por medio de palabras de código binarias que utilizan una base diferente de la base 2, o una equivalente, para convertir la señal binaria en una señal de niveles múltiples. Las señales de niveles múltiples tiene la ventaja de requerir un ancho de banda menor que las señales binarias.

## **Codificación**

La codificación consiste en la traducción de los valores de tensión eléctrica analógicos que ya han sido cuantificados al sistema binario, mediante códigos preestablecidos, denominados *"Códigos de Línea"*.

## **IV.2.3 Códigos de línea**

Los unos y ceros binarios, PCM, se representan en varios formatos de señalización de bits serial, llamados *códigos de línea*. En la figura 4.4 se muestran algunos de los códigos de línea más populares. Existen dos categorías principales: con retorno a cero y sin retorno a cero (*RZ y NRZ* respectivamente, por sus siglas en inglés). Con codificación RZ, la forma de onda retorna a un nivel de cero volts durante una porción, por lo general la mitad, del intervalo de bits. Las formas de onda para la codificación de líneas se pueden clasificar aún más de acuerdo con la regla utilizada para asignar niveles de voltaje que representan datos binarios. Algunos ejemplos:

- **Unipolar**. Es la señalización unipolar lógica positiva el 1 binario se presenta con un nivel alto de voltaje, y un 0 lógico mediante un nivel de volta cero.
- **Polar**. Los unos y ceros lógicos se representan por medio de niveles de voltaje positivos y negativos iguales (simétricos)
- **Manchester**. Cada 1 binario se representa con un pulso de periodo de medio bit positivo seguido por un pulso de periodo de medio bit negativo. Del mismo modo, el 0 binario se representa con un pulso de periodo de medio bit negativo seguido por un pulso de periodo de medio bit positivo. Este tipo de codificación también se conoce como *codificación de fase desplazada*.

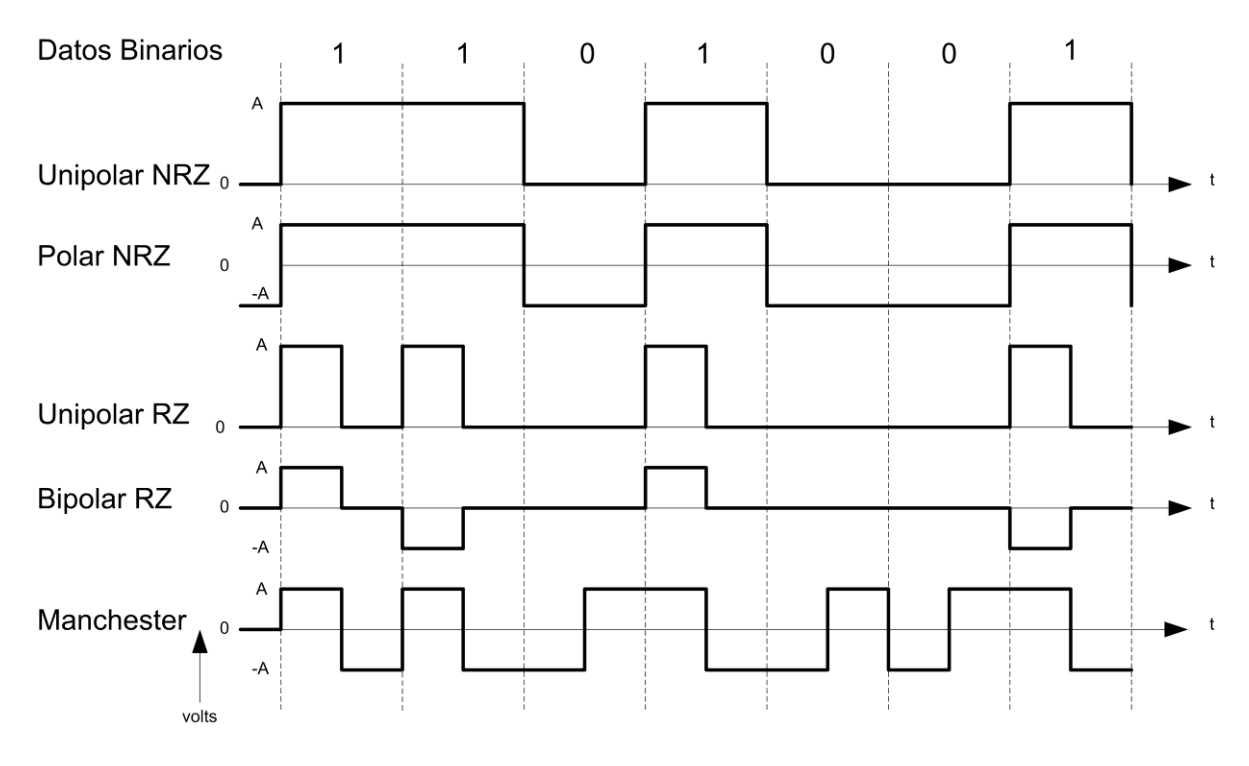

*Figura 4.4 Códigos de Línea*

Algunas de las propiedades deseables de un código de línea son:

- **Sincronización**. Existe suficiente información de temporización incorporada al código de modo que se puede diseñar sincronización para extraer la señal de sincronización o de reloj.
- **Baja probabilidad de error de bits**. Se pueden diseñar receptores para recuperar datos binarios con una baja probabilidad de error de bits cuando la señal de datos de entrada se corrompe por ruido o interferencia
- **Ancho de banda de transmisión**. Debe de ser tan pequeño como sea posible.
- **Capacidad de detectar errores**.

## **IV.2.4 Modulación de la Señal**

En telecomunicación el término modulación engloba el conjunto de técnicas para transportar información sobre una onda portadora, típicamente una onda sinusoidal. Estas técnicas permiten un mejor aprovechamiento del canal de comunicación lo que posibilita transmitir más información en forma simultánea, protegiéndola de posibles interferencias y ruidos.

Básicamente, la modulación consiste en hacer que un parámetro de la onda portadora cambie de valor de acuerdo con las variaciones de la señal moduladora, que es la información que queremos transmitir.

Dependiendo del parámetro sobre el que se actúe, tenemos los distintos tipos de modulación:

- Modulación en doble banda lateral (DSB)
- Modulación de amplitud (AM)
- Modulación de fase (PM)
- Modulación de frecuencia (FM)
- Modulación banda lateral única (SSB, ó BLU)
- Modulación de banda lateral vestigial (VSB, VSB-AM, ó BLV)
- Modulación de amplitud en cuadratura (QAM)
- Modulación por división ortogonal de frecuencia (OFDM), también conocida como 'Modulación por multitono discreto' (DMT)

Cuando la señal moduladora es una indicación simple on-off a baja velocidad, o código binario de "0" y "1", la modulación se denomina manipulación, modulación por desplazamiento, así tenemos:

- Modulación por desplazamiento de amplitud (ASK)
- Modulación por desplazamiento de frecuencia (FSK)
- Modulación por desplazamiento de fase (PSK)
- Modulación por desplazamiento de amplitud y fase (APSK o APK)

# **Modulación ASK (Amplitudes-shift keying)**

ASK (Amplitudes-shift keying), es una modulación de amplitud donde la señal moduladora (datos) es digital. Los dos valores binarios se representan con dos amplitudes diferentes y es usual que una de las dos amplitudes sea cero; es decir uno de los dígitos binarios se representa mediante la presencia de la portadora a amplitud constante, y el otro dígito se representa mediante la ausencia de la señal portadora. En este caso la señal moduladora vale

$$
v(t) = \begin{cases} V_p \text{ sen}(2\pi f_p t) \text{ para un "1" binario} \\ 0 \text{ para un "0" binario} \end{cases}
$$

La señal modulada puede representarse gráficamente de la siguiente manera, como se ilustra en la figura 4.5:

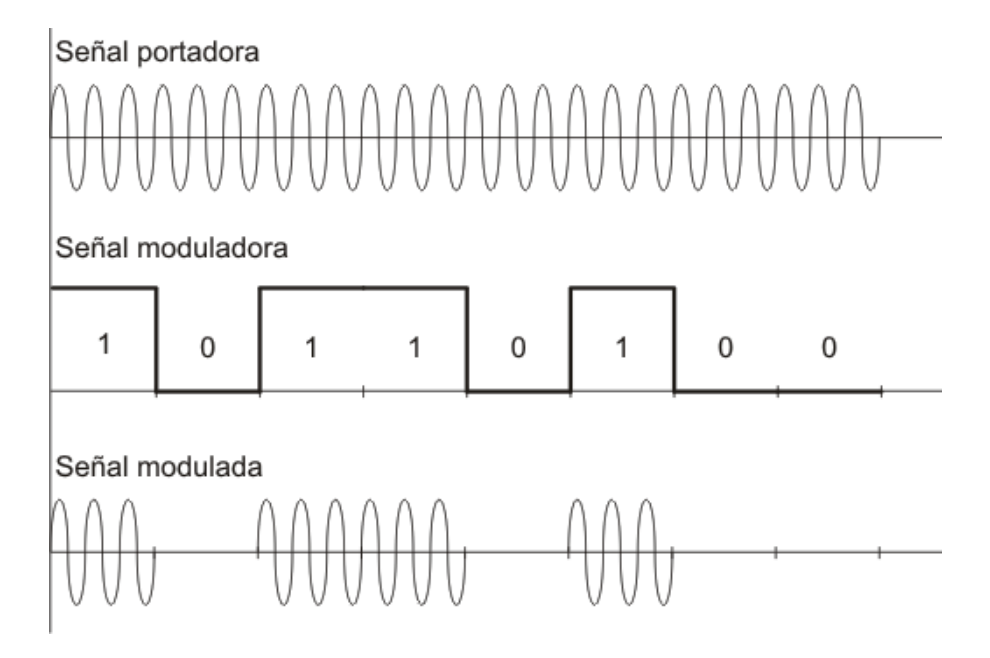

*Figura 4.5 Modulación ASK*

La modulación ASK es lineal y sensible al ruido atmosférico, distorsiones, condiciones de propagación en rutas diferentes en una red de telecomunicaciones, etc. Requiere un ancho de banda excesivo y es, en comparación con otros métodos de modulación, poco eficiente en el uso de la energía.

Como principales ventajas tenemos que los procesos de modulación ASK como los procesos de demodulación son relativamente baratos.

La técnica ASK también es usada comúnmente para transmitir datos digitales sobre la fibra óptica. Para los transmisores LED, el valor binario 1 es representado por un pulso corto de luz y el valor binario 0 por la ausencia de luz. Los transmisores de láser normalmente tienen una corriente "de tendencia" fija que hace que el dispositivo emita un nivel bajo de luz. Este nivel bajo representa el valor 0, mientras una onda luminosa de amplitud más alta representa el valor binario 1

## **Modulación FSK - Desplazamiento de frecuencia**

FSK (Frequency-shift keying), es una modulación de frecuencia donde la señal moduladora (datos) es digital. Los dos valores binarios se representan con dos frecuencias diferentes (f1 y f2) próximas a la frecuencia de la señal portadora fp.

 $v(t) = \begin{cases} V_p \operatorname{sen}(2\pi f_1 t) \operatorname{para} un "1" binario \\ V_p \operatorname{sen}(2\pi f_2 t) \operatorname{para} un "0" binario \end{cases}$ 

Generalmente f1 y f2 corresponden a desplazamientos de igual magnitud pero en sentidos opuestos de la frecuencia de la señal portadora. En la figura 4.6 se ilustra un ejemplo de una señal FSK.

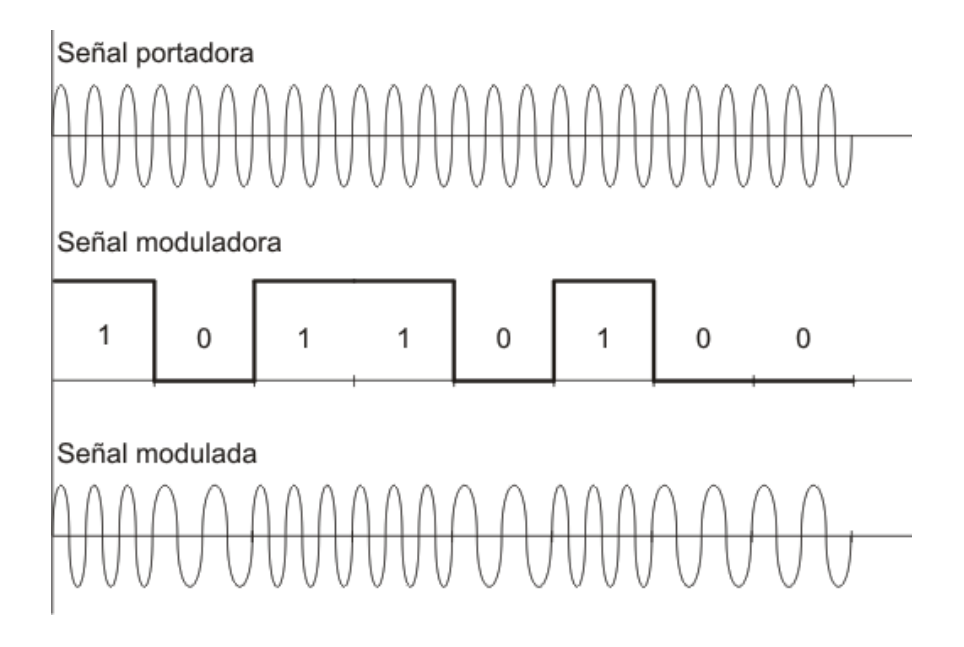

#### *Figura 4.6 Modulación FSK*

El índice de modulación tiene gran incidencia en la señal modulada y determina los dos tipos fundamentales de FSK.

## **a) FSK de banda reducida o banda angosta**

Si el índice de modulación es pequeño, **mf<π/2** (esto significa que la variación de frecuencia de la señal modulada produce una diferencia de fase menor que **π/2**), se tiene modulación de frecuencia en banda angosta y su espectro de frecuencias es similar al de ASK. La única diferencia es que en este caso, la amplitud de las armónicas se ve afectada por la frecuencia o sea, se tiene una pequeña modulación de amplitud, superpuesta a la FSK.

El ancho de banda necesario para FSK de banda angosta es igual al necesario para ASK.

## **b) FSK de banda ancha**

Las ventajas de FSK sobre ASK se hacen notables cuando el índice de modulación es grande es decir, **mf> π/2**.

Con esta condición se aumenta la protección contra el ruido y las interferencias, obteniendo un comportamiento más eficiente respecto a ASK, puesto que en este caso

la pequeña modulación de amplitud mencionada en el caso de FSK de banda angosta, se hace despreciable.

La desventaja es que es necesario un mayor ancho de banda, debido a la mayor cantidad de bandas laterales (un par por cada armónica).

# **c) Modulación PSK (Phase-shift keying)**

La modulación por *desplazamiento de fase* o PSK (Phase Shift Keying) es una forma de modulación angular que consiste en hacer variar la fase de la portadora entre un número de valores discretos.

Dependiendo del número de posibles fases a tomar, recibe diferentes denominaciones. Dado que lo más común es codificar un número entero de bits por cada símbolo, el número de fases a tomar es una potencia de 2. Así que tenemos BPSK, con 2 fases, ejemplificado en la figura 4.7, QPSK, con 4 fases, 8-PSK con 8 fases, y así sucesivamente. A mayor número posible de fases, mayor es la cantidad de información que se puede transmitir utilizando el mismo ancho de banda, pero también su sensibilidad frente a ruidos e interferencias.

Las modulaciones BPSK y QPSK son óptimas desde el punto de vista de protección frente a errores. Conceptualmente hablando, la diferencia entre distintos símbolos, asociados a cada fase, es máxima para la potencia y ancho de banda empleado. No sucediendo lo mismo con 8-PSK y 16-PSK (o superiores).

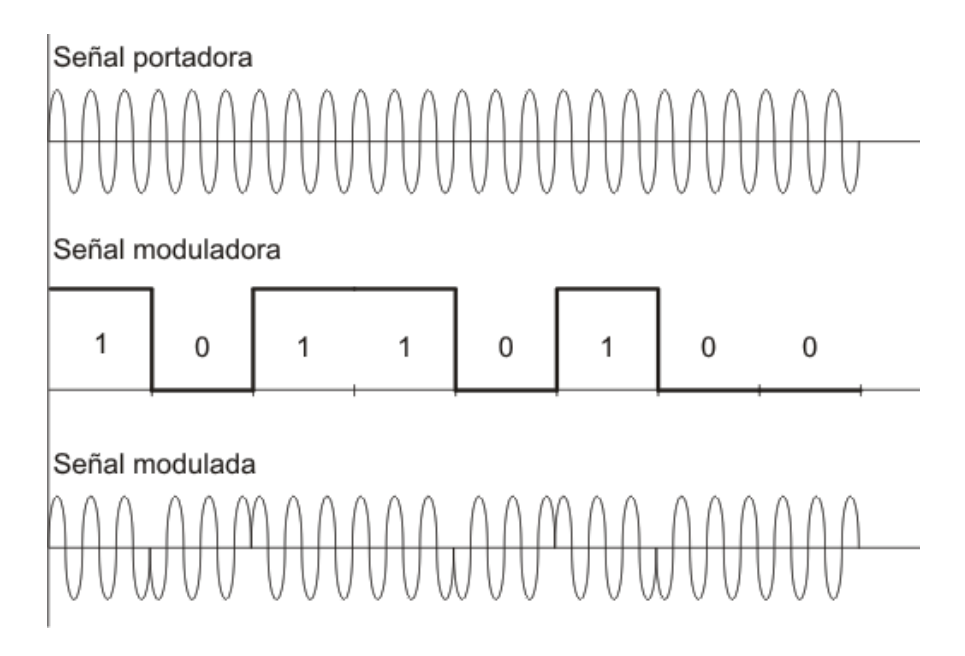

*Figura 4.7 Modulación BPSK*

# **IV.2.5 Interface UART y el Protocolo RS-232**

Dentro de la arquitectura de los sistemas de cómputo y los microcontroladores existe una interface denominada UART, por sus siglas en inglés: "Universal Asynchronous Reciver/Transmiter". Esta interface se encarga de trasladar entre un formato paralelo a un formato serial de datos. La interface UART es comúnmente usada en conjunto con otros estándares de comunicación, básicamente con el RS-232.

El puerto UART es usado normalmente para establecer comunicaciones seriales entre computadoras, o entre la computadora y un equipo periférico.

La transmisión de información digital a través de un simple cable, o par de cables, es mucho efectiva, desde le punto de vista económico, que una transmisión paralela. Así, un puerto UART es usado para convertir la información entre su forma secuencial y su forma paralela entre cada uno de los extremos del enlace. Cada UART contiene un registro de corrimiento, que es la pieza fundamental del método de conversión paralelo-serial.

Usualmente, el UART no genera o recibe directamente las señales externas usadas entre diferentes equipamientos. Típicamente, se emplean dispositivos que realizan la conversión de los niveles de la señal UART a los niveles de señalización externos.

Estos niveles de señal externos pueden ser de diferentes formas, aunque el estándar más usado es el RS-232.

## **Transmisión y Recepción Asíncrona.**

La transmisión/recepción realizada a través de una interface UART, comienza con el envío de un bit de inicio o *"start",* seguido de 5 a 8 bits de datos, con el bit menos significativo primero, luego un bit opcional de paridad, y para terminar uno o dos bits de paro o *"stop"*. El bit de start debe de ser de una polaridad, voltaje, opuesto a la polaridad del estado ocioso de la línea de transmisión. El bit de stop tiene la misma polaridad del estado ocioso de la línea y permite un descanso o demora antes de que la siguiente transmisión sea realizada.

El bit de paridad es un digito que se agrega a la palabra binaria e indica si el número de bits dentro de la palabra enviada es par o impar. Hay dos tipos de bits de paridad: bit de paridad par y bit de paridad impar:

El bit de paridad par se pone a 1 si el número de unos en un conjunto de bits es impar, haciendo de esta forma que el número total de bits (datos+paridad) sea par.

El bit de paridad impar se pone a 1 si el número de unos en un conjunto de bits es par, haciendo de esta forma que el número total de bits (datos+paridad) sea impar.

Hay que hacer notar que este método detecta los errores, pero no los corrige.

#### **Protocolo RS-232.**

El protocolo de comunicación serial RS-232 (también conocido como Electronic Industries Alliance RS-232C) es una norma que establece la interfaz para el intercambio serie de [datos](http://es.wikipedia.org/wiki/Dato) [binarios](http://es.wikipedia.org/wiki/Binario) entre un [DTE](http://es.wikipedia.org/wiki/ETD) (Equipo terminal de datos) y un [DCE](http://es.wikipedia.org/wiki/ETCD) (Data Communication Equipment, Equipo de Comunicación de datos), aunque existen otras situaciones en las que también se utiliza la interfaz RS-232.

El RS-232 puede consistir en un conector tipo [DB-25](http://es.wikipedia.org/wiki/DB-25) (de 25 pines), aunque es normal encontrar la versión de 9 pines [\(DB-9\)](http://es.wikipedia.org/wiki/DB-9), más barato e incluso más extendido para cierto tipo de periféricos.

Conexiones (Desde el DTE)

En la siguiente tabla se muestran las señales RS-232 más comunes según los pines asignados en conectores tipo DB-25 y DB-9:

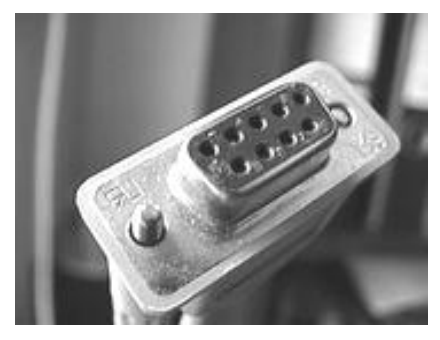

*Figura 4.8 Conector RS-232 hembra DB-9*

| Señal                      |            | <b>DB-25</b>   | DB-9 (TIA-574) |
|----------------------------|------------|----------------|----------------|
| <b>Common Ground</b>       | G          | 7              | 5              |
| <b>Transmitted Data</b>    | TD         | $\overline{2}$ | 3              |
| <b>Received Data</b>       | <b>RD</b>  | 3              | $\mathbf{2}$   |
| <b>Data Terminal Ready</b> | <b>DTR</b> | 20             | 4              |
| Data Set Ready             | <b>DSR</b> | 6              | 6              |
| <b>Request To Send</b>     | <b>RTS</b> | 4              | 7              |
| <b>Clear To Send</b>       | <b>CTS</b> | 5              | 8              |
| <b>Carrier Detect</b>      | <b>DCD</b> | 8              | 1              |
| <b>Ring Indicator</b>      | <b>RI</b>  | 22             | 9              |

*Tabla 4.1 Señalización Protocolo RS-232 DTE*

#### **Construcción física**

La interfaz RS-232 está diseñada para distancias cortas, de unos 15 metros o menos, y para velocidades de comunicación bajas, de no más de 20 [Kb/s]. A pesar de ello, muchas veces se utiliza a mayores velocidades con un resultado aceptable. La interfaz puede trabajar en comunicación asíncrona o síncrona y tipos de canal simplex, half duplex o full duplex. En un canal simplex los datos siempre viajarán en una dirección, por ejemplo desde DCE a DTE. En un canal half duplex, los datos pueden viajar en una u otra dirección, pero sólo durante un determinado periodo de tiempo; luego la línea debe ser conmutada antes que los datos puedan viajar en la otra dirección. En un canal full duplex, los datos pueden viajar en ambos sentidos simultáneamente. Las líneas de handshaking de la RS-232 se usan para resolver los problemas asociados con este modo de operación, tal como en qué dirección los datos deben viajar en un instante determinado.

Si un dispositivo de los que están conectados a una interfaz RS-232 procesa los datos a una velocidad menor de la que los recibe deben de conectarse las líneas handshaking que permiten realizar un control de flujo tal que al dispositivo más lento le de tiempo de procesar la información. Las líneas de "hand shaking" que permiten hacer este control de flujo son las líneas RTS y CTS. Los diseñadores del estándar no concibieron estas líneas para que funcionen de este modo, pero dada su utilidad en cada interfaz posterior se incluye este modo de uso

Para los propósitos de la RS-232 estándar, una conexión es definida por un cable desde un dispositivo al otro. Hay 25 conexiones en la especificación completa, pero es muy probable que se encuentren menos de la mitad de éstas en una interfaz determinada. La causa es simple, una interfaz full duplex puede obtenerse con solamente 3 cables.

Existe una cierta confusión asociada a los nombres de las señales utilizadas, principalmente porque hay tres convenios diferentes de denominación (nombre común, nombre asignado por la [EIA,](http://es.wikipedia.org/wiki/EIA) y nombre asignado por el [CCITT\)](http://es.wikipedia.org/wiki/CCITT).

Las convenciones que se usan son las siguientes:

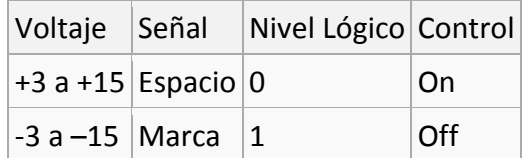

Los valores de voltaje se invierten desde los valores lógicos. Por ejemplo, el valor lógico más positivo corresponde al voltaje más negativo. También un 0 lógico corresponde a la señal de valor verdadero o activada. Por ejemplo si la línea DTR está al valor 0 lógico, se encuentra en la gama de voltaje que va desde +3 a +1[5V,](http://es.wikipedia.org/wiki/Voltio) entonces DTR está listo (ready).

Los siguientes criterios son los que se aplican a las características eléctricas de cada una de las líneas:

La magnitud de un voltaje en circuito abierto no excederá los 25V.

El conductor será apto para soportar un corto con cualquier otra línea en el cable sin daño a sí mismo o a otro equipamiento, y la corriente de cortocircuito no excederá los 0,[5A.](http://es.wikipedia.org/wiki/Amperio)

Las señales se considerarán en el estado de MARCA, (nivel lógico "1"), cuando el voltaje sea más negativo que - 3V con respecto a la línea de Signal Ground. Las señales se considerarán en el estado de ESPACIO, (nivel lógico "0"), cuando el voltaje sea más positivo que +3 V con respecto a la línea Signal Ground. La gama de voltajes entre -3V y +3V se define como la región de transición, donde la condición de señal no está definida.

La impedancia de carga tendrá una resistencia a DC de menos de 7000[Ω](http://es.wikipedia.org/wiki/Ohmio) al medir con un voltaje aplicado de entre 3 a 25 V pero mayor de 3000 O cuando se mida con un voltaje de menos de 25 V.

Cuando la resistencia de carga del terminador encuentra los requerimientos de la regla 4 anteriormente dicha, y el voltaje del terminador de circuito abierto está a 0 V, la magnitud del potencial de ese circuito con respecto a Signal Ground estará en el rango de 5 a 15 V.

El driver de la interfaz mantendrá un voltaje entre -5 a –15 V relativos a la señal de Signal Ground para representar una condición de MARCA. El mismo driver mantendrá un voltaje de entre 5 V a 15 V relativos a Signal Ground para simbolizar una señal de ESPACIO. Obsérvese que esta regla junto con la Regla 3, permite 2 V de margen de ruido. En la práctica, se utilizan –12 y 12 V respectivamente.

El driver cambiará el voltaje de salida hasta que no se excedan 30 V/µs, pero el tiempo requerido a la señal para pasar de –3 V a +3 V de la región de transición no podrá exceder 1 ms, o el 4% del tiempo de un bit.

# **IV.3 Naturaleza de las comunicaciones inalámbricas. El espectro electromagnético.**

Cuando los electrones se encuentran en movimiento a través de un conductor, estos generan ondas que pueden propagarse a través del espacio libre. La existencia de éste fenómeno físico fue predicha por James Maxwell (1), en 1865, y las primeras observaciones experimentales del fenómeno fueron realizadas por Hienrich Hertz en 1887. Todas las comunicaciones modernas dependen de controlar y manipular señales dentro del espectro electromagnético.

El rango del espectro electromagnético va desde frecuencias de radio extremadamente bajas, 30 Hz, con una longitud de onda cercana al diámetro de la tierra, hasta las frecuencias extremadamente altas de los rayos cósmicos, de mas de 10 @22 Hz, con longitudes de onda más pequeños que un núcleo atómico. Este espectro electromagnético es representado en una escala de progresión logarítmica de base 10, por lo que en las regiones de más altas frecuencia el espectro representa un abanico mayor de frecuencias en comparación con la región de baja frecuencia.

Aunque el espectro electromagnético representa un gran rango de frecuencias, no todas las frecuencias son convenientes para el propósito de las comunicaciones humanas. En la parte baja del espectro, unos 30 Hz, uno de los beneficios de trabajar con frecuencias extremadamente bajas, very low frecuency, es que estas ondas pueden viajar una mayor distancia que las de mayor frecuencia antes de perder energía, así una transmisión que use una frecuencia de 30 Hz podrá recorrer la mitad de la tierra antes de requerir algún tipo de amplificación.

En el extremo opuesto, la parte alta del espectro, señales de 10@22 Hz, tenemos como principal ventaja en gran ancho de banda disponible, pero existen una serie de problemas debido a lo pequeño de las longitudes de onda, ya que las señales son fácilmente distorsionables por cualquier tipo de interferencia. Asimismo, señales de muy alta frecuencia, tal como rayos x, rayos gamma, y rayos cósmicos no son muy convenientes para la fisiología humana, por lo cual no se encuentran disponibles para ser usadas para comunicaciones, hasta este momento.

# **IV.3.1 ¿Qué es la Radiofrecuencia?**

Cuando hablamos de radiofrecuencia la primera idea que nos puede venir a la mente es la radiofrecuencia como un término para la transmisión de radio y/o televisión, en realidad la radiofrecuencia no sólo abarca estos campos, sino que su uso implica todo el espectro electromagnético.

De forma inicial, las trasmisiones de radiofrecuencia se clasifican según su frecuencia. La gama completa de frecuencias se llama el espectro radioeléctrico. De forma ideal, el espectro radioeléctrico abarcaría frecuencias desde un ciclo por segundo, 1 Hz, hasta el infinito, aunque en realidad las frecuencias técnicamente utilizables en las telecomunicaciones van desde 3 KHz hasta 300 GHz. Más allá de estas frecuencias nos encontramos con las radiaciones correspondientes a los rayos infrarrojos, luz visible, rayos ultravioleta, rayos x, rayos gamma y rayos cósmicos, dentro de las cuales la radiación infrarroja y la luz visible son ampliamente usadas en telecomunicaciones ópticas. En la Tabla 4.2 podemos ver la clasificación del espectro radioeléctrico según la frecuencia de la señal.

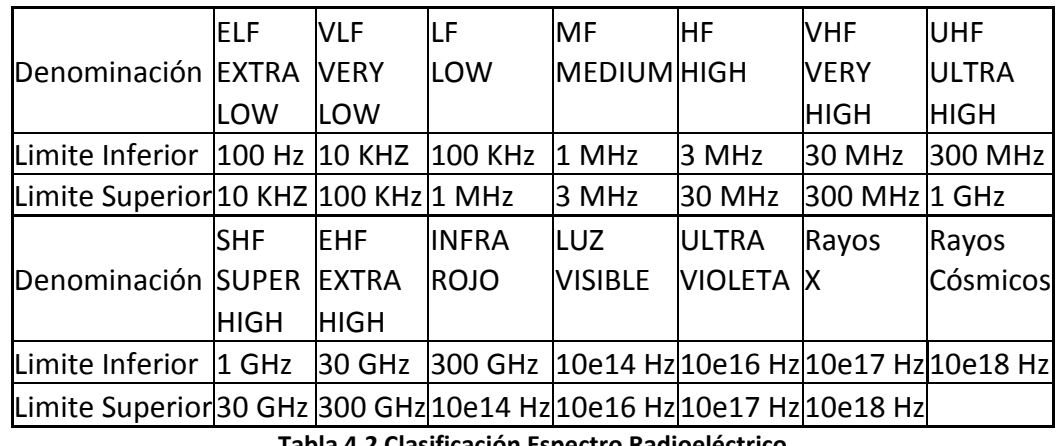

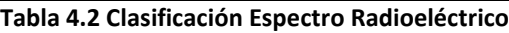

## **IV.4 El Circuito Receptor**

Dentro de un sistema de comunicaciones la función del circuito receptor es recuperar la información contenida en la señal transmitida.

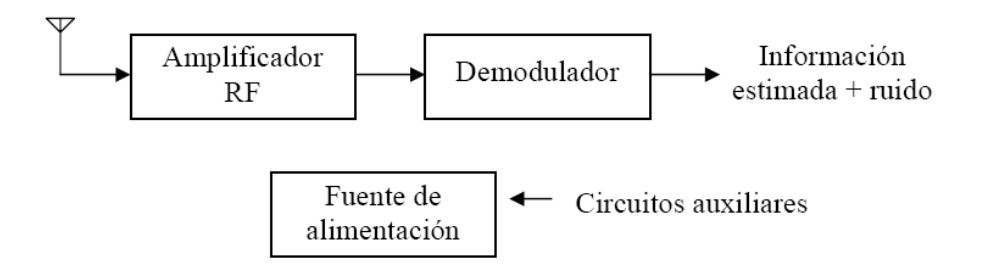

*Figura 4.9 Diagrama de bloques receptor de RF*

Las características requeridas en el receptor son muy diferentes del transmisor, entre ellas cabe destacar:

- Sensibilidad: mínima señal a la entrada que permite tener a la salida una relación señal/ruido predeterminada
- Selectividad: capacidad de separar los canales adyacentes
- Fidelidad: capacidad de reproducir la señal emitida sin distorsión

## **IV.5 Antenas.**

Una antena es un dispositivo diseñado con el objetivo de emitir o recibir ondas electromagnéticas hacia el espacio libre. Una antena transmisora transforma corrientes eléctricas en ondas electromagnéticas, y una receptora realiza la función inversa. En el caso que las antenas estén conectadas por medio de guía de onda, esta función de transformación se realiza en el propio emisor o receptor.

Existe una gran diversidad de tipos de antenas, dependiendo del uso a que van a ser destinadas. En unos casos deben expandir en lo posible la potencia radiada, es decir, no deben ser directivas (ejemplo: una emisora de radio AM o FM, o la central de los teléfonos móviles), otras veces deben serlo para canalizar la potencia y no interferir a otros servicios (antenas entre estaciones de radioenlaces). Las características de las antenas dependen de la relación entre sus dimensiones y la longitud de onda de la señal de radiofrecuencia transmitida o recibida. Si las dimensiones de la antena son mucho más pequeñas que la longitud de onda, las antenas se denominan elementales. Las antenas resonantes tienen dimensiones del orden de media longitud de onda.

## **IV 5.1 Parámetros de una antena.**

Las antenas se caracterizan eléctricamente por una serie de parámetros, estando los más habituales descritos a continuación:

- Diagrama de radiación (Patrón de radiación)**.** Es la representación gráfica de las características de radiación de una antena. Es habitual representar el módulo del campo eléctrico o la densidad de potencia radiada, aunque también se pueden encontrar diagramas de polarización o de fase.
- Ancho de banda. Es el margen de frecuencias en el cual los parámetros de la antena cumplen unas determinadas características. Se puede definir un ancho de banda de impedancia, de polarización, de ganancia o de otros parámetros.
- Directividad. Es la relación entre la densidad de potencia radiada en la dirección de máxima radiación, a una cierta distancia r y la potencia total radiada dividida por el área de la esfera de radio r. La directividad se puede calcular a partir del diagrama de radiación. La ganancia de una antena es igual a la directividad multiplicada por la eficiencia.
- Ganancia**.** Es la relación entre la densidad de potencia radiada en la dirección del máximo a una distancia r y la potencia total entregada a la antena dividida por el área de una esfera de radio r. La eficiencia de una antena es la relación entre la ganancia y la directividad. Dicha relación, coincide con la relación entre la potencia total radiada y la potencia entregada a la antena.
- Impedancia de entrada**.** Es la impedancia de la antena en sus terminales. Es la relación entre la tensión y la corriente de entrada. Z=V/I. La impedancia es compleja. La parte real de la impedancia se denomina Resistencia de Antena y la parte imaginaria es la reactancia. La resistencia de antena es la suma de la resistencia de radiación y la resistencia de pérdidas. Las antenas se denominan resonantes cuando se anula su reactancia de entrada.
- Anchura de haz**.** Es un parámetro de radiación, ligado al diagrama de radiación. Se puede definir el ancho de haz a -3dB, que es el intervalo angular en el que la densidad de potencia radiada es igual a la mitad de la máxima. También se

puede definir el ancho de haz entre ceros, que es el intervalo angular del haz principal del diagrama de radiación, entre los dos ceros adyacentes al máximo.

- Polarización**.** Las antenas crean campos electromagnéticos radiados. Se define la polarización electromagnética en una determinada dirección, como la figura geométrica que traza el extremo del vector campo eléctrico a una cierta distancia de la antena, al variar el tiempo. La polarización puede ser lineal, circular y elíptica. La polarización lineal puede tomar distintas orientaciones (horizontal, vertical, +45º, -45º). Las polarizaciones circular o elíptica pueden ser a derechas o izquierdas (dextrógiras o levógiras), según el sentido de giro del campo (observado alejándose desde la antena).
- Relación Delante/Atrás. Es la relación entre la potencia radiada en la dirección principal y la potencia radiada en la dirección opuesta. En inglés este parámetro se denomina *Front to Back Ratio F/B*.

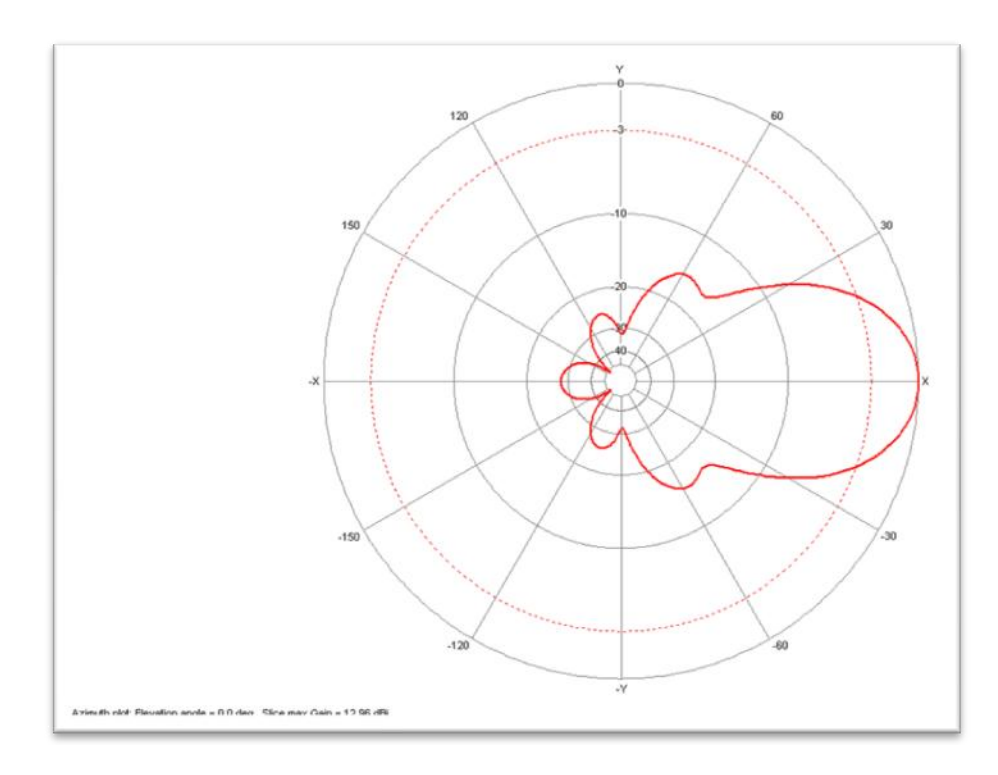

*Figura 4.10 a, Patrón de Radiación de una Antena Yag: azimut*

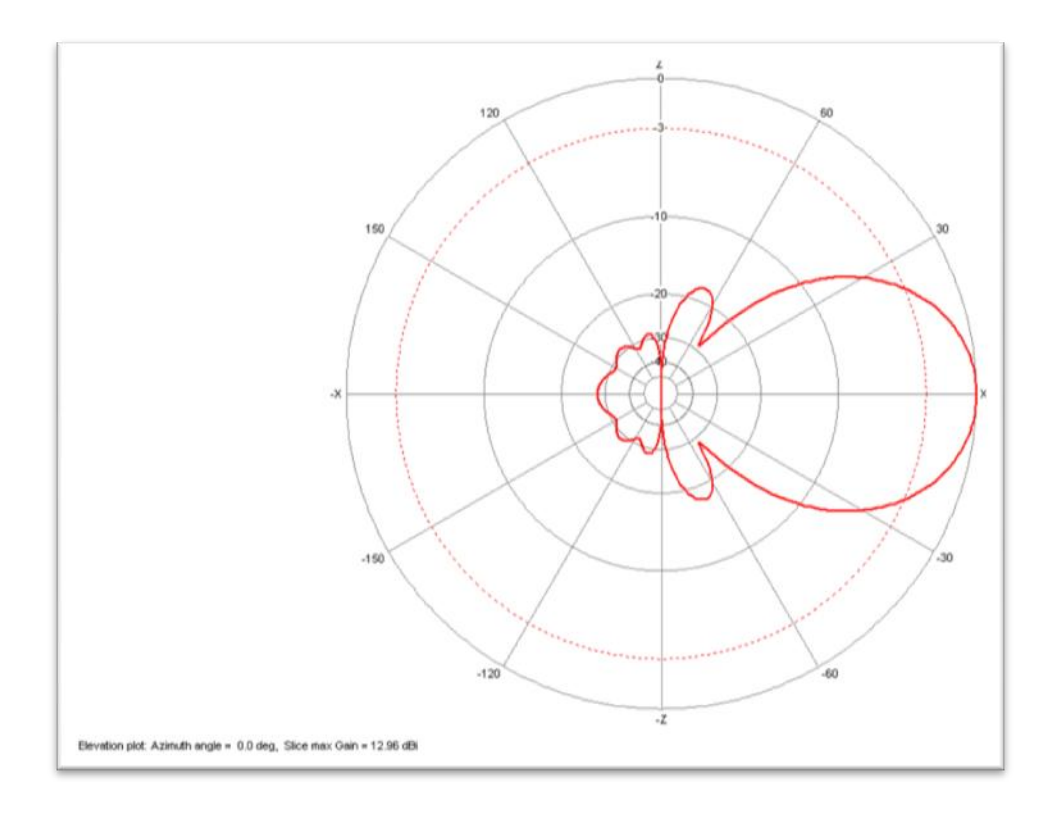

*Figura 4.10 b, Patrón de Radiación de una Antena Yagi: elevación*

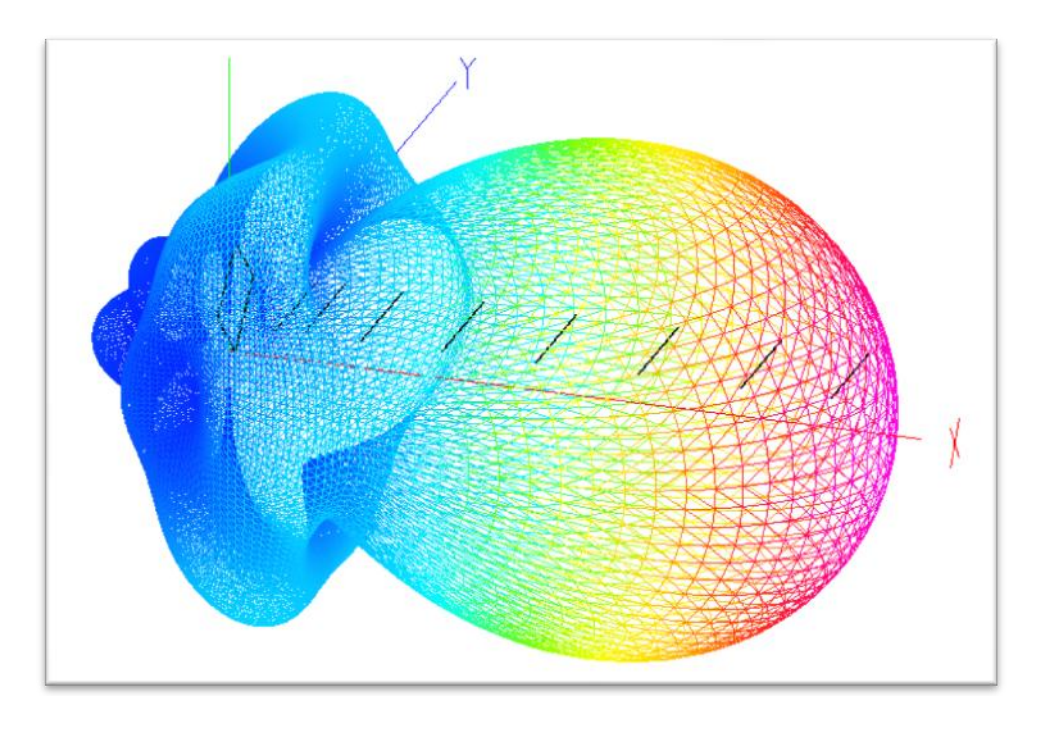

**Figura 4.10 c, Patrón de Radiación de una Antena Yagi: 3D**

## **IV. 5.2 Tipos básicos de antenas**

Existen tres tipos básicos de antenas: antenas de hilo, antenas de apertura y antenas planas.

#### **a) Antenas de hilo**

Las antenas de hilo son antenas cuyos elementos radiantes son conductores de hilo que tienen una sección despreciable respecto a la longitud de onda de trabajo. Las dimensiones suelen ser como máximo de una longitud de onda. Se utilizan extensamente en las bandas de MF, HF, VHF y UHF. Se pueden encontrar agrupaciones de antenas de hilo. Ejemplos de antenas de hilo son:

- El monopolo vertical
- El dipolo y su evolución, la antena Yagi
- La antena espira
- La antena hélice

Las antenas de hilo se analizan a partir de las corrientes eléctricas de los conductores.

#### *b) Antenas helicoidales*

La antena helicoidal es un tipo especial de antena que se usa principalmente en VHF y UHF. Un conductor describe una hélice, consiguiendo así una polarización circular.

## **c) Antenas de apertura**

Las antenas de apertura son aquellas que utilizan superficies o aperturas para direccionar el haz electromagnético de forma que concentran la emisión y recepción de su sistema radiante en una dirección, formando ángulos sólidos. La más conocida y utilizada es la antena parabólica, tanto en enlaces de radio terrestres como satélites. La ganancia de dichas antenas estará relacionada con la superficie de la parábola, a mayor tamaño mayor colimación del haz tendremos y por lo tanto mayor ganancia en una menor apertura angular. El elemento radiante es el alimentador, el cual puede iluminar en forma directa a la parábola o en forma indirecta mediante un subreflector, dependiendo del diseño de la misma. El alimentador está generalmente ubicado en el foco de la parábola. El alimentador, en sí mismo, también es una antena de apertura (se denominan antenas de bocina) que puede utilizarse sin reflector, cuando el objetivo es una cobertura más amplia (por ejemplo, cuando se pretende cubrir la totalidad de la superficie de la tierra desde un satélite en órbita geoestacionaria).

## **Reflectores parabólicos**

Hay varios tipos de antenas de apertura, como la antena de bocina, la antena parabólica, la antena parabólica del Radar Doppler y superficies reflectoras en general.

#### **d) Antenas planas**

Un tipo particular de antena plana son las antenas de apertura sintética, típicas de los radares de apertura sintética (SAR).

La antena de Yagi es una antena direccional inventada por el Dr. Hidetsugu Yagi de la [Universidad Imperial de Tohoku](http://es.wikipedia.org/w/index.php?title=Universidad_Imperial_de_Tohoku&action=edit&redlink=1) y su ayudante, el Dr. [Shintaro Uda](http://es.wikipedia.org/w/index.php?title=Shintaro_Uda&action=edit&redlink=1) (de ahí al nombre Yagi-Uda). Esta invención "de quitar la tierra" a las ya convencionales antenas (groundbreaking), produjo que mediante una estructura simple de dipolo, combinado con elementos parásitos, conocidos como reflector y directores, logró construir una antena de muy alto rendimiento. La invención del Dr. Yagi (patentada en 1926) no fue usado en Japón en un principio. Sin embargo fue aceptada en Europa y Norteamérica, en donde se incorporó a la producción comercial, de los sistemas de difusión, TV y otros. El uso de esta antena en Japón solo comenzó a utilizarse durante la Segunda Guerra Mundial, cuando fue descubierto que la invención de Yagi, era utilizada como antena de radar por los ejércitos aliados.

## **Constitución**

En la figura 4.11 se muestra los diferentes elementos que forman esta antena:

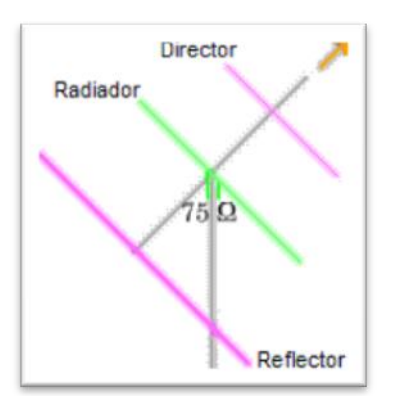

*Figura 4.11 Elementos de una Antena Yagi*

- Elemento conductor(radiador/captador). Este es el elemento que capta o emite las señales.
- Reflectores. Estas dos varillas actúan reflejando las ondas en la dirección del elemento conductor.
- Directores o guías de ondas. Estas varillas, de longitud progresivamente menor alejándose del conductor y espaciadas a distancias precisas, hacen que la onda siga el camino correcto hasta llegar al elemento conductor. También influyen sobre la impedancia de la antena.

# **Capítulo V Arquitectura del Robot Explorador**

## **V.1 Diagrama del Robot Explorador**

El Robot Explorador, como se ilustra en la figura 5.1, está constituido por los siguientes elementos:

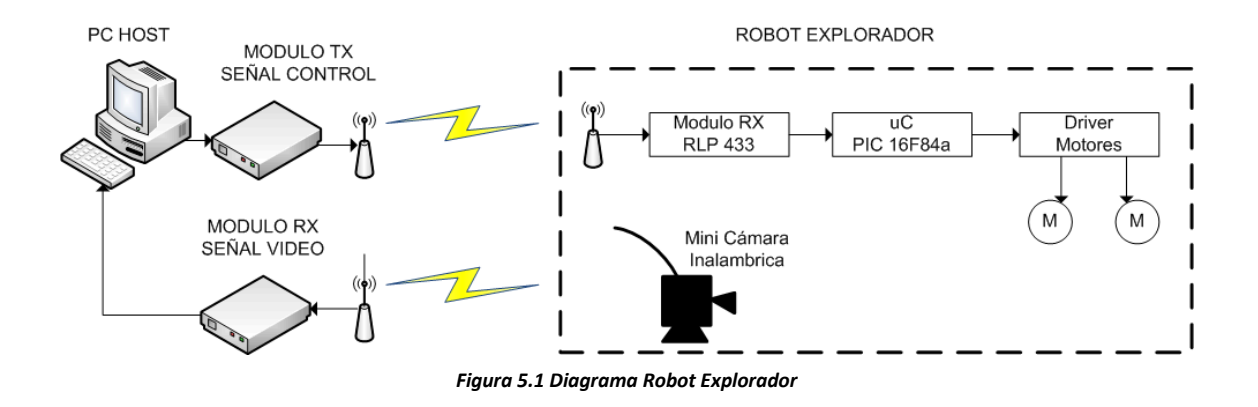

El sistema completo del Robot Explorador está constituido por los siguientes subsistemas:

- Programa de Control e interface de usuario en la PC (descrito en el capitulo II)
- Sistema de Comunicación Inalámbrica
- Sistema de Control
- Sistema de potencia y motores
- Sistema de video inalámbrico

## **V.2 Sistema de Comunicación y Transmisión del Robot Explorador**

En el caso del Robot Explorador el sistema de comunicación está tal como se ilustra en la figura 5.2:

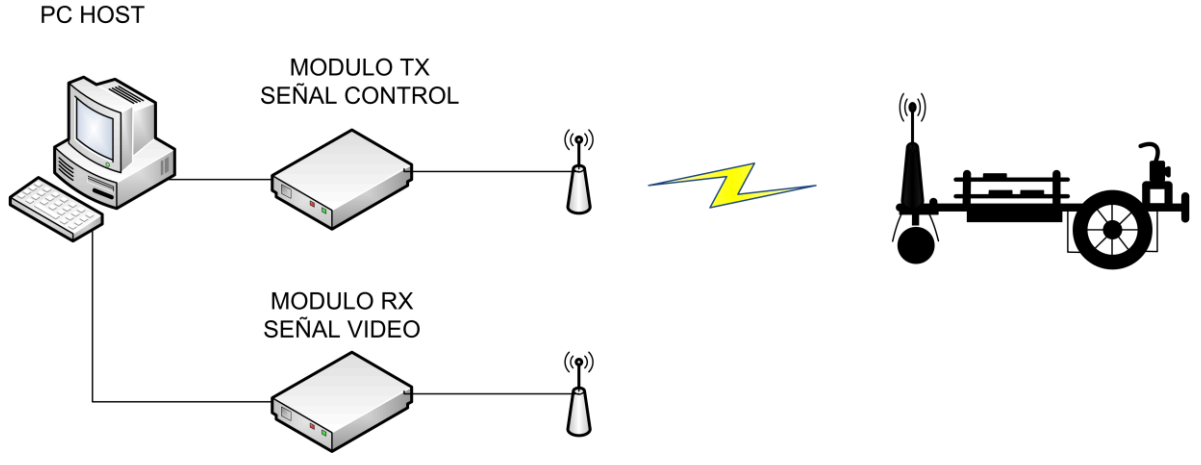

*Figura 5.2 Sistema de Comunicación del Robot Explorador*

- PC Host. Computadora que ejecuta el programa de control, enviando a través del  $\bullet$ puerto serial la señal de control al Módulo de Transmisión, asimismo recibe por una tarjeta PCI de captura de video la señal de la señal de audio y video proveniente del Robot Explorador a través del módulo de Recepción de video.
- $\bullet$ Módulo TX Señal de control. Esta módulo recibe la señal de control de la PC vía cable serial RS-232, y lo transmite inalámbricamente al Robot Explorador.
- Módulo RX Señal de Video. EL Robot Explorador está equipado con una cámara de  $\bullet$ video inalámbrica, cuya señal es recibida en este módulo y enviada a la PC a través de una tarjeta PCI de captura de video.

## **V.2.1 Módulo de Transmisión TX.**

Este módulo está diseñado para recibir la señal de control de la PC y enviarla al Robot Explorador vía inalámbrica mediante una señal de radiofrecuencia.

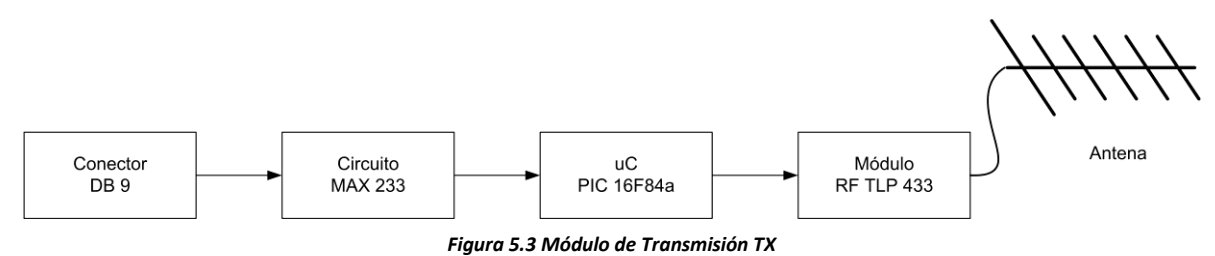

En la figura 5.3 se ilustra el diagrama de bloques del Módulo TX del Robot Explorador.

Sus componentes son:

#### **i. Circuito MAX 233.**

Este circuito integrado tiene como función acoplar eléctricamente la señal recibida proveniente de la PC a niveles del estándar RS-232, adaptándolo a niveles de voltaje TTL (0 a 5 V).

La principal ventaja de usar el CI MAX 233 es que este circuito no requiere de componentes pasivos externos adicionales.

#### **ii. Microcontrolador PIC16F84a.**

Este microcontrolador realiza las siguientes funciones:

- Recibe la instrucción de control proveniente de la PC y la reenvía insertándole dígitos (código ASCII<sup>7</sup>) de codificación.
- Asegura la correcta transmisión de la palabra de control al enviar un stream de datos al módulo de RF TLP 433.

#### **V.2.2 Módulo de Recepción RF TLP-433**

Este módulo es un circuito integrado desarrollado por la empresa Laipac $^8$ , el cual recibe los datos binarios en nivel TTL y efectúa el proceso de filtrado y modulado, generando una salida de radiofrecuencia directamente a la antena del Módulo de Transmisión.

Las especificaciones del TLP-433 son:

- Frecuencia de operación: 433.92 MHz
- Tipo de modulación: ASK
- Velocidad de transmisión: 8 Kbps
- Consumo de corriente: 8.4 mA@5 v
- Potencia:  $+8.8$  dBm<sup>9</sup>

Este circuito integrado opera en conjunto con el RLP-433, receptor, del mismo fabricante.

#### **Antena**

 $\overline{a}$ 

<sup>7&</sup>lt;br>ASCII. Acrónimo en ingles de American Estándar Code for Information Interchenge.

<sup>&</sup>lt;sup>8</sup> http://www.laipac.com

<sup>&</sup>lt;sup>9</sup> El dBm es una unidad de medida utilizada en telecomunicaciones para expresar la potencia absoluta mediante una relación logarítmica.

Tal como se revisó en el Capítulo III, una antena es un dispositivo capaz de emitir o recibir ondas electromagnéticas. Una antena transmisora transforma corrientes eléctricas en ondas electromagnéticas, y una receptora realiza la función inversa.

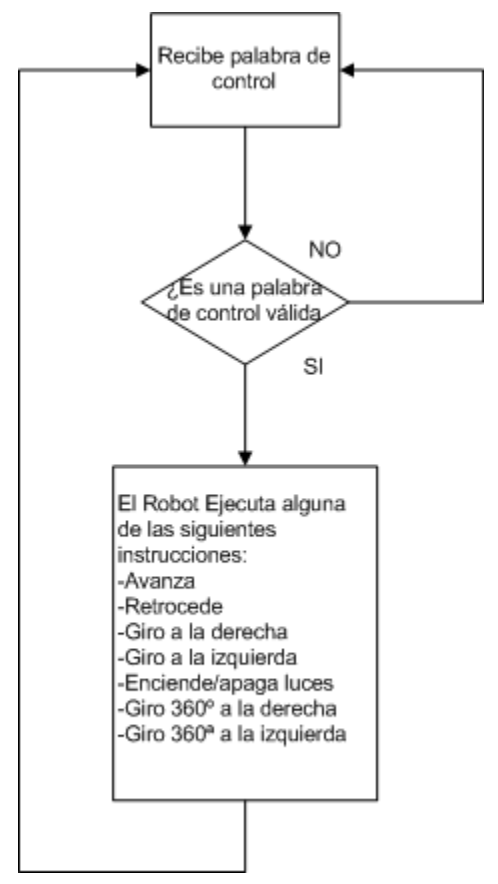

*Figura 5.5 Diagrama de Flujo del Sistema de Control del Robot Explorador*

Las características de las antenas dependen de la relación entre sus dimensiones y la longitud de onda de la señal de radiofrecuencia transmitida o recibida. Si las dimensiones de la antena son mucho más pequeñas que la longitud de onda, las antenas se denominan elementales. Las antenas resonantes tienen dimensiones del orden de media longitud de onda. Las antenas cuya dimensión es de varias longitudes de onda tienen una gran directividad.

En este proyecto, debido a las limitaciones del módulo de RF TLP 433, decidimos integrar una antena tipo Yagi.

# **V.3 Sistema de Control**

El Sistema de control es el núcleo operativo del Robot Explorador, está constituido según el siguiente diagrama:

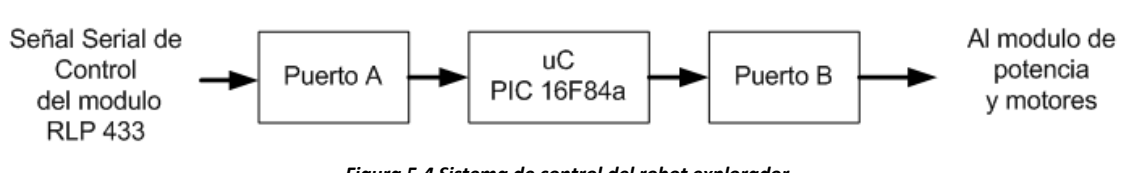

*Figura 5.4 Sistema de control del robot explorador*

La operación de este sistema de control se basa en el siguiente diagrama de flujo:

La operación es la siguiente:

1. El microprocesador recibe a través del bit 0 del Puerto A una secuencia de bits transmitidos desde el módulo RLP 433.

- 2. El microprocesador evalúa, basado en la codificación programada si la palabra recibida proviene de la PC de control.
- 3. En caso de que la palabra recibida no provenga de la PC de Control (ruido electromagnético) el microprocesador vuelve a esperar una palabra de control
- 4. En caso de que la palabra si provenga de la PC el microprocesador identifica la instrucción recibida y ejecuta alguna de las siguientes acciones tareas:
	- Avanzar
	- Retroceder
	- Girar a la derecha
	- Girar a la izquierda
	- Encender/apagar las luces
- 5. Regresa a esperar la siguiente instrucción.

El puerto A es un puerto de 5 bits, y se configura mediante software como una interface UART para recibir a través del bit 0 la señal serial de control proveniente del módulo RLP 433.

Las señales de control son enviadas por el Robot Explorador al Sistema de Potencia y Motores a través del puerto B, este es un puerto de 8 bits.

## **V.4 Sistema de Potencia y Motores**

Este Sistema es el encargado de transformar las señales de control provenientes del Robot Explorador, en niveles TTL, a una señal de potencia que alimente los motores de DC.

La selección de los drivers de potencia esta basada en el tipo de motor que emplea el Robot, los tipos disponibles son:

- Motores Paso a Paso
- **Servomotores**
- Motor de DC

Los motores paso a paso son fáciles de controlar, para que giren hacia una u otra dirección se requieren secuencias binarias (las cuales dependen del número de embobinados y pasos que constituyan al motor). Los principales inconvenientes de

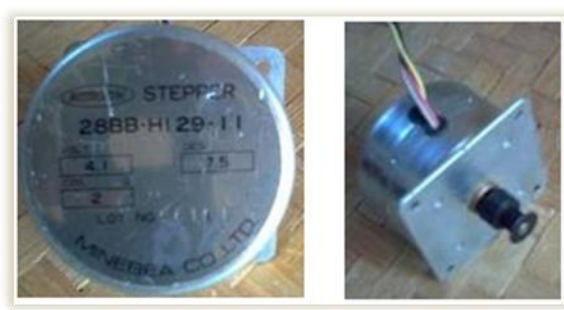

este tipo de motor son: costo elevado, son pesados y lo más importante para esta aplicación: tienen un torque muy bajo.

En el caso de los servomotores sus principales características son: es un motor similar a un motor de corriente

*Figura 5.6 Motor Eléctrico de Paso*

continua, que tiene la capacidad de ubicarse en cualquier posición dentro de su rango de operación y mantenerse estable en dicha posición. Está conformado por un motor, una caja reductora y un circuito de control. Los servos se utilizan frecuentemente en sistemas de radiocontrol y en robótica, pero su uso no está limitado a estos. Es posible modificar un servomotor para obtener un motor de corriente continua que, si bien ya no tiene la capacidad de control del servo, conserva la fuerza, velocidad y baja inercia que caracteriza a estos dispositivos. Debido al tipo de operación de los motores en el Robot Explorador, sería necesario modificar internamente los servos para poder emplearlos, sumado esto al elevado costo, no resultan la elección óptima para el proyecto.

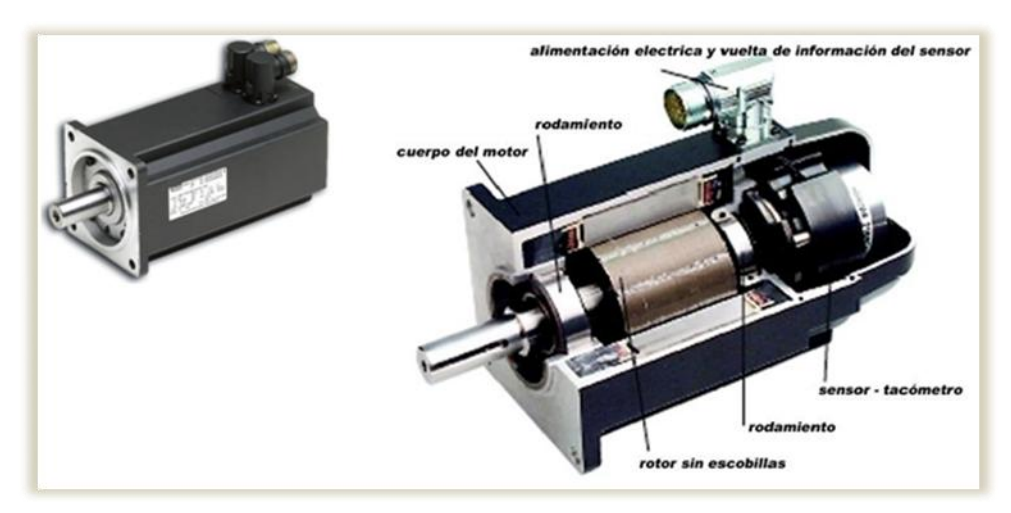

*Figura 5.7 Servo Motor*

Por último, existen en el mercado motores de DC, de costo reducido, los cuales tienen una excelente relación peso/torque. La principal desventaja de este tipo de motores es el poco control que se tiene en cuanto a sus especificaciones de fábrica, el rango del margen de error relacionado con el número de revoluciones por minuto es relativamente alto, 10 %.

En el mercado hay proveedores que ofrecen motores de DC ya con engranes motoreductores integrados, con una relación de conversión 1:100, transformando las altas RPM a un régimen de velocidad adecuado para el proyecto del Robot Explorador, pero proporcionando un torque mucho más elevado.

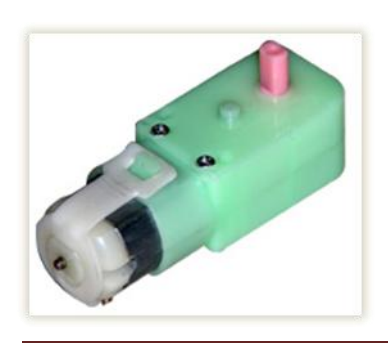

## **V. 4.2 Drivers de potencia.**

**El puente H**

Robot Explorador 60

Un Puente H o Puente en H es un circuito electrónico que permite a un motor eléctrico DC girar en ambos sentidos, avance y retroceso. Son ampliamente usados en robótica y como convertidores de potencia. Los puentes H están disponibles como circuitos integrados, pero también pueden construirse a partir de componentes discretos.

*Figura 5.8 Motor DC con motor reductor acoplado*

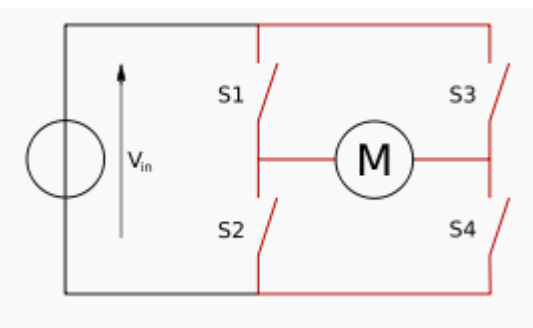

Estructura de un puente H (marcado en rojo)

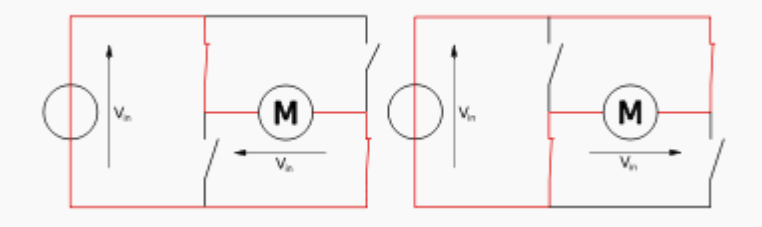

Los 2 estados básicos del circuito.

El término "puente H" proviene de la típica representación gráfica del circuito. Un puente H se construye con 4 interruptores (mecánicos o mediante transistores). Cuando los interruptores S1 y S4 (ver primera figura) están cerrados (y S2 y S3 abiertos) se aplica una tensión positiva en el motor, haciéndolo girar en un sentido. Abriendo los interruptores S1 y S4 (y cerrando S2 y S3), el voltaje se invierte, permitiendo el giro en sentido inverso del motor.

Con la nomenclatura que estamos usando, los interruptores S1 y S2 nunca podrán estar cerrados al mismo tiempo, porque esto cortocircuitaría la fuente de tensión. Lo mismo sucede con S3 y S4.

Como hemos dicho el puente H se usa para invertir el giro de un motor, pero también puede usarse para frenarlo (de manera brusca), al hacer un corto entre las bornes del motor, o incluso puede usarse para permitir que el motor frene bajo su propia inercia, cuando desconectamos el motor de la fuente que lo alimenta. En el siguiente cuadro se resumen las diferentes acciones.

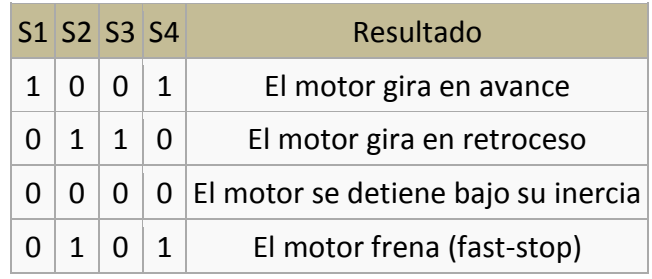

*Tabla 5.1 Palabras de control para los motores a través del puente H*

Lo más habitual en este tipo de circuitos es emplear interruptores de estado sólido (como Transistores), puesto que sus tiempos de vida y frecuencias de conmutación son mucho más altos. En convertidores de potencia es impensable usar interruptores mecánicos, dado su bajo número de conmutaciones de vida útil y las altas frecuencias que se suelen emplear.

Además los interruptores se acompañan de diodos (conectados a ellos en paralelo) que permitan a las corrientes circular en sentido inverso al previsto cada vez que se conmute la tensión, puesto que el motor está compuesto por bobinados que durante breves períodos de tiempo se opondrán a que la corriente varíe.

# **Capítulo VI Construcción del Robot Explorador**

#### **VI.1 Introducción**

En este capítulo se presenta el diseño y construcción del cuerpo del robot explorador, en donde se detallan los componentes mecánicos y electrónicos que se emplearon para tal efecto; así como las antenas desarrolladas que sirven para mejorar la comunicación entre el Robot Explorador y la computadora que sirve de control.

#### **VI.2 Configuración mecánica del Robot Explorador**

Para la implementación del Robot Explorador, se estudiaron diferentes configuraciones mecánicas, como se observa en la figura 6.1, para la disposición de las ruedas. Se encontraron algunas estructuras mecánicas que resultan muy complejas al tener que dar una dirección a las ruedas; como el propósito de este proyecto es más electrónico

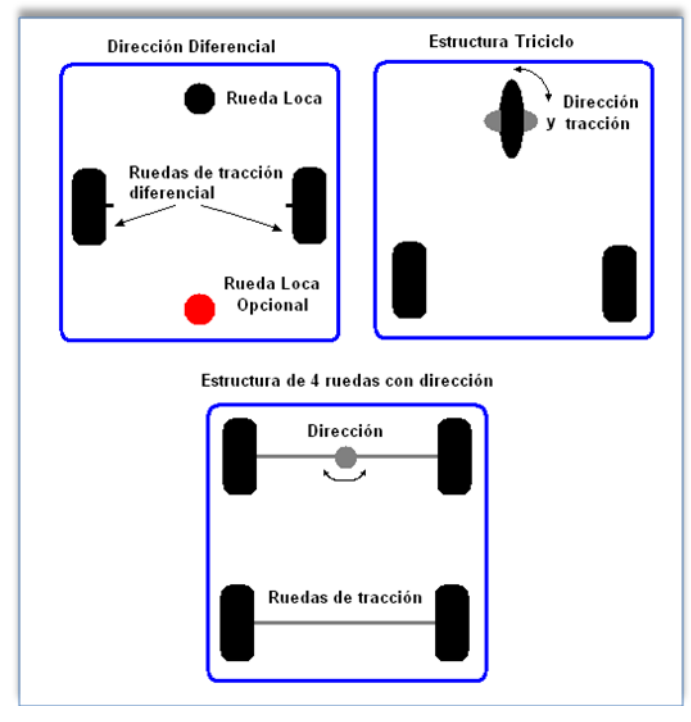

que mecánico, se optó por una configuración del tipo diferencial, pues en comparación con la configuración de triciclo, la tracción del robot está en las dos ruedas delanteras, lo que facilita su construcción.

Dicho lo anterior, el diseño requiere que cada rueda delantera tenga un motor independiente del otro. Como el robot tendrá la tarea de explorar su entorno, la mejor opción para los giros tendrá que realizarlos sobre su propio eje y no desplazarse sobre un arco, motivo por el cual, sus motores tendrán giro en modo diferencial.

*Figura 6.1 Diferentes estructuras mecánicas.*

Entonces, para la configuración de tipo diferencial se requiere:

- Ruedas motrices o de tracción, que están conectadas a los motores mediante un eje.
- Rueda "loca", que deben ser capaces de rodar y girar libremente sobre su eje

En el caso del Robot Explorador la rueda loca estará situada en la parte posterior para evitar que esta interfiera en el giro del robot.

Dado lo anterior, el Robot Explorador, posee 2 grados de libertad $^{10}$ , ya que es capaz de avanzar hacia adelante, hacia atrás, girar sobre su eje hacia la izquierda y hacia la derecha.

#### **VI.3 Chasis del Robot Explorador**

Una vez tomada la decisión de la configuración del desplazamiento del Robot Explorador, el siguiente paso es determinar la distribución que tendrá la estructura que cargará todos los componentes de control, energía, iluminación y comunicación, así como los materiales que se utilizarán para tal efecto.

Ya que se pretende que el diseño sea lo más económico, se deben de emplear materiales comunes y de fácil modelado. Se deben de tener en cuenta que dichos materiales sean dieléctricos para evitar cortos circuitos. Otro aspecto que se debe de considerar es el peso y rigidez, ya que una estructura liviana y fuerte ayuda a la economía del consumo y procura la integridad de los elementos que cargará en caso de una caída o choque.

Los materiales que cumplen con las condiciones anteriores son del tipo PVC, poliestireno o acrílico. En nuestro caso se utilizó acrílico, por ser un material de fácil obtención y bajo costo.

Para la estética del Robot Explorador, es necesario considerar el espacio requerido para la colocacion de las tarjetas electrónicas, los motores y demas componentes de control. Adicionalmente, se deberá considerar la estabilidad, por lo que una estructura rectangular garantiza dichas condiciones. Es importante mencionar que el diseño final del Robot Explorador se realizó en base a tener una estrutura funcional y sencilla, de modo que el cuerpo del Robot Explorador esta formado por una pieza rectangular de acrilico, como se observa en la figura 6.2.

El robot tendrá que desplazarse sobre superficies con pocas irregularidades sobre el terreno, sin embargo si encuentra pequeños obstáculos deberá ser capaz de librarlos, como pequeños escalones o desniveles.

 $\overline{a}$ 

<sup>10</sup> **Grados de libertad**. El número de grados de libertad en ingeniería se refiere al número mínimo de números reales que necesitamos especificar para determinar completamente la velocidad de un mecanismo o el número de reacciones de una estructura.

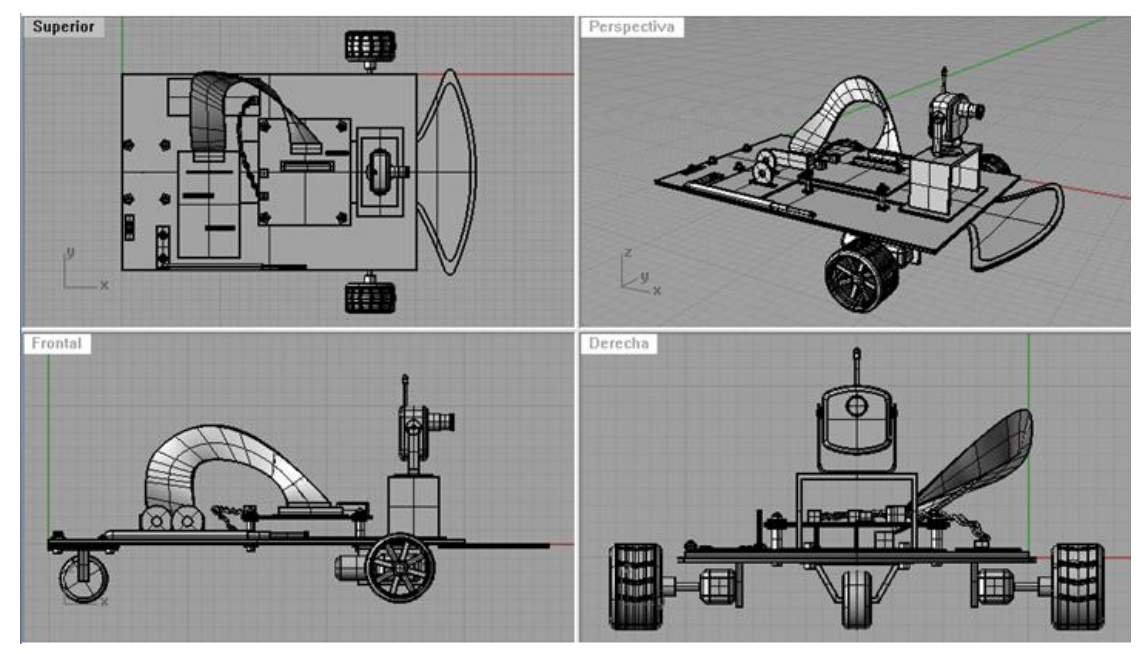

*Figura 6.2 Vista superior, en perspectiva, lateral y derecha del Robot Explorador*

#### **VI.4 Motores del Robot Explorador**

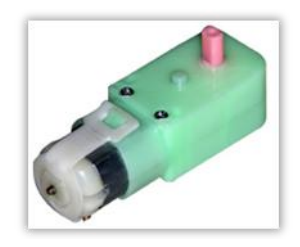

Esta es una de las partes mas delicadas del Robot ya que en parte dependerá de que el Robot pueda mover todo el peso que tiene que aguantar. Por tanto para un diseño eficaz se requieren motores que tengan un buen par. Otro de los aspectos es que sean de bajo consumo eléctrico.

*Figura 6.3 Motorreductor empleado.*

Se utilizó un motor-reductor de corriente directa como el mostrado en la figura 6.3.

Las razones por las que se optó utilizar un motor de corriente directa están descritas con anterioridad en el capitulo 4.

De entre las características mecánicas del motor usado se encuentran:

- Material: Plástico (polipropileno)
- **•** Engranes: Plástico
- Eje: Plástico (alto impacto) con orificio interior para tornillo
- Voltaje sugerido = 5V DC constantes entre terminales
- Relación de reducción = 1:220
- Dirección de rotación = bidireccional
- Velocidad sin carga: 33± 10% rpm
- Corriente sin carga: 0.18A Max.
- Torque $*$ : 3 kgf $*$ cm = 0.294 Nm
- Corriente: 0.7A

## **VI.5 Circuitos electrónicos del Robot Explorador**

Los circuitos electrónicos del Robot Explorador fueron diseñados, con las herramientas del software *Multisim* y *Ultiboard*, ambos de National Instruments. Estas herramientas permitieron elaborar también los diagramas esquemáticos, así como los diseños de PCB.

Las tarjetas electrónicas fueron realizadas bajo el concepto de modularidad, es decir, cada etapa está compuesta por una tarjeta, esto con el objetivo de poder ubicar con facilidad los posibles errores durante el diseño y la construcción del Robot Explorador.

Las tarjetas construidas son:

- I. Tarjeta del Módulo de Transmisión
- II. Tarjeta de Control
- III. Tarjeta de Potencia
- IV. Tarjeta de luces
- V. Receptor de radiofrecuencia

# **VI.5.1 Tarjeta del módulo de transmisión.**

Después de desarrollar la interfaz grafica de control para el Robot Explorador se desarrolló un primer circuito de transmisión incorporando un circuito integrado MAX232 y el módulo TLP433. Este primer ejercicio no dio resultados satisfactorios, debido básicamente al bajo desempeño de la PC durante la transmisión de las palabras de control y el funcionamiento de la cámara de video inalámbrica.

Para solucionar este problema decidimos implementar un nuevo módulo de transmisión el cual incorpora un PIC 16f84a, funcionando en una configuración maestro-esclavo con la PC, de tal forma que el PIC recibe la palabra de control de la PC y se asegura que sea transmitida al Robot Explorador liberando de carga de trabajo al microprocesador de la PC, mejorando notablemente el desempeño del video recibido desde el Robot Explorador. En el Capitulo 5 se describe el diagrama de bloques de este módulo.

En la figura 6.4 se muestra el diagrama de esta tarjeta. Uno de los elementos que se incorporó a esta tarjeta fue la posibilidad de obtener la alimentación eléctrica directamente del puerto USB de la PC de control, el cual provee 5 volts, o en caso de que la PC de control no cuente con algún puerto de este tipo disponible se puede energizar la tarjeta mediante una pila de 9 volts. Con este simple diseño nos aseguramos la portabilidad del Robot Explorador.

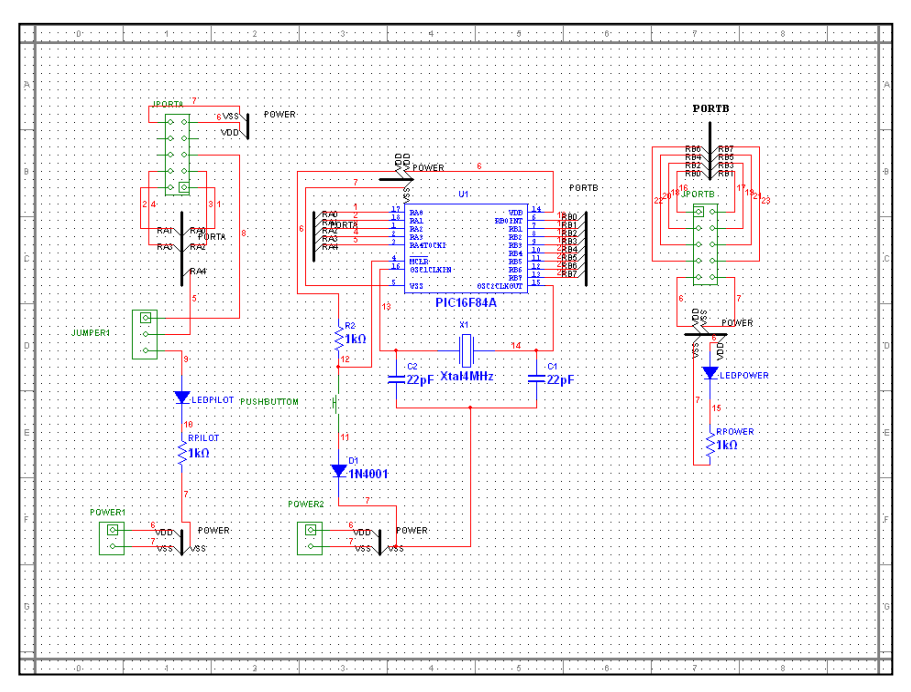

*Figura 6.4 Diagrama de la tarjeta del módulo de transmisión*

# **VI.5.2 Tarjeta de control**

En la figura 6.5 se muestra el diseño electrónico de la tarjeta de control en donde se ubica el PIC el cual recibe la señal de control y manda la instrucción a los motores.

## **VI.5.3 Tarjeta de potencia**

En la figura 6.6 se muestra el diseño electrónico de la tarjeta de potencia, la cual permite el control de los motores por medio de un puente tipo H.

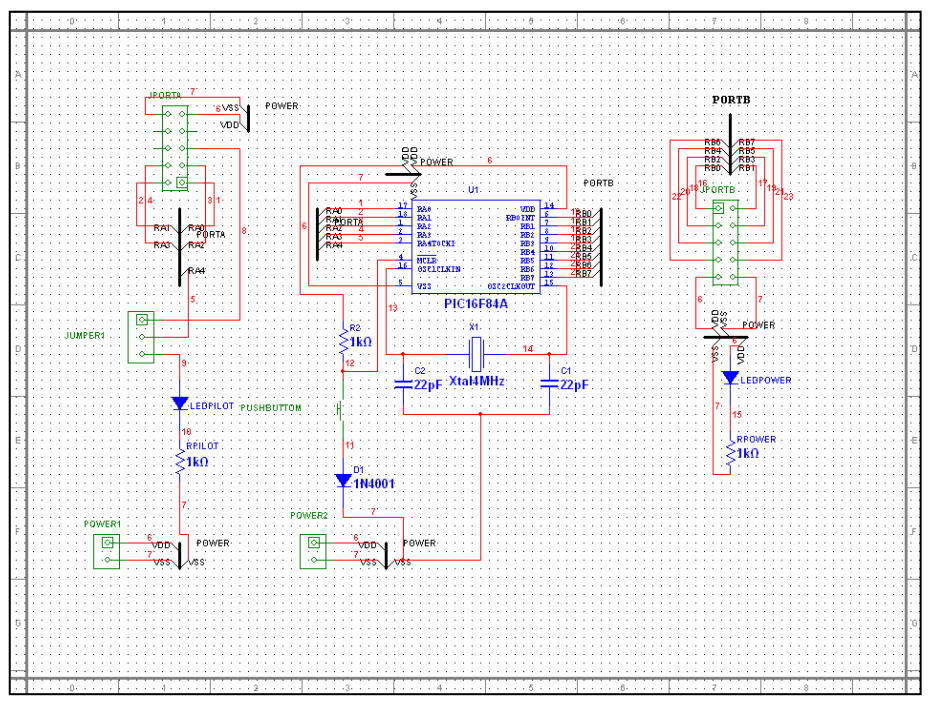

*Figura 6.5 Diagrama de Tarjeta de control*

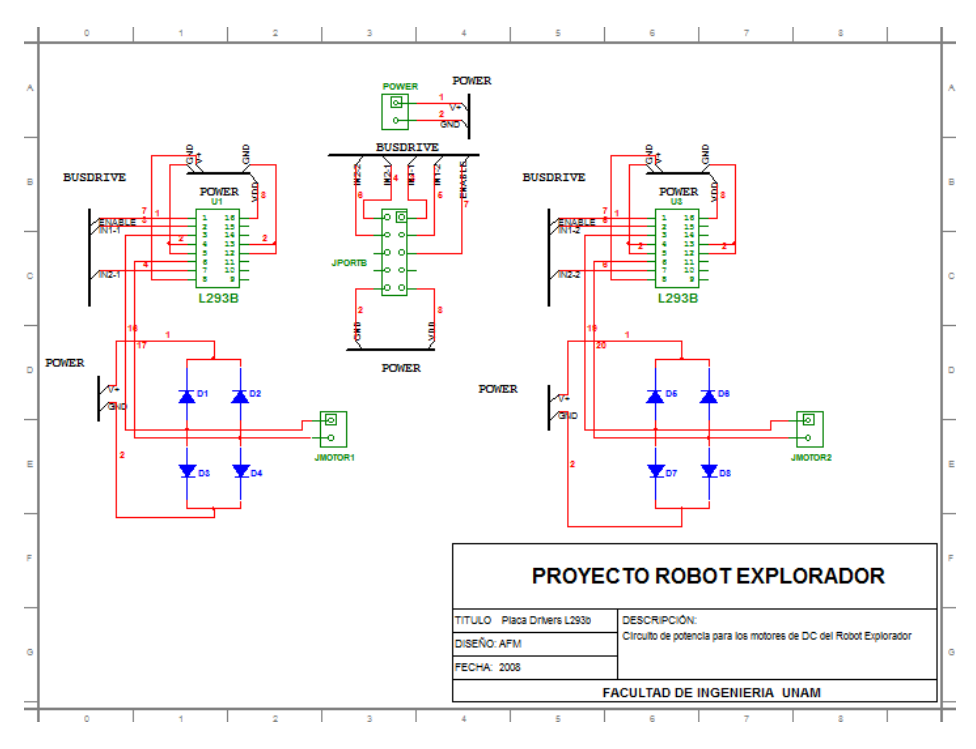

*Figura 6.6 Diagrama de la Tarjeta de potencia*

## **VI.5.4 Tarjeta de Luces**

En la figura 6.7 se muestra el diseño electrónico de la tarjeta de luces, la cual lleva integrada una amplificador TBJ con 3 diodos de alta luminosidad.

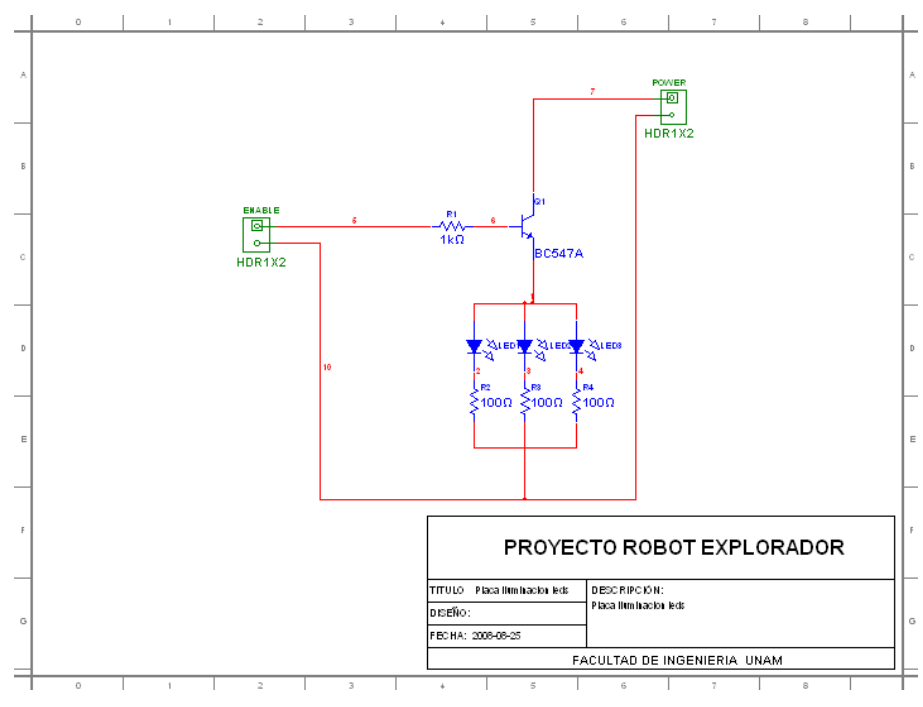

*Figura 6.7 Diagrama de la Tarjeta de luces*

## **VI. 6 Video**

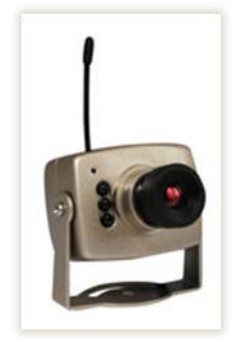

**Figura 6.8 Minicámara inalámbrica**

En la figura 6.8 se muestra la cámara inalámbrica que se integró al Robot Explorador. Esta cámara tiene su propio sistema de comunicación. El receptor de video de la cámara inalámbrica deberá de conectarse a la computadora de control a través de una tarjeta de captura de video. La señal de audio y video proveniente de la cámara se despliega utilizando cualquier software que sea capaz de reconocer la tarjeta de captura de video.

La cámara requiere de al menos 1 lux para poder captar imagen, motivo por el cual, se montaron LEDS de alta luminosidad para proporcionar la luz adecuada en lugares obscuros o para cuando el robot estuviera en funcionamiento nocturno.

#### **Diagrama de Video.**

En la figura 6.9 se observa el bloque de la transmisión del video que va montado en el robot explorador y en la figura 6.10 aparecen los bloques para la recepción del video: el módulo de recepción del video y la entrada de video a la interfaz gráfica.

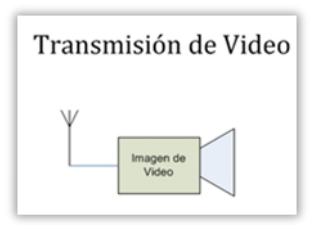

**Figura 6.9 Diagrama de bloques de la transmisión de la imagen del video**

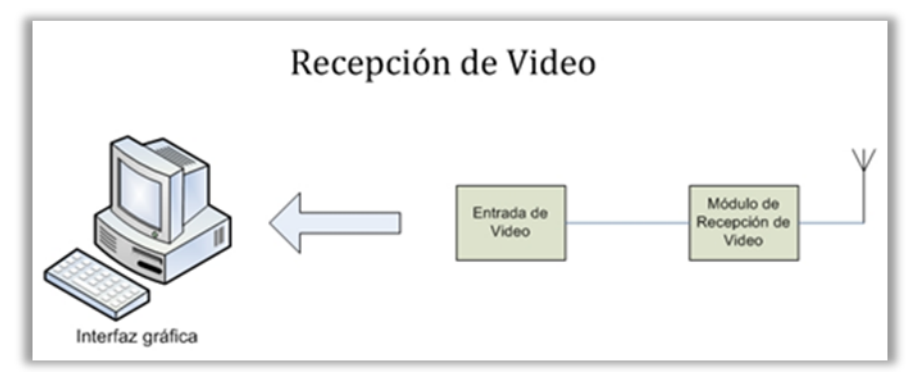

*Figura 6.10 Diagrama de bloques de los módulos de la recepción de imagen del video*

# **VI.7 Batería**

Todo las tarjetas electrónicas se energizaron con una batería de níquel-cadmio de 700mAH a 6.5 Volts. Las baterías de este tipo tienen una serie de ventajas como son:

- Pueden recargarse.
- Son mucho más robustas en construcción y por tanto menos propensas que las pilas normales a perder el electrolito.
- Tienen una resistencia interna extremadamente baja.
- Mantienen una tensión prácticamente constante durante casi el 90% del ciclo de descarga.

Dada estas condiciones y lo fácil que resulta su adquisición, el Robot Explorador puede ser energizado con cualquier batería de estas características.

## **VI.7 Antena yagi**

Para que el Robot Explorador pueda ser enviado a distancias mayores a las limitadas por los circuitos electrónicos usados para la comunicación por radio frecuencia, se construyó una antena yagi.

Para cálculo del diseño de la antena Yagi a 433 Mhz, se empleó el programa KAMEM debido a que es sencillo de usar.

El programa necesita una serie de datos como son: frecuencia de operación, ganancia de la señal y número de elementos. Se calcularon diversos escenarios para encontrar los resultados óptimos para el proyecto. La frecuencia no puede moverse, pero sí la ganancia: se disminuyó la ganancia a 8.4 Db para que resultara una antena pequeña de tan solo 60 cm de longitud. Dicha ganancia es suficiente para un control muy satisfactorio del Robot. La Figura 6.11 muestra los resultados del cálculo de la antena con el programa.

Para la construcción de la antena se emplearon materiales caseros; es importante señalar que de no apegarse a las medidas de diseño, habrá variaciones en la eficiencia de la antena.

Materiales empleados para la construcción de la antena:

- 1 m de largo X 1" ancho como soporte de la antena. En este caso de usó madera.
- Tubo de cobre de ¼", para los directores.
- Un conector hembra BNC.
- Cable coaxial RG58. Unos 2 m.
- Materiales diversos como: lijas para madera y metal, pijas, y barniz.

La figura 6.11 muestra la disposición general de la antena Yagi.

La sección café es la madera de 1". Las secciones grises con las medidas en pulgadas son los elementos de la antena (en color magenta).

Referencia = el reflector, DE = elemento conducido, D1-D4 = directores 1 a 4.

El rectángulo amarillo representa al transmisor si se decide montar sobre la antena. La sección negra es el coaxial RG58. Finalmente, el cuadrado gris en la extrema derecha es el conector de BNC. Debajo de la antena está el esquema que muestra la construcción del DE (elemento conducido). El DE está formado como una horquilla.
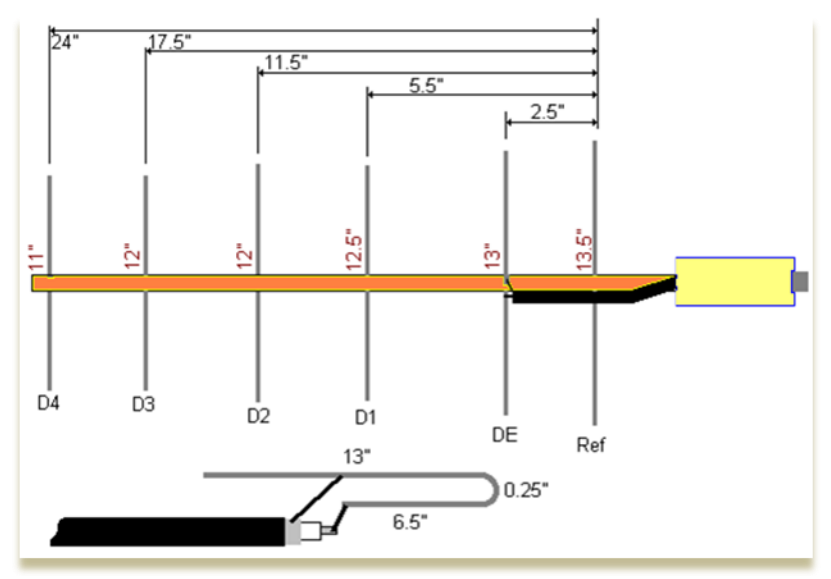

*Figura 6.11. Diagrama general de la antena Yagi*

#### **Construcción**:

Para la construcción de la antena Yagi se debe comenzar ajustando el tramo de madera de acuerdo a los resultados del modelado hecho con el software referente a la separación de los directores. Después, marcar los puntos donde se va a perforar para la inserción de todos los elementos. Para los orificios de ¼" de diámetro, se recomienda empezar por el reflector. Todas las demás medidas se hacen usando esta marca como punto de referencia.

Usando un flexómetro, se deberán de marcas las medidas mostradas en la figura 6.9 sobre el soporte de la antena: 2.5", 5.5", 11.5", 17.5", y 24". La idea es tener un agujero que sostenga firmemente las barras en la madera, ya se ajustarán en su momento, ya que estén montadas. Se comprueba las medidas de la varilla con minuciosidad, pues se formará la horquilla. Como con cualquier antena, las medidas son críticas.

Finalmente, se colocan todos los elementos en su lugar, se deberá soldar con estaño el cable coaxial en el dipolo y se prueba su función con el cable coaxial que viene del transmisor. La antena está lista para utilizarse.

Al hacer las pruebas con el Robot y teniendo el resultado esperado, se montó el conector BNC hembra sobre la antena, se le puso un mango para su mejor manipulación, se pintaron lo elementos y se barnizó la madera.

En las figura 6.12 y 6.13 se muestran imágenes de la antena Yagi que se construyó:

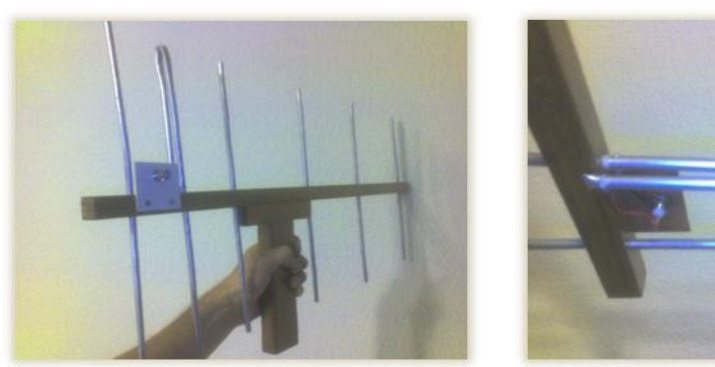

*Figura 6.12 Antena Yagi Construida Figura 6.13. Detalle del dipolo*

#### **VI.8 Vista final del Robot Explorador**

En las figuras 6.12 y 6.13 se muestran imágenes reales del Robot Explorador armado en su totalidad.

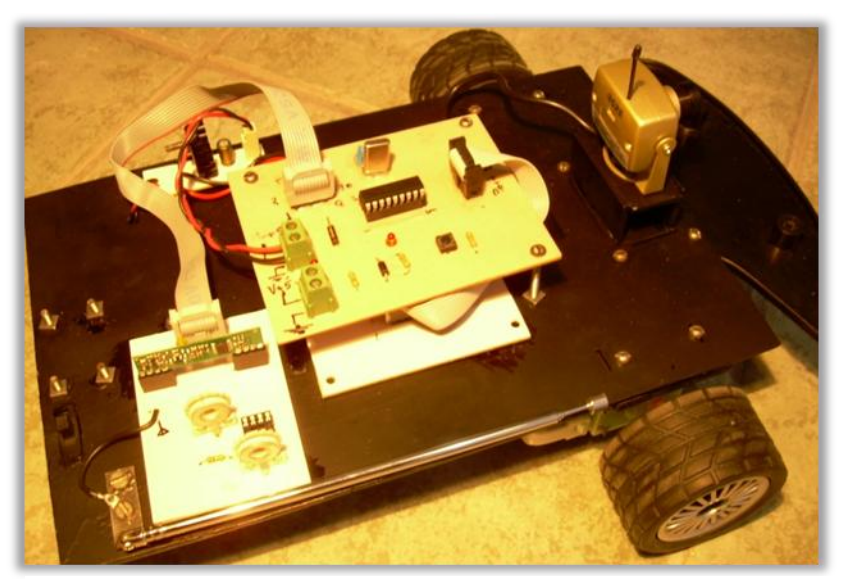

**Figura 6.12. Perspectiva Superior del Robot Explorador**

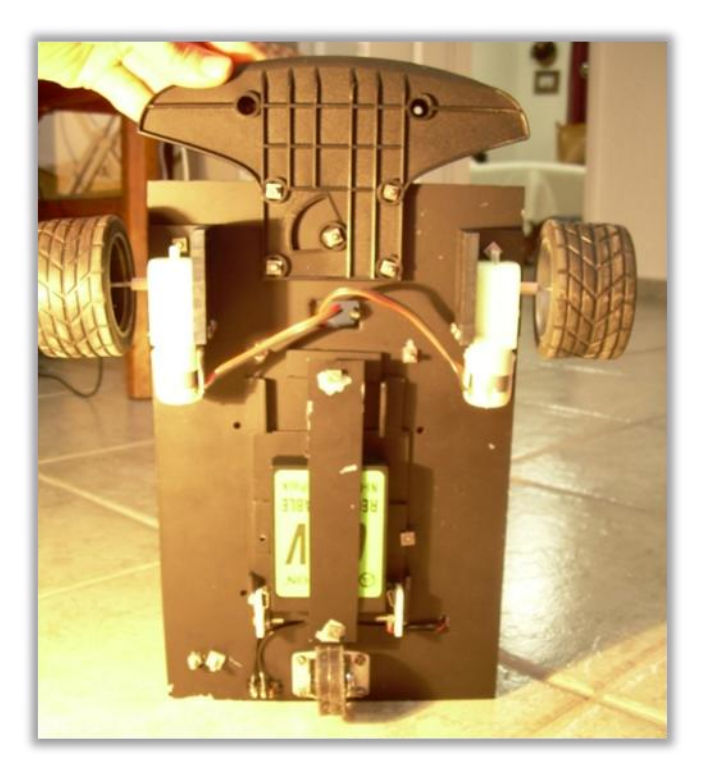

*Figura 6.13. Vista inferior del Robot Explorador, se observan los motores y la batería.*

### **CONCLUSIONES**

Durante el desarrollo de esta tesis se integraron los conocimientos adquiridos en la carrera, asimismo se aplicaron nuevos conocimientos surgidos de la investigación necesaria para la implementación del Robot Explorador, tal como la programación para interfaces en LabView, programación de Microcontroladores Pic y elementos mecánicos.

El principal reto del desarrollo de esta tesis fue el desarrollo e implementación de una interfaz gráfica en una computadora personal y la transmisión de instrucciones de control del robot vía inalámbrica. Al hacer pruebas de la manipulación y control del Robot Explorador, se observó que se perdía la comunicación y se tenia la presencia de ruido en la señal de control, estas interferencias se presentaron cuando había paredes de por medio, metales o simplemente la distancia. Estas razones obligaron a diseñar una antena Yagi para modificar el patrón de radiación de la antena, haciéndolo más directivo hacia la antena receptora.

Este proyecto servirá de base para otros con mayores alcances, más completos y robustos. Por ejemplo se puede mejorar el diseño mecánico del robot explorador al implementar tracción mecánica para hacerlo todo terreno, colocarle sensores para que tome datos y decisiones mientras esté en funcionamiento, esto implica que tenga bidireccionalidad. Y finalmente implementarle un brazo mecánico, para que recolecte muestras y tome más datos. Este Robot está listo para dichas modificaciones.

http://www.roboticspot.com/spot/asifue/his2004a.html http://www.roboticspot.com/spot/asifue/his2004a.html http://www.roboticspot.com/spot/artic.shtml?todo=&block=8&newspage=tiposderob ots http://www.roboticspot.com/spot/asifue/his2004a.html http://es.wikipedia.org/wiki/Robot https://gauss.depeca.uah.es/hispabot/29042004/videos/ http://www.roboticajoven.mendoza.edu.ar/rob\_tip2.htm http://www.quizma.cl/robotica/tipos.htm <http://robotec11.tripod.com/id4.html> [http://robots-argentina.com.ar/Comunicacion\\_IR.htm](http://robots-argentina.com.ar/Comunicacion_IR.htm) http://www.oei.org.co/sii/entrega11/art08.htm <http://ecoinventos.wordpress.com/2007/08/22/ole-robot-contra-incendios/> http://mundoceiba.blogspot.com/2008/05/robots-para-evitar-incendiosforestales.html http://www.tuexperto.com/2008/03/08/robots-langostas-que-detectan-minas-bajo-elagua/ http://cfievalladolid2.net/tecno/cyr\_01/robotica/movil.htm http://ols.uas.mx/PubliWeb/Articulos/Robot\_m%C3%B3vil\_todo\_terreno60743.pdf http://www.iearobotics.com/personal/juan/doctorado/tea/tea.html http://es.wikipedia.org/wiki/ascii http://www.ecointelligentgrowth.net/esp/01biomimetisme.html

Lajara, Vizcaíno José R y Pelegrí Sebastiá, José *LabView. Entorno gráfico de programación* Primera Edición Alfaomega Grupo Editores México, 2007

Maxwell [pag44]

Nyquist, H [1928] "Certain...

Shannon, CE (1949), "Comu

# **APÉNDICE**

### **I. TEOREMA DE NYQUIST**

Este teorema fue formulado en forma de conjetura por primera vez por Harry Nyquist en [1928](http://es.wikipedia.org/wiki/1928) ("Certain topics in telegraph transmission theory"), y fue demostrado formalmente por Claude E. Shannon en [1949](http://es.wikipedia.org/wiki/1949) ("Communication in the presence of noise").

El teorema trata con el muestreo, que no debe ser confundido o asociado con la [cuantificación,](http://es.wikipedia.org/wiki/Cuantificaci%C3%B3n_digital) proceso que sigue al de muestreo en la digitalización de una señal y que no es reversible (se produce una pérdida de información en el proceso de cuantificación, incluso en el caso ideal teórico, que se traduce en una [distorsión](http://es.wikipedia.org/wiki/Distorsi%C3%B3n) conocida como error o ruido de cuantificación y que establece un límite teórico superior a la relación señal-ruido). Dicho de otro modo, desde el punto de vista del teorema, las muestras discretas de una señal son valores exactos que no han sufrido redondeo o truncamiento alguno sobre una precisión determinada.

El teorema demuestra que la reconstrucción exacta de una señal periódica continua en banda base a partir de sus muestras es matemáticamente posible si la señal está limitada en banda y la tasa de muestreo es superior al doble de su ancho de banda.

Dicho de otro modo, la información completa de la señal analógica original que cumple el criterio anterior está descrita por la serie total de muestras que resultaron del proceso de muestreo. No hay nada, por tanto, de la evolución de la señal entre muestras que no esté perfectamente definido por la serie total de muestras.

Hay que notar que el concepto de ancho de banda no necesariamente es sinónimo del valor de la frecuencia más alta en la señal de interés. A las señales para las cuales esto sí es cierto se les llama señales de banda base, y no todas las señales comparten tal característica (por ejemplo, las ondas de [radio](http://es.wikipedia.org/wiki/Radio) en frecuencia modulada).

Si el criterio no es satisfecho, existirán frecuencias cuyo muestreo coincide con otras (el llamado aliasing).

### **II. EL CODIGO ASCII**

El código ASCII (acrónimo inglés de American Standard Code for Information Interchange — Código Estadounidense Estándar para el Intercambio de Información), pronunciado generalmente [áski], es un código de caracteres basado en el alfabeto latino tal como se usa en inglés moderno y en otras lenguas occidentales. Fue creado en 1963 por el Comité Estadounidense de Estándares (ASA, conocido desde 1969 como el Instituto Estadounidense de Estándares Nacionales, o ANSI) como una evolución de los conjuntos de códigos utilizados entonces en telegrafía. Más tarde, en 1967, se incluyeron las minúsculas, y se redefinieron algunos códigos de control para formar el código conocido como US-ASCII.

El código ASCII utiliza 7 bits para representar los caracteres, aunque inicialmente empleaba un bit adicional (bit de paridad) que se usaba para detectar errores en la transmisión. A menudo se llama incorrectamente ASCII a otros códigos de caracteres de 8 bits, como el estándar ISO-8859-1 que es una extensión que utiliza 8 bits para proporcionar caracteres adicionales usados en idiomas distintos al inglés, como el español.

ASCII es, en sentido estricto, un código de siete bits, lo que significa que usa cadenas de bits representables con siete dígitos binarios (que van de 0 a 127 en base decimal) para representar información de caracteres. En el momento en el que se introdujo el código ASCII muchos ordenadores trabajaban con grupos de ocho bits (bytes u octetos), como la unidad mínima de información; donde el octavo bit se usaba habitualmente como bit de paridad con funciones de control de errores en líneas de comunicación u otras funciones específicas del dispositivo. Las máquinas que no usaban la comprobación de paridad asignaban al octavo bit el valor cero en la mayoría de los casos, aunque otros sistemas como las computadoras [Prime,](http://es.wikipedia.org/w/index.php?title=Prime&action=edit&redlink=1) que ejecutaban [PRIMOS](http://es.wikipedia.org/w/index.php?title=PRIMOS&action=edit&redlink=1) ponían el octavo bit del código ASCII a uno.

El código ASCII reserva los primeros 32 códigos (numerados del 0 al 31 en decimal) para caracteres de control: códigos no pensados originalmente para representar información imprimible, sino para controlar dispositivos (como impresoras) que usaban ASCII. Por ejemplo, el carácter 10 representa la función "nueva línea" (line feed), que hace que una impresora avance el papel, y el carácter 27 representa la tecla "escape" que a menudo se encuentra en la esquina superior izquierda de los teclados comunes.

El código 127 (los siete bits a uno), otro carácter especial, equivale a "suprimir" ("delete"). Aunque esta función se asemeja a otros caracteres de control, los diseñadores de ASCII idearon este código para poder "borrar" una sección de [papel](http://es.wikipedia.org/w/index.php?title=Papel_perforado&action=edit&redlink=1)  [perforado](http://es.wikipedia.org/w/index.php?title=Papel_perforado&action=edit&redlink=1) (un medio de almacenamiento popular hasta la década de 1980) mediante la perforación de todos los agujeros posibles de una posición de carácter concreta,

reemplazando cualquier información previa. Dado que el código 0 era ignorado, fue posible dejar huecos (regiones de agujeros) y más tarde hacer correcciones.

## **III. EL dBm**

El dBm es una unidad de medida utilizada, principalmente, en [telecomunicación](http://es.wikipedia.org/wiki/Telecomunicaci%C3%B3n) para expresar la potencia absoluta mediante una relación logarítmica.

El dBm se define como el nivel de potencia en [decibelios](http://es.wikipedia.org/wiki/Decibelio) en relación a un nivel de referencia de [1 mW.](http://es.wikipedia.org/wiki/Vatio)

El valor en dBm en un punto, donde tenemos una potencia P, viene dado por la fórmula siguiente:

$$
dBm = 10 \times \log \frac{P}{1mW}
$$

Al utilizarse un nivel de referencia determinado (1 mW) la medida en dBm constituye una verdadera medición de la potencia y no una simple relación de potencias como en el caso de la medida en decibelios. Así, una lectura de 20 dBm significa que la potencia medida es 100 veces mayor que 1mW y por tanto igual a 100 mW.

La ventaja de todas estas unidades logarítmicas es que reducen a simples sumas y restas los cálculos de potencias cuando hay ganancias o atenuaciones. Por ejemplo, si aplicamos una señal de 15 dBm a un [amplificador](http://es.wikipedia.org/wiki/Amplificador) con una ganancia de 10 dB, a la salida tendremos una señal de 25 dBm. Si en lugar de un amplificador, la señal de 15 dBm la aplicamos a un [atenuador](http://es.wikipedia.org/wiki/Atenuador) con una pérdida 25 dB, la señal a la salida será de -10 dBm.

No obstante lo indicado anteriormente, hay un hecho muy importante a tener en cuenta en todas estas mediciones y es el que la [impedancia](http://es.wikipedia.org/wiki/Impedancia) de calibrado del aparato debe coincidir en todos los casos con la impedancia del punto donde se realiza la medida.

En los [sistemas de transmisión](http://es.wikipedia.org/wiki/Sistema_de_transmisi%C3%B3n) [telefónica](http://es.wikipedia.org/wiki/Tel%C3%A9fono) se utiliza un número reducido de impedancias distintas en los puntos de medida y los aparatos de medición, normalmente, están dispuestos para poder seleccionar los calibrados apropiados para cada una de ellas.

En cualquier caso, si se conocen las impedancias del punto de medida y la de calibrado del aparato se puede efectuar la oportuna corrección a la lectura del instrumento mediante la fórmula:

$$
dBm (corregidos) = dBm (medidos) + 10 \times \log \frac{Z_p}{Z_i}
$$

en la que Zp es la impedancia del punto de medida y Zi es la impedancia de calibrado del instrumento de medida.

### **IV. GRADOS DE LIBERTAD**

*Grados de libertad en mecanismos planos*

En ingeniería para un mecanismo plano cuyo movimiento tiene lugar sólo en dos dimensiones, el número de grados de libertad del mismo se pueden calcular mediante el criterio de Grübler-Kutzbach:

*GL = 3( n - 1 ) – 2 j1 – j2*

Donde:

*GL*, grados de libertad del mecanismo.

*n*, número de elementos de un mecanismo (3 puntos en contacto con el piso). Todas las partes fijas (uniones al suelo) se engloban como elemento. Aunque el grado de libertad de algunas uniones es fácil de visualizar, en otras ocasiones se pueden cambiar por sistemas equivalentes.

*j1*, número de uniones de 1 grado de libertad (2 uniones motor – rueda que ocasionan la rotación en 2 ejes)

*j2*, número de uniones de 2 grados de libertad (0)

*GL = 3( 3 - 1 ) – 2(2) – (0) = 3(2) – 4 = 2*

Aplicando esta formula, se comprueba que el Robot Explorador tiene 2 Grados de Libertad.

# **V. Layout Tarjeta de control**

Tarjetas diseñadas con MultiSim versión 10.0

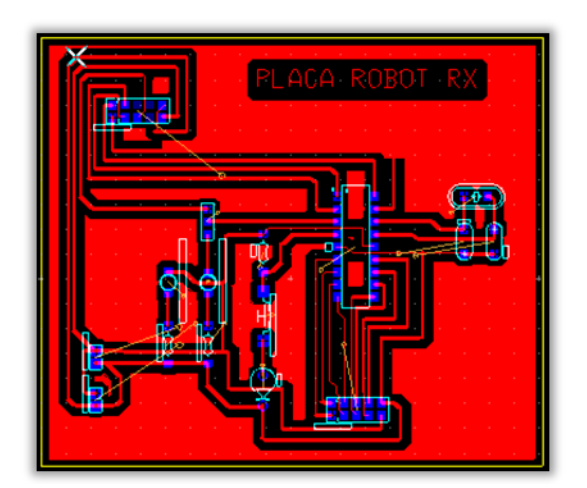

**Figura V.1 Diseño de circuito para placa con vista de componentes** 

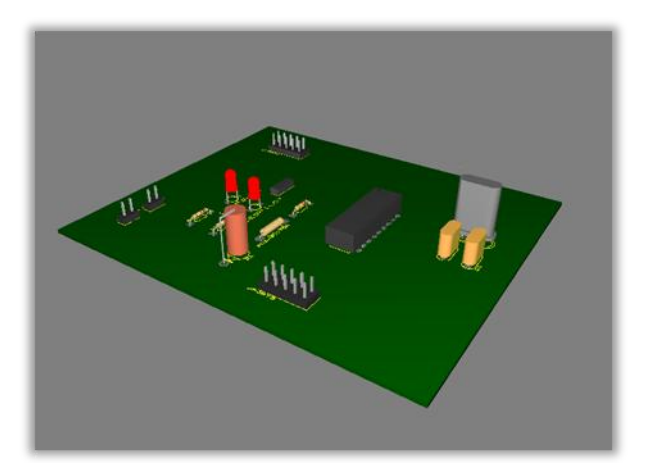

**Figura V.2 Vista 3D de la tarjeta final con componentes.**

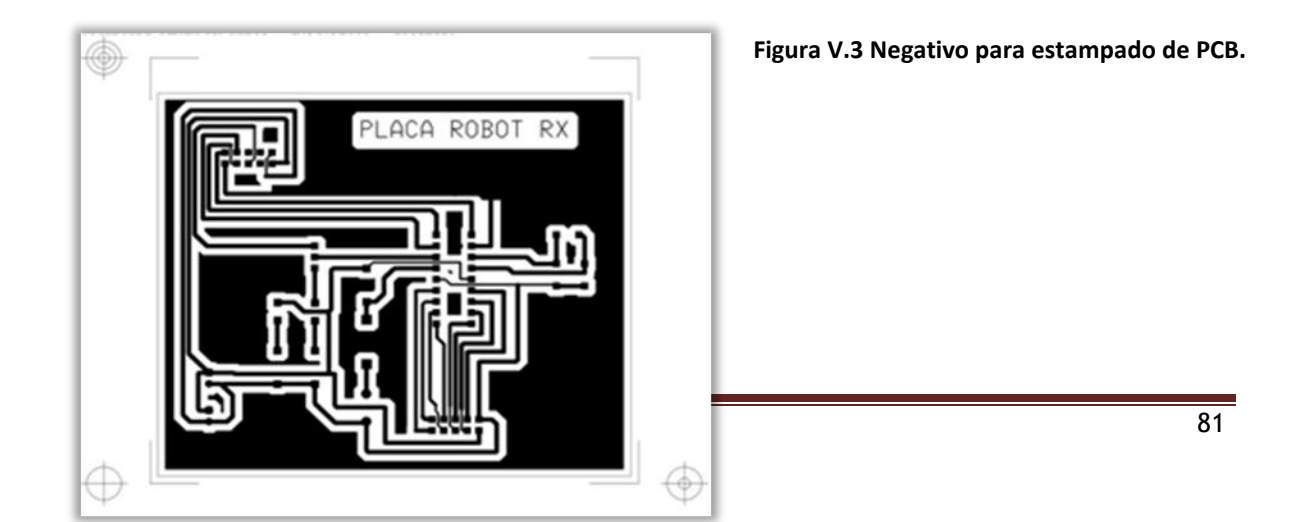

## **VI. Layout Tarjeta de potencia**

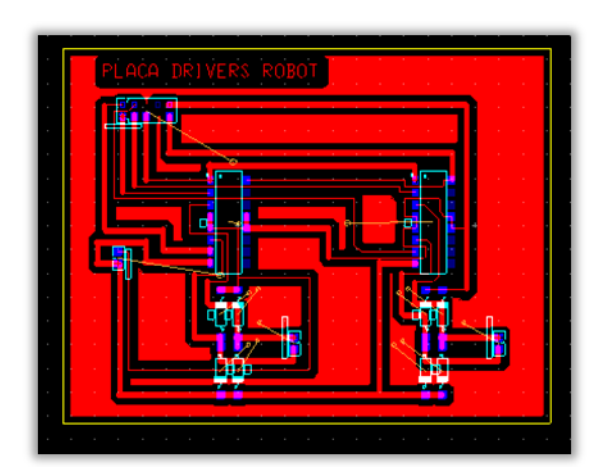

Tarjetas diseñadas con MultiSim versión 10.0

**Figura VI.1 Diseño de circuito para placa con vista de componentes** 

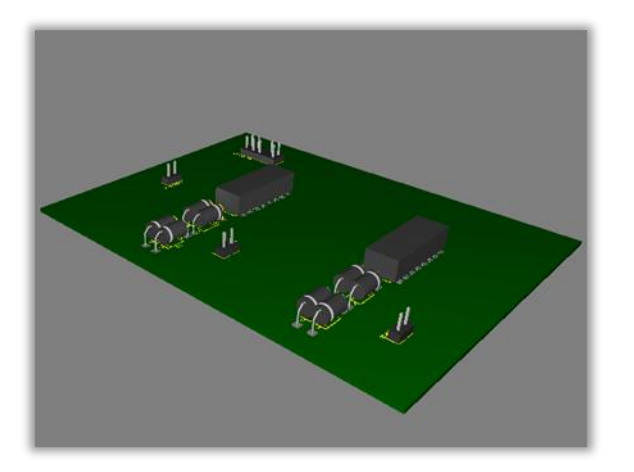

**Figura VI.2 Vista 3D de la tarjeta final con componentes.**

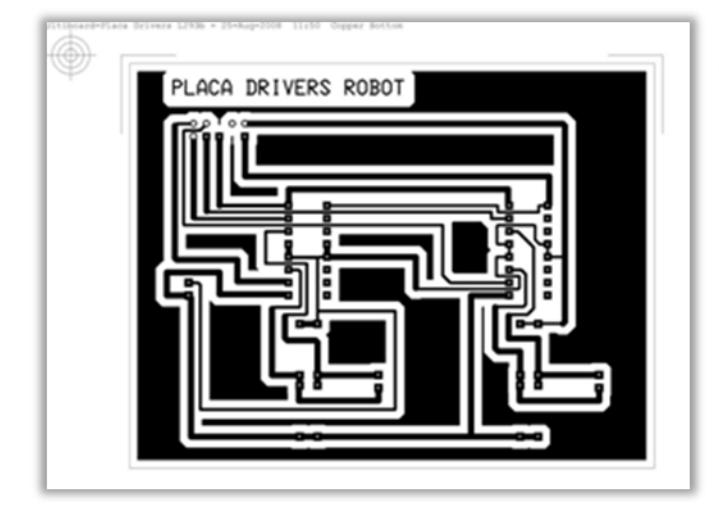

**Figura VI.3 Negativo para estampado de PCB.**

## **VII Layout Tarjeta de luces**

Tarjetas diseñadas con MultiSim versión 10.0

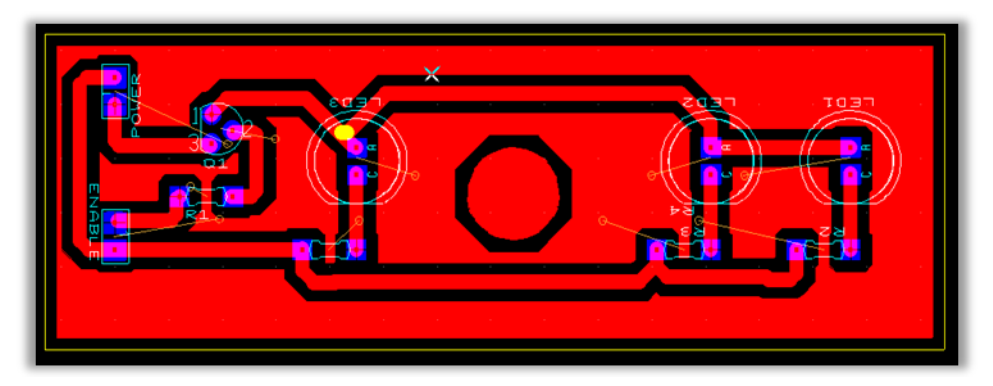

**Figura VII.1 Diseño de circuito para placa con vista de componentes**

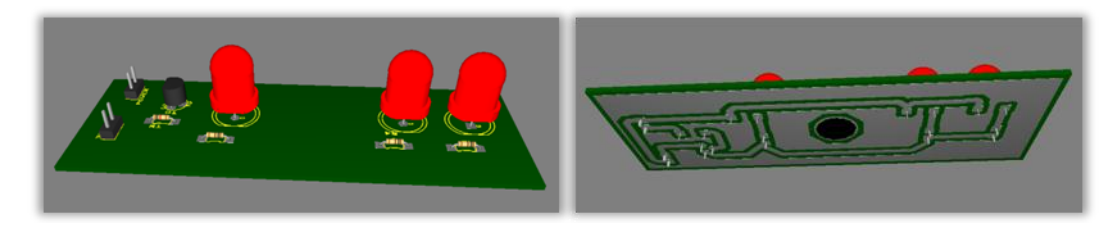

**Figura VII.2 Vista 3D de la tarjeta final con componentes.**

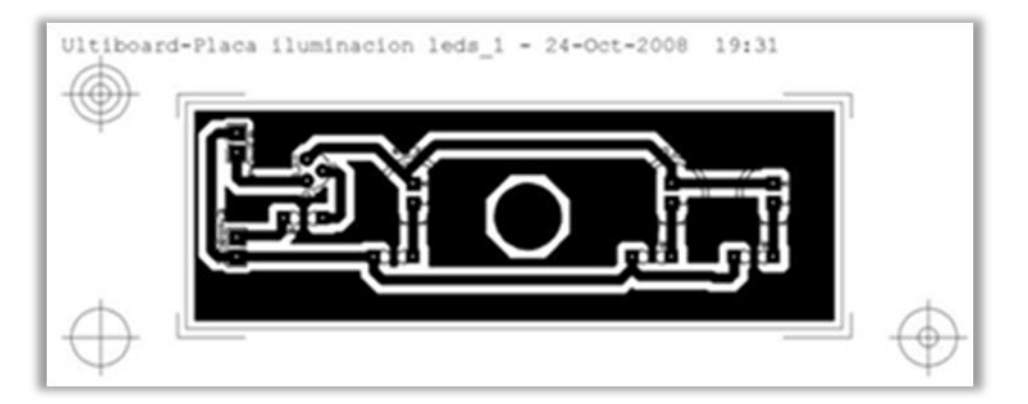

**Figura VII.3 Negativo para estampado de PCB.**

## **VIII Layout Tarjeta módulo de transmisión**

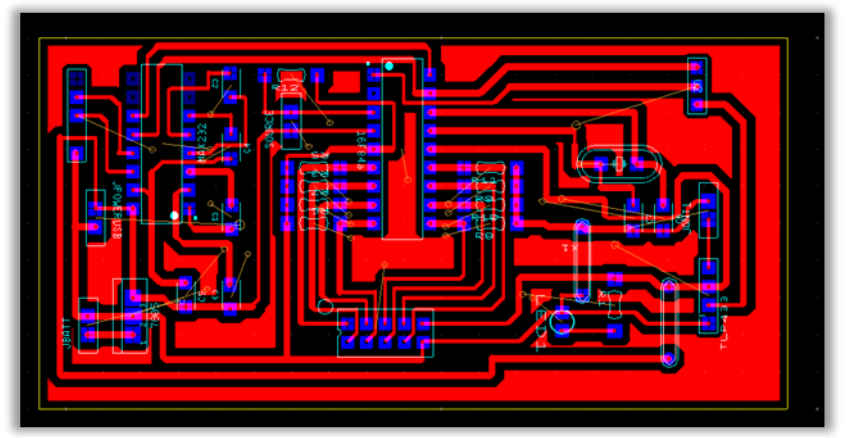

**Figura VIII.1 Diseño de circuito para placa con vista de componentes**

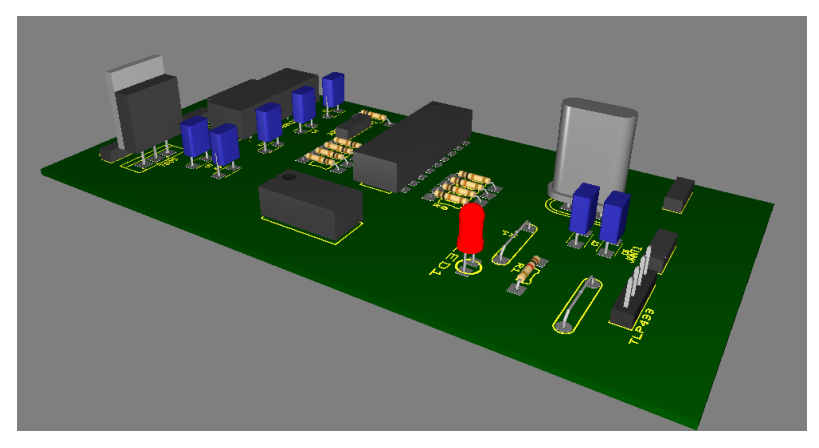

**Figura VIII.2 Vista 3D de la tarjeta final con componentes.**

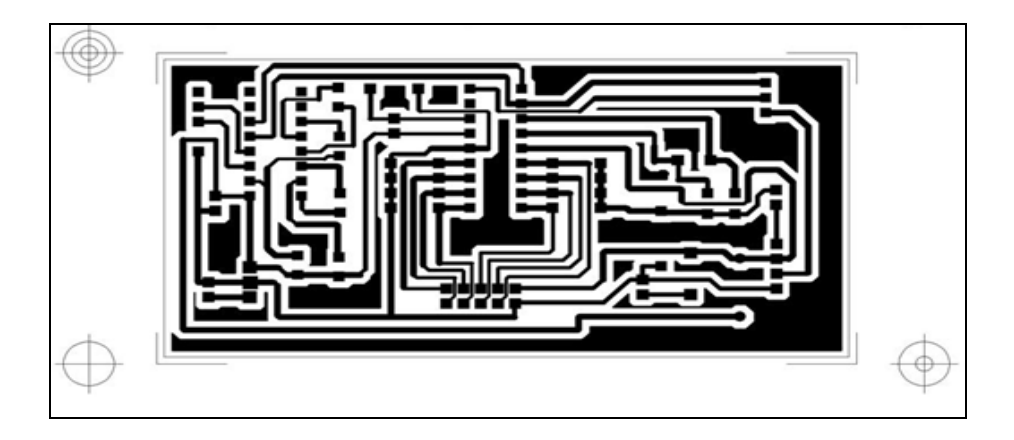

**Figura VIII.3 Negativo para estampado de PCB.**